Документ подписан простой электронной подписью Информация о владельце: МИНОБРНАУКИ РОССИИ ФИО: Локтионова Оксана Геннадьевна Должность: проректор по учебной работе Дата подписания: 31.12.2020 13:36:44 Федеральное государственное бюджетное Уникальный программный ключ: 0b817ca911e6668abb13a5d42@ брато в автонии на свыта высшего образования «Юго-Западный государственный университет»  $(HO3<sub>ry</sub>)$ 

### Кафедра биомедицинской инженерии

УТВЕРЖДАЮ роректор по учебной работе О.Г. Локтионова  $2017r$ nout **HG3F1** 

## ИНФОРМАЦИОННЫЕ ТЕХНОЛОГИИ В ПРОФЕССИОНАЛЬНОЙ ДЕЯТЕЛЬНОСТИ

Методические указания к практическим занятиям по дисциплинам «Информационные технологии для биотехнических систем» и «Информационные технологии»

Курск 2017

### УДК 004.93:61

# Составители: О.В. Шаталова, К.Д.А. Кассим.

## Репензент Кандидат технических наук, доцент М.А. Ефремов

профессиональной Информационные технологии  $\bf{B}$ деятельности: методические указания к практическим занятиям / Юго-Зап. гос. ун-т; сост.: О.В. Шаталова, К.Д.А. Кассим. Курск, 2017.95 c.

12.03.04 Предназначено для студентов направления подготовки дисциплинам по технологии» «Биотехнические системы  $\mathbf{M}$ биотехнических систем»  $\overline{M}$ технологии для «Информационные «Информационные технологии». Может быть использована аспирантами, обучающимися по направленностям 05.11.13 - Системный анализ. управление и обработка информации и 05.11.17 - Приборы, системы и излелия медицинского назначения.

Текст печатается в авторской редакции

Подписано в печать 5.05.17. Формат 60×84 1/16. Бумага офсетная. Усл. печ. л. 5,52. Уч.-изд. л. 5. Тираж 100 экз. Заказ ∠∛2. Юго-Западный государственный университет. 305040, г. Курск, ул. 50 лет Октября, 94.

### Практическое занятие №1 Перевод чисел из одной позиции системы счисления в другую. Арифметические операции

При переводе чисел из десятичной системы счисления в систему с основанием Р>1 обычно используют следующий алгоритм:

1) если переводится целая часть числа, то она делится на Р, после чего запоминается остаток т деления. Полученное частное вновь делится на Р, остаток запоминается. Процедура продолжается до тех пор пока, частное не станет равным нулю. Остаток от деления на Р выписываются в порядке, обратном их получению;

2) если переводится дробная часть числа, то она умножается на Р, после чего целая часть запоминается и отбрасывается. Вновь полученная дробная часть умножается на Р и т.д. Процедура продолжается до тех пор, пока дробная часть не станет равной нулю. Целые части выписываются после двоичной запятой в порядке их получения. Результатом может быть либо конечная, либо периодическая двоичная дробь. Поэтому, когда дробь является периодической, приходится обрывать умножение на каком-либо шаге и довольствоваться приближенной записью исходного числа в системе с основанием Р.

Пример 1. Перевести данное число из десятичной системы счисления в двоичную (получить пять знаков после запятой в двоичном представлении).

a)  $464_{(10)}$ ; 6) 380, 1875<sub>(10)</sub>; B) 115, 94<sub>(10)</sub>.

Решение:

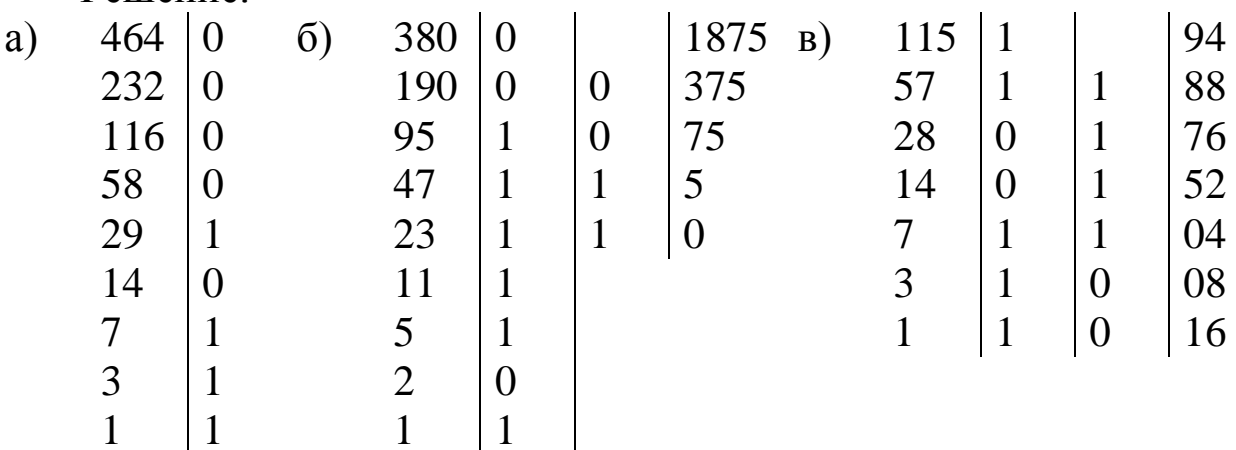

a)  $464_{(10)} = 111010000_{(2)}$ ; 6)  $380,1875_{(10)} = 101111100,0011_{(2)}$ ;  $B)$ 115,94<sub>(10)</sub> = 1110011,11110<sub>(2)</sub>

(в данном случае было получено шесть знаков после запятой, после чего результат был округлен).

Если необходимо перевести число из двоичной системы счисления в систему счисления, основанием которой является степень двойки, достаточно объединить цифры двоичного числа в группы по столько цифр, каков показатель степени, и использовать приведенный алгоритм. Например, ниже если перевод осуществляется в восьмеричную систему, то группы будут содержать три цифры  $(8=2^3)$ . В целой части числа группировка производится справа налево, в дробной части - слева направо. Если в последней группе недостает цифр, дописываются нули: в целой части - слева, в дробной - справа. Затем каждая группа заменяется соответствующей цифровой новой системы. Соответствия приведены в таблице 1.1.

| $\mathbf{P}$   |                | Соответствия |                  |   |                |  |    |    |    |    |    |   |    |  |   |   |  |
|----------------|----------------|--------------|------------------|---|----------------|--|----|----|----|----|----|---|----|--|---|---|--|
| $\overline{2}$ | 00             |              |                  |   |                |  |    |    |    |    |    |   |    |  |   |   |  |
| 4              | $\theta$       |              | $\overline{2}$   | 3 |                |  |    |    |    |    |    |   |    |  |   |   |  |
| 2              | 00             |              |                  |   |                |  |    |    |    |    |    |   |    |  |   |   |  |
|                | $\overline{0}$ |              | $\left( \right)$ |   |                |  |    |    |    |    |    |   |    |  |   |   |  |
| 8              | $\theta$       |              | $\overline{2}$   | 3 | $\overline{4}$ |  | 6  | 7  |    |    |    |   |    |  |   |   |  |
| 2              | 00             |              |                  |   |                |  | 01 | 01 | 10 | 10 | 10 |   |    |  |   |   |  |
|                | 00             |              |                  |   |                |  |    |    | OC |    |    |   | X. |  |   |   |  |
| 6              |                |              | റ                | 3 | 4              |  | 6  |    | 8  | 9  | A  | Β |    |  | E | Ħ |  |

Таблица 1.1 – Соответствия различных систем исчисления

Переведем из двоичной системы в шестнадцатеричную число  $1111010101, 11_{(2)}$ 

1111010101,  $11_{(2)} = 3D5$ ,  $C_{(16)}$ .

При переводе чисел из системы счисления с основанием Р в десятичную систему счисления необходимо пронумеровать разряды целой части справа налево, начиная с нулевого, и дробной части, начиная с разряда сразу после запятой, слева направо

(начальный номер-1). Затем вычислить сумму произведений соответствующих значений разрядов на основание системы счисления в степени, равной номеру разряда. Это и есть представление исходного числа в десятичной системе счисления.

Пример 2. Перевести данное число в десятичную систему счисления:

a)  $1000001_{(2)}$ .

 $100001_{(2)} = 1 \cdot 2^6 + 0 \cdot 2^5 + 0 \cdot 2^4 + 0 \cdot 2^3 + 0 \cdot 2^2 + 1 \cdot 2^0 = 64 + 1 = 65_{(10)}$ 

Замечание. Если в каком-либо разряде стоит нуль, **TO** соответствующее слагаемое можно опускать.

 $(6)1000011111,0101_{(2)}$ 

 $1000011111,0101_{(2)} = 1 \cdot 2^9 + 1 \cdot 2^4 + 1 \cdot 2^3 + 1 \cdot 2^2 + 1 \cdot 2^1 + 1 \cdot 2^0 + 1 \cdot 2^{-2} +$  $+1.2^{-4} = 512 + 16 + 8 + 4 + 2 + 1 + 0,25 + 0,0625 = 543,3125$ <sub>(10)</sub>;

выполнения арифметических операций Для  $\, {\bf B}$ системе счисления с основанием Р необходимо иметь соответствующие таблицы сложения и умножения (таблицы 1.2 - 1.4).

Таблица 1.2 – Таблица сложения и умножения для двоичной системы исчисления

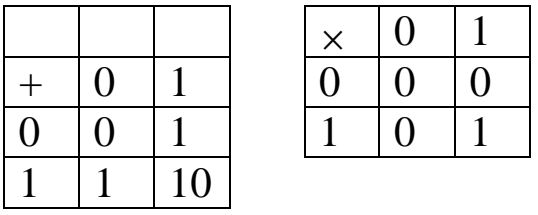

Таблица 1.3 – Таблица сложения и умножения для восьмеричной системы исчисления

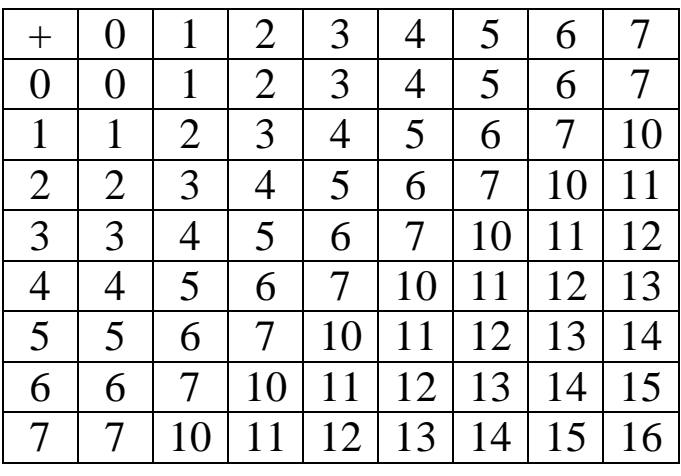

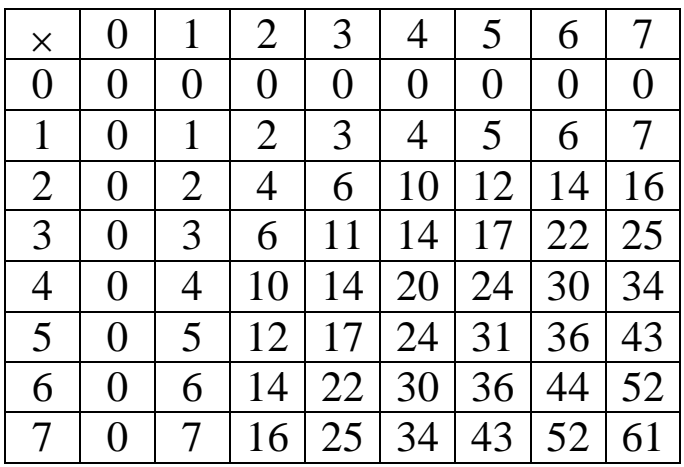

Таблица 1.4 - Таблица сложения и умножения для шестнадцатиричной системы исчисления

| $+$              | $\theta$         | $\mathbf{1}$   | $\overline{2}$ |                | 3              | 4                  | 5              | 6              | $\overline{7}$ | 8              | 9              | A              | B              | $\mathsf{C}$   | D              | Ε              | F              |
|------------------|------------------|----------------|----------------|----------------|----------------|--------------------|----------------|----------------|----------------|----------------|----------------|----------------|----------------|----------------|----------------|----------------|----------------|
| $\boldsymbol{0}$ | $\theta$         | $\mathbf{1}$   | $\overline{2}$ |                | 3              | 4                  | 5              | 6              | $\overline{7}$ | 8              | 9              | Α              | B              | $\mathsf{C}$   | D              | Ε              | $\mathbf F$    |
| $\mathbf{1}$     | 1                | $\overline{2}$ | 3              |                | 4              | 5                  | 6              | 7              | 8              | 9              | Α              | B              | $\mathsf C$    | D              | E              | F              | 10             |
| $\overline{2}$   | $\overline{2}$   | 3              | $\overline{4}$ |                | 5              | 6                  | 7              | 8              | 9              | A              | B              | $\mathsf C$    | D              | E              | F              | 10             | 11             |
| 3                | 3                | $\overline{4}$ | 5              |                | 6              | 7                  | 8              | 9              | A              | B              | $\mathsf{C}$   | D              | E              | F              | 10             | 11             | 12             |
| $\overline{4}$   | 4                | 5              | 6              |                | 7              | 8                  | 9              | A              | B              | $\mathcal C$   | D              | E              | F              | 10             | 11             | 12             | 13             |
| 5                | 5                | 6              | $\overline{7}$ |                | 8              | 9                  | A              | B              | $\mathsf{C}$   | D              | E              | F              | 10             | 11             | 12             | 13             | 14             |
| 6                | 6                | 7              | 8              |                | 9              | Α                  | B              | $\mathsf{C}$   | D              | E              | F              | 10             | 11             | 12             | 13             | 14             | 15             |
| $\overline{7}$   | $\overline{7}$   | 8              | 9              |                | Α              | B                  | $\mathsf C$    | D              | E              | F              | 10             | 11             | 12             | 13             | 14             | 15             | 16             |
| 8                | 8                | 9              | Α              |                | B              | $\overline{\rm C}$ | D              | E              | $\mathbf{F}$   | 10             | 11             | 12             | 13             | 14             | 15             | 16             | 17             |
| 9                | 9                | A              | B              |                | $\mathsf C$    | D                  | E              | F              | 10             | <u>11</u>      | 12             | 13             | 14             | 15             | 16             | 17             | 18             |
| A                | A                | B              | $\mathsf{C}$   |                | D              | E                  | $\mathbf F$    | 10             | 11             | 12             | 13             | 14             | 15             | 16             | 17             | 18             | 19             |
| B                | B                | C              | D              |                | E              | F                  | 10             | 11             | 12             | 13             | 14             | 15             | 16             | 17             | 18             | 19             | 1A             |
| $\mathsf C$      | $\mathsf C$      | D              | E              |                | $\mathbf F$    | 10                 | 11             | 12             | 13             | 14             | 15             | 16             | 17             | 18             | 19             | 1A             | 1B             |
| D                | D                | E              | F              |                | 10             | 11                 | 12             | 13             | 14             | 15             | 16             | 17             | 18             | 19             | 1A             | 1B             | 1 <sup>C</sup> |
| E                | E                | F              | 10             |                | 11             | 12                 | 13             | 14             | 15             | 16             | 17             | 18             | 19             | 1A             | 1 <sub>B</sub> | 1 <sup>C</sup> | 1 <sub>D</sub> |
| $\mathbf F$      | $\mathbf{F}$     | 10             | 11             |                | 12             | 13                 | 14             | 15             | 16             | 17             | 18             | 19             | 1A             | 1B             | 1C             | 1D             | 1E             |
|                  |                  |                |                |                |                |                    |                |                |                |                |                |                |                |                |                |                |                |
|                  |                  |                |                |                |                |                    |                |                |                |                |                |                |                |                |                |                |                |
| $\times$         | $\overline{0}$   | 1              | $\overline{2}$ | 3              |                | $\overline{4}$     | 5              | 6              | $\overline{7}$ | 8              | 9              | Α              | B              | $\mathsf C$    | D              | E              | $\mathbf F$    |
| $\overline{0}$   | $\overline{0}$   | $\overline{0}$ | $\overline{0}$ | $\overline{0}$ |                | $\overline{0}$     | $\overline{0}$ | $\overline{0}$ | $\overline{0}$ | $\overline{0}$ | $\overline{0}$ | $\overline{0}$ | $\overline{0}$ | $\overline{0}$ | $\overline{0}$ | 0              | $\overline{0}$ |
| $\mathbf{1}$     | $\overline{0}$   | 1              | $\overline{2}$ | 3              |                | 4                  | 5              | 6              | 7              | 8              | 9              | Α              | B              | $\mathsf C$    | D              | E              | $\mathbf F$    |
| $\overline{2}$   | $\overline{0}$   | $\overline{2}$ | $\overline{4}$ | 6              |                | 8                  | Α              | $\mathsf C$    | E              | 10             | 12             | 14             | 16             | 18             | 1A             | 1 <sub>C</sub> | 1E             |
| 3                | $\overline{0}$   | 3              | 6              | 9              |                | $\mathcal{C}$      | F              | 12             | 15             | 18             | 1B             | 1E             | 21             | 24             | 27             | 2A             | 2D             |
| $\overline{4}$   | $\overline{0}$   | $\overline{4}$ | 8              | $\mathsf C$    |                | 10                 | 14             | 18             | 1 <sup>C</sup> | 20             | 24             | 28             | 2 <sub>C</sub> | 30             | 34             | 38             | 3 <sup>C</sup> |
| 5                | $\overline{0}$   | 5              | A              | F              |                | 14                 | 19             | 1E             | 23             | 28             | 2D             | 32             | 37             | 3 <sup>C</sup> | 41             | 46             | 4B             |
| 6                | $\theta$         | 6              | $\mathsf{C}$   | 12             |                | 18                 | 1E             | 24             | 2A             | 30             | 36             | 3 <sub>C</sub> | 42             | 48             | 4E             | 54             | 5A             |
| 7                | $\boldsymbol{0}$ | 7              | E              | 15             |                | 1 <sup>C</sup>     | 23             | 2A             | 31             | 38             | 3F             | 46             | 4D             | 54             | 5B             | 62             | 69             |
| 8                | $\theta$         | 8              | 10             | 18             |                | 20                 | 28             | 30             | 38             | 40             | 48             | 50             | 58             | 60             | 68             | 70             | 78             |
| 9                | $\overline{0}$   | 9              | 12             |                | 1 <sub>B</sub> | 24                 | 2D             | 36             | 3F             | 48             | 51             | 5A             | 63             | 6C             | 75             | 7E             | 87             |
| A                | $\overline{0}$   | Α              | 14             |                | 1E             | 28                 | 32             | 3 <sup>C</sup> | 46             | 50             | 5A             | 64             | 6E             | 78             | 82             | 8C             | 96             |
| B                | $\overline{0}$   | B              | 16             | 21             |                | 2C                 | 37             | 42             | 4D             | 58             | 63             | 6E             | 79             | 84             | 8F             | 9A             | A5             |
| $\mathsf{C}$     | $\boldsymbol{0}$ | $\mathsf{C}$   | 18             | 24             |                | 30                 | 3 <sup>C</sup> | 48             | 54             | 60             | 6C             | 78             | 84             | 90             | 9C             | A8             | B <sub>4</sub> |
| D                | $\theta$         | D              | 1A             | 27             |                | 34                 | 41             | 4E             | 5B             | 68             | 75             | 82             | 8F             | 9C             | A <sub>9</sub> | B6             | C <sub>3</sub> |
| E                | $\theta$         | E              | 1 <sup>C</sup> |                | 2A             | 38                 | 46             | 54             | 62             | 70             | 7Ε             | 8C             | 9Α             | A8             | B <sub>6</sub> | C4             | D <sub>2</sub> |

**Пример 3.** Сложить числа:  $B)$  3B3,6<sub>(16)</sub> + 38B,4<sub>(16)</sub> = 73E, A<sub>(16)</sub>.  $(6)$  223,2<sub>(8)</sub> + 427,54<sub>(8)</sub> = 652,74<sub>(8)</sub>; a)10000000100<sub>(2)</sub> +111000010<sub>(2)</sub> = 10111000110<sub>(2)</sub>;

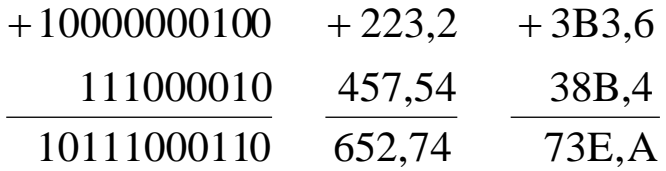

**Пример 4.** Выполнить вычитание:

a)1100000011,011<sub>(2)</sub>  $-101010111,1_{(2)} = 110101011,111_{(2)}$ ;

$$
6) 1510, 2_{(8)} - 1230, 54_{(8)} = 257, 44_{(8)};
$$

 $\text{B)}$  27D, D8<sub>(16)</sub>  $-191,2_{(16)}$  = EC, B8<sub>(16)</sub>.

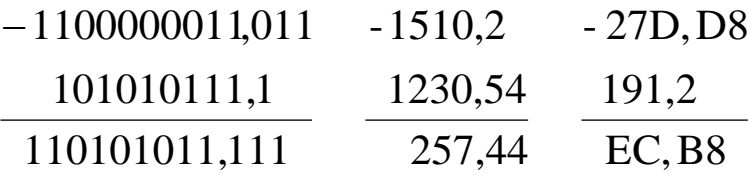

### **Пример 5.** Выполнить умножение:

 $\text{B)} 61, \text{A}_{(16)} \times 40, \text{D}_{(16)} = 18\text{B}7, 52_{(16)}.$  $(6)$ 1170,64<sub>(8)</sub>  $\times$  46,3<sub>(8)</sub> = 57334,134<sub>(8)</sub>; a)100111<sub>(2)</sub> × 1000111<sub>(2)</sub> = 101011010001<sub>(2)</sub>;

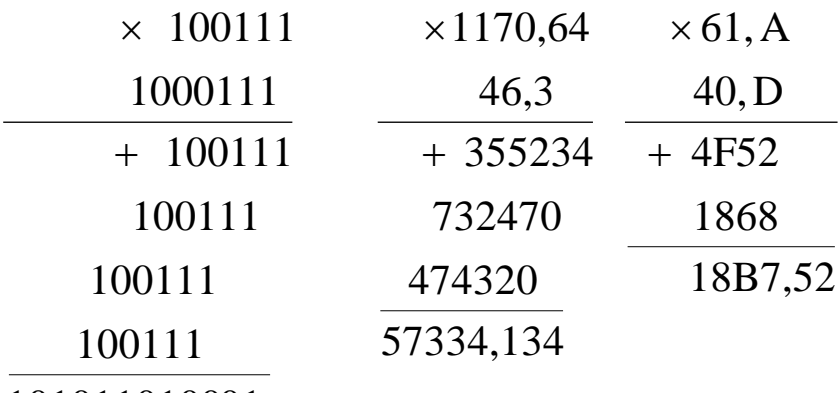

101011010001

#### Контрольные вопросы

1. Какие системы счисления называются позиционными, а также – непозиционными? Приведите примеры.

2. Что называется основанием системы счисления?

3. Почему для вычислительной техники особенно важна система счисления по основанию 2?

4. Почему произошел переход **OT** ДВОИЧНЫХ  $\mathbf{K}$ шестнадцатеричным обозначениям в архитектуре ЭВМ?

5. Какие способы перевода целых десятичных чисел  $\overline{B}$ двоичные и обратно Вы знаете?

6. Каковы правила выполнения арифметических операций над числами в двоичном представлении?

7. Как переводить целые числа из двоичного представления в восьмеричное и шестнадцатеричное представления и обратно?

двоичное представление 8. Какое отрицательных чисел используется в вычислительной технике?

представляют  $9.$  Ka $\kappa$  $\bf{B}$ вычислительной технике действительные числа (числа с плавающей запятой)?

10. Дайте определение системы счисления. Назовите  $\mathbf{M}$ охарактеризуйте свойства системы счисления?

11. Какие символы используются для записи чисел в двоичной системе счисления, восьмеричной, шестнадцатеричной?

12. Чему равны веса разрядов слева от точки, разделяющей дробную части, в двоичной системе счисления целую  $\mathbf{M}$ (восьмеричной, шестнадцатеричной)?

13. Чему равны веса разрядов справа от точки, разделяющей дробную двоичной части,  $\mathbf{B}$ системе счисления( целую  $\boldsymbol{\mathrm{M}}$ восьмеричной, шестнадцатеричной)?

#### Темы для рефератов

1. Системы счисления Древнего мира

2. Римская система счисления. Представление чисел в ней и решение арифметических задач.

3. История десятичной системы счисления.

4. Применение цифровой  $\bf{B}$ двоичной, электронике восьмеричной и шестнадцатеричной систем счисления.

#### **Темы семинарских занятий**

1.Значение систем счисления для прогресса математики и вычислительной техники.

2.Перевод чисел в двоичную, восьмеричную и шестнадцатеричную системы счисления и арифметические операции над ними.

#### **Задачи и упражнения**

1.Переведите в двоичную систему десятичные числа 231, 564,1023,4096.

2.Переведите в десятичную систему двоичные числа 10011101,1100101001110110,101111001011001011100111.

3.Какое максимальное число можно представить в двоичной системе пятнадцатью цифрами?

4.Переведите в восьмеричную систему двоичные числа 111001, 101110111, 101101101011, 1001011100111101.

5.Переведите в двоичную систему восьмеричные числа 324, 2367, 53621.

6.Переведите в шестнадцатеричную систему двоичные числа 11010011, 101101101011, 1001011100111101.

7. Переведите в двоичную систему шестнадцатеричные числа 3A,D14,AC4F,F55DD.

8.Сложите, вычтите из большего меньшее, перемножите и разделите первое на второе числа в двоичном преставлении 1101001110011101 и 1001011010110111.

#### **Задание к лабораторной работе**

1.Переведите данное число из десятичной системы счисления в двоичную, восьмеричную, шестнадцатеричную системы счисления.

2. Переведите данное число в десятичную систему счисления.

3.Сложите числа.

4.Выполните вычитание.

5.Выполните умножение.

Примечание. В заданиях 3-5 проверьте правильность вычислений переводом исходных данных и результатов в десятичную систему счисления. В задании 1 д) получите пять знаков после запятой в двоичном представлении

- 1. a)  $860_{(10)}$ ; 6)  $785_{(10)}$ ; B)  $149,375_{(10)}$ ; r)  $935,25_{(10)}$ ; g)  $228,79_{(10)}$ . 2. a)1001010<sub>(2)</sub>; 6)1100111<sub>(2)</sub>; a)110101101,00011<sub>(2)</sub>; r)11111100,0001<sub>(2)</sub>;  $\pi$ )775,11<sub>(8)</sub>; e)294,3<sub>(16)</sub>.
- 3. a)110110000<sub>(2)</sub> +10110110<sub>(2)</sub>; 6)101110111<sub>(2)</sub> +000100001<sub>(2)</sub>;  $\text{B}$ )1001000111,01<sub>(2)</sub> +100001101,101<sub>(2)</sub>; r)271,34<sub>(8)</sub> +1566,2<sub>(8)</sub>;  $\mu$ ) 65,2<sub>(16)</sub> + 3CA,8<sub>(16)</sub>.
- 4.a)1011001001<sub>(2)</sub> -1000111011<sub>(2)</sub>; 6)1110000110<sub>(2)</sub> -101111101<sub>(2)</sub>;  $B)$ 101010000,10111<sub>(2)</sub> -11001100,01<sub>(2)</sub>; r)731,6<sub>(8)</sub> -622,6<sub>(8)</sub>;
	- $\mu$ ) 22D,1<sub>(16)</sub>  $-123,8$ <sub>(16)</sub>.
- 5.a)1011001<sub>(2)</sub> \*1011011<sub>(2)</sub>; 6)723,1<sub>(8)</sub> \* 50,2<sub>(8)</sub>; B)69,4<sub>(16)</sub> \* A, B<sub>(16)</sub>.

#### Вариант 2

- 1.a)  $250_{(10)}$ ; 6)  $757_{(10)}$ ; B)  $711,25_{(10)}$ ; r)  $914,625_{(10)}$ ;  $\Box$   $261,78_{(10)}$ ; 2.a)1111000<sub>(2)</sub>;6)1111000000<sub>(2)</sub>;B)111101100,01101<sub>(2)</sub>;
	- r)100111100,1101<sub>(2)</sub>;  $\pi$ )1233,5<sub>(8)</sub>; e) 2B3, F4<sub>(16)</sub>.
- 3.a)1010101<sub>(2)</sub> +10000101<sub>(2)</sub>; 6)1111011101<sub>(2)</sub> +101101000<sub>(2)</sub>;
	- $\text{B}$ )100100111,001<sub>(2)</sub> +100111011,101<sub>(2)</sub>; r)607,54<sub>(8)</sub> +1620,2<sub>(8)</sub>;
	- $\mu$ ) 3BF, A<sub>(16)</sub> + 313, A<sub>(16)</sub>.
- 4.a)1001000011<sub>(2)</sub> -10110111<sub>(2)</sub>; 6)111011100<sub>(2)</sub> -10010100<sub>(2)</sub>;
	- $\mu$ )1100110110,0011<sub>(2)</sub> -1111111,01<sub>(2)</sub>; r)1360,14<sub>(8)</sub> -1216,4<sub>(8)</sub>;

 $\mu$ ) 33B, 6<sub>(16)</sub> – 11B, 4<sub>(16)</sub>.

5.a)11001<sub>(2)</sub> \*1011100<sub>(2)</sub>; 6)451,2<sub>(8)</sub> \*5,24<sub>(8)</sub>; b)2B, A<sub>(16)</sub> \*36.6<sub>(16)</sub>

1.a)759<sub>(10)1D</sub>; 6)265<sub>(10)</sub>; B)79,4375<sub>(10)</sub>; r)360,25<sub>(10)</sub>; g)240,25<sub>(10)</sub>.

2.a)1001101<sub>(2)</sub>;6)10001000<sub>(2)</sub>;B)100111001,01<sub>(2)</sub>;

r)1111010000,001<sub>(2)</sub>;  $\pi$ )1461,15<sub>(8)</sub>; e)9D, A<sub>(16)</sub>.

3.a)100101011<sub>(2)</sub> + 111010011<sub>(2)</sub>; 6) 1001101110<sub>(2)</sub> + 1101100111<sub>(2)</sub>;

 $B)1010000100,1_{(2)}$  + 11011110,001<sub>(2)</sub>; r) 674,34<sub>(8)</sub> + 1205,2<sub>(8)</sub>;

 $\mu$ ) 2FE,  $6_{(16)} + 3B$ ,  $4_{(16)}$ .

4.a)1100110010<sub>(2)</sub> -1001101101<sub>(2)</sub>; 6)1110001100<sub>(2)</sub> -10001111<sub>(2)</sub>;

 $B)11001010,01_{(2)} -1110001,001_{(2)};$ r) 641,6<sub>(8)</sub> - 273,04<sub>(8)</sub>;

 $\mu$ ) 3CE, B8<sub>(16)</sub> – 39A, B8<sub>(16)</sub>.

5.a)1010101<sub>(2)</sub> \*1011001<sub>(2)</sub>; 6)1702,2<sub>(8)</sub> \*64,2<sub>(8)</sub>; b)74<sub>(16)</sub> \*1D,4<sub>(16)</sub>.

#### Вариант 4

- 1.a)216<sub>(10)</sub>; 6)336<sub>(10)</sub>; a)741,125<sub>(10)</sub>; r)712,375<sub>(10)</sub>; g)184,14<sub>(10)</sub>.
- 2.a)1100000110<sub>(2)</sub>;6)1100010<sub>(2)</sub>;B)1011010,001<sub>(2)</sub>;r)1010100010,001<sub>(2)</sub>;  $\mu$ )1537,22<sub>(8)</sub>; e) 2D9,8<sub>(16)</sub>.
- 3.a)101111111<sub>(2)</sub> +1101110011<sub>(2)</sub>; 6)10111110<sub>(2)</sub> +100011100<sub>(2)</sub>;
	- $\text{B}$ )1101100011,0111<sub>(2)</sub> +1100011,01(2); r)666,2<sub>(8)</sub> +1234,24<sub>(8)</sub>;

 $\mu$ ) 346,4<sub>(16)</sub> + 3F.6<sub>(16)</sub>.

- 4.a)1010101101<sub>(2)</sub> -11001110<sub>(2)</sub>; 6)1010001111<sub>(2)</sub> -1001001110<sub>(2)</sub>;  $B)$ 1111100100,11011<sub>(2)</sub> -101110111,011<sub>(2)</sub>; r)1437,24<sub>(8)</sub> -473,4<sub>(8)</sub>;  $\mu$ ) 24A, 4<sub>(16)</sub> – B3, 8<sub>(16)</sub>.
- 5, a)  $101011_{(2)}$  \*  $100111_{(2)}$ ; 6)  $1732,4_{(8)}$  \*  $34,5_{(8)}$ ; B)  $36,4_{(16)}$  \* A, A<sub>(16)</sub>

1.a)  $530_{(10)}$ ; 6)  $265_{(10)}$ ; B)  $597, 25_{(10)}$ ; r)  $300, 375_{(10)}$ ;  $\pi$ )  $75, 57_{(10)}$ .

2.a)101000111<sub>(2)</sub>;6)110001001<sub>(2)</sub>;B)1001101010,0<sub>(2)</sub>;

r)1011110100,01<sub>(2)</sub>;  $\pi$ )1317,75<sub>(8)</sub>; e)2F4,0C<sub>(16)</sub>.

3.a)1100011010<sub>(2)</sub>100<sub>(2)</sub>; 6)10111010<sub>(2)</sub> +1010110100<sub>(2)</sub>;

 $\text{B}$ )1000110111,011<sub>(2)</sub> +1110001111,001<sub>(2)</sub>; r)1475,5<sub>(8)</sub> +1473,2<sub>(8)</sub>;

 $\mu$ )24D,5(16)+141.4<sub>(16)</sub>.

4.a)1100101010<sub>(2)</sub> -110110010<sub>(2)</sub>; 6)110110100<sub>(2)</sub> -110010100<sub>(2)</sub>;

 $B)$ 110111111111,1<sub>(2)</sub> -1100111110,1011<sub>(2)</sub>;

 $\Gamma$ )1431,26<sub>(8)</sub> -1040,3<sub>(8)</sub>;  $\pi$ )22C,6<sub>(16)</sub> -54,2<sub>(16)</sub>.

5.a)1001001<sub>(2)</sub> \*11001<sub>(2)</sub>; 6)245,04<sub>(8)</sub> \*112,2<sub>(8)</sub>; b)4B,2<sub>(16)</sub> \*3C,3<sub>(16)</sub>.

### Вариант 6

- 1.a)945<sub>(10)</sub>;6)85<sub>(10)</sub>;B)444,125<sub>(10)</sub>;r)989,375<sub>(10)</sub>;g)237,73<sub>(10)</sub>.
- 2.a)110001111<sub>(2)</sub>;6)111010001<sub>(2)</sub>;B)100110101,1001<sub>(2)</sub>;

r)1000010,01011<sub>(2)</sub>;  $\pi$ )176,5<sub>(8)</sub>; e)3D2,04<sub>(16)</sub>.

3.a)1000011101<sub>(2)</sub> +101000010<sub>(2)</sub>; 6)100000001<sub>(2)</sub> +1000101001<sub>(2)</sub>;  $B)$ 101111011,01<sub>(2)</sub> +1000100,101<sub>(2)</sub>; r)1532,14<sub>(8)</sub> +730,16<sub>(8)</sub>;

 $\mu$ ) BB, 4<sub>(16)</sub> + 2F0, 6<sub>(16)</sub>.

4.a)1000101110<sub>(2)</sub> -1111111<sub>(2)</sub>; 6)1011101000<sub>(2)</sub> -1001000000<sub>(2)</sub>;  $\text{B}$ )1000101001,1<sub>(2)</sub> -1111101,1<sub>(2)</sub>; r)1265,2<sub>(8)</sub> -610,2<sub>(8)</sub>;

 $\text{L}(409, \text{D}_{(16)} - 270.4)_{(16)}$ 

1. a)  $287_{(10)}$ ; 6)  $220_{(10)}$ ; B)  $332,1875_{(10)}$ ; r)  $652,625_{(10)}$ ;  $\Box$   $315,2_{(10)}$ .

2. a)10101000<sub>(2)</sub>; 6)1101100<sub>(2)</sub>; b)10000010000,01001<sub>(2)</sub>;

r)1110010100,001<sub>(2)</sub>;  $\pi$ )1714,2<sub>(8)</sub>; e)DD,3<sub>(16)</sub>.

- 3. a)1100110<sub>(2)</sub> +1011000110<sub>(2)</sub>; 6)1000110<sub>(2)</sub> +1001101111<sub>(2)</sub>;  $\text{B}$ )101001100,101<sub>(2)</sub> +1001001100,01<sub>(2)</sub>; r)275,2<sub>(8)</sub> +724,2<sub>(8)</sub>;
	- $\mu$ )165,6<sub>(16)</sub> + 3E, B<sub>(16)</sub>.
- 4.a)10111111111<sub>(2)</sub> -100000011<sub>(2)</sub>; 6)1110001110<sub>(2)</sub> -100001011<sub>(2)</sub>;  $B)110010100,01_{(2)} - 1001110,1011_{(2)};$   $\Gamma)1330,2_{(8)} - 1112,2_{(8)};$ 
	- $\mu$ ) AB,  $2_{(16)}$  3E,  $2_{(16)}$ .
- 5.a)110000<sub>(2)</sub> \*1101100<sub>(2)</sub>; 6)1560,2<sub>(8)</sub> \* 101,2<sub>(8)</sub>; b)6,3<sub>(16)</sub> \*53,A<sub>(16)</sub>.

#### Вариант 8

- 1. a)  $485_{(10)}$ ; 6)  $970_{(10)}$ ; B)  $426,375_{(10)}$ ; r)  $725,625_{(10)}$ ; g)  $169,93_{(10)}$ .
- 2. a)10101000<sub>(2)</sub>;6)101111110<sub>(2)</sub>;B)1010101,101<sub>(2)</sub>;

r)1111001110,01<sub>(2)</sub>;  $\pi$ )725,2<sub>(8)</sub>; e)3C9,8<sub>(16)</sub>.

3. a)1010100111<sub>(2)</sub> +11000000<sub>(2)</sub>; 6)1110010010<sub>(2)</sub> +110010111<sub>(2)</sub>;  $B)$ 1111111,101<sub>(2)</sub> +101010101,101<sub>(2)</sub>; r)1213,44<sub>(8)</sub> +166,64<sub>(8)</sub>;

 $\mu$ ) 41,4<sub>(16)</sub> + 3CF.D<sub>(16)</sub>.

- 4.a)1010000000<sub>(2)</sub> -1000101010<sub>(2)</sub>; 6)1011010101<sub>(2)</sub> -110011001<sub>(2)</sub>;  $B)100100100, 11011_{(2)} - 1000111000, 01_{(2)};$   $\Gamma)1145, 2_{(8)} - 1077, 5_{(8)};$  $\mu$ )380,1<sub>(16)</sub> – 2DC,3<sub>(16)</sub>.
- 5.a)111011<sub>(2)</sub> \*100000<sub>(2)</sub>; 6)511,2<sub>(8)</sub> \*132,4<sub>(8)</sub>; b)68,4<sub>(16)</sub> \*37,8<sub>(16)</sub>.

- 1. a)  $639_{(10)}$ ; 6)  $458_{(10)}$ ; B)  $581,25_{(10)}$ ; r)  $673,5_{(10)}$ ; g)  $296,33_{(10)}$ . 2. a)101000011<sub>(2)</sub>;6)100010111<sub>(2)</sub>; b)1100101101,1<sub>(2)</sub>; r)1000000000,01<sub>(2)</sub>;  $\pi$ )1046,4<sub>(8)</sub>; e)388,68<sub>(16)</sub>. 3. a)1000010100<sub>(2)</sub> +1101010101<sub>(2)</sub>; 6)1011001010<sub>(2)</sub> +101011010<sub>(2)</sub>;  $\text{B}$ )1110111000,101<sub>(2)</sub> +1101100011,101<sub>(2)</sub>; r)1430,2<sub>(8)</sub> +666,3<sub>(8)</sub>;  $\mu$ ) 388, 3<sub>(16)</sub> + 209, 4<sub>(16)</sub>. 4.a)1111100010<sub>(2)</sub> -101011101<sub>(2)</sub>; 6)1011000100<sub>(2)</sub> -1000100000<sub>(2)</sub>;  $\text{B}$ )1101111000,1001<sub>(2)</sub> -1000000,01<sub>(2)</sub>; r)1040,2<sub>(8)</sub> -533,2<sub>(8)</sub>;
- 5.a)11111<sub>(2)</sub> \*10001<sub>(2)</sub>; 6)1237,3<sub>(8)</sub> \* 117,5<sub>(8)</sub>; b)66,4<sub>(16)</sub> \* 65,8<sub>(16)</sub>.

#### Вариант 10

- 1. a)  $618_{(10)}$ ; 6)  $556_{(10)}$ ; B)  $12,25_{(10)}$ ; r) $928,25_{(10)}$ ; g) $155,45_{(10)}$ .
- 2. a)1111011011<sub>(2)</sub>; 6)1011101101<sub>(2)</sub>; a)1001110110,011<sub>(2)</sub>;

r)1011110011,10111<sub>(2)</sub>;  $\pi$ ) 675, 2<sub>(8)</sub>; e) 94, 4<sub>(16)</sub>.

3. a)11111010<sub>(2)</sub> +10000001011<sub>(2)</sub>; 6)1011010<sub>(2)</sub> +1001111001<sub>(2)</sub>;  $B)$ 10110110,01<sub>(2)</sub> +1001001011,01<sub>(2)</sub>; r)1706,34<sub>(8)</sub> +650,3<sub>(8)</sub>;

 $\mu$ )180,4<sub>(16)</sub> + 3A6,28<sub>(16)</sub>.

 $\mu$ ) 3FB, 4<sub>(16)</sub>  $-140,6$ <sub>(16)</sub>.

- 4.a)111101101<sub>(2)</sub> -101111010<sub>(2)</sub>; 6)1000110100<sub>(2)</sub> -100100111<sub>(2)</sub>;  $B)$ 11111111011,01<sub>(2)</sub> -100000100,011<sub>(2)</sub>; r)1300,44<sub>(8)</sub> -1040,34<sub>(8)</sub>;  $\mu$ )16A,8<sub>(16)</sub> –147,6<sub>(16)</sub>.
- 5.a)100111<sub>(2)</sub> \*110101<sub>(2)</sub>; 6)1542,2<sub>(8)</sub> \* 50,6<sub>(8)</sub>; a)A,8<sub>(16)</sub> \*  $Y,2$ <sub>(16)</sub>.

- 1. a)772<sub>(10)</sub>; 6)71<sub>(10)</sub>; B)284,375<sub>(10)</sub>; r)876,5<sub>(10)</sub>; g)281,86<sub>(10)</sub>.
- 2. a)1000001111<sub>(2)</sub>;6)1010000110<sub>(2)</sub>;B)101100110,011011<sub>(2)</sub>;
- r)100100110,101011<sub>(2)</sub>;  $\pi$ )1022,2<sub>(8)</sub>; e)53,9<sub>(16)</sub>. 3. a)1100111<sub>(2)</sub> +1010111000<sub>(2)</sub>; 6)1101111010<sub>(2)</sub> +1000111100<sub>(2)</sub>;
	- $\text{B}$ )1111101110,01<sub>(2)</sub> +1110001,011<sub>(2)</sub>; r)153,3<sub>(8)</sub> +1347,2<sub>(8)</sub>;

 $\mu$ ) E0,2<sub>(16)</sub> + 1E0,4<sub>(16)</sub>.

- 4.a)1010101110<sub>(2)</sub> -11101001<sub>(2)</sub>; 6)1000100010<sub>(2)</sub> -110101110<sub>(2)</sub>;  $B)$ 1010100011,011<sub>(2)</sub> -1000001010,001<sub>(2)</sub>; r)1517,64<sub>(8)</sub> -150,3<sub>(8)</sub>;  $\mu$ )367,6<sub>(16)</sub> – 4A, C<sub>(16)</sub>.
- 5.a)1100110<sub>(2)</sub> \*1011111<sub>(2)</sub>; 6)1272,3<sub>(8)</sub> \* 23,14<sub>(8)</sub>; b)48,4<sub>(16)</sub> \*5, A<sub>(16)</sub>.

## Вариант 12

- 1. a)  $233_{(10)}$ ; 6)  $243_{(10)}$ ; B)  $830,375_{(10)}$ ; r)  $212,5_{(10)}$ ;  $\pi$ )  $58,89_{(10)}$ .
- 2. a)1001101111<sub>(2)</sub>; 6)1000001110<sub>(2)</sub>; a)111110011,011<sub>(2)</sub>;

r)11010101,1001<sub>(2)</sub>;  $\pi$ )1634,5<sub>(8)</sub>; e)C2,3<sub>(16)</sub>.

3. a)1101111001<sub>(2)</sub> +1010010101<sub>(2)</sub>; 6)1111001001<sub>(2)</sub> +1001100100<sub>(2)</sub>;  $B)$ 100110010,011<sub>(2)</sub> +110001000,011<sub>(2)</sub>; r)1712,14<sub>(8)</sub> +710,4<sub>(8)</sub>;

 $\mu$ ) E6,1<sub>(16)</sub> + 38C,8<sub>(16)</sub>.

- 4.a)1000001110<sub>(2)</sub> -100100001<sub>(2)</sub>; 6)1101000110<sub>(2)</sub> -1001101000<sub>(2)</sub>;
	- $B)$ 101100111,01<sub>(2)</sub> -110100010,01<sub>(2)</sub>; r)1734,4<sub>(8)</sub> -134,2<sub>(8)</sub>;

 $\mu$ ) 2F2, A<sub>(16)</sub> – 22D, F<sub>(16)</sub>.

5.a)1000000<sub>(2)</sub> \*100101<sub>(2)</sub>; 6)103,2<sub>(8)</sub> \* 147,04<sub>(8)</sub>; b)67,4<sub>(16)</sub> \* 54,8<sub>(16)</sub>.

### Вариант 13

1. a)  $218_{(10)}$ ; 6)  $767_{(10)}$ ; B)  $894,5_{(10)}$ , r)  $667,125_{(10)}$ ;  $\pi$ )  $3,67_{(10)}$ .

2. a)  $1111100010_{(2)}$ ; 6)  $1000011110_{(2)}$ ; B)  $101100001,011101_{(2)}$ , r) 1001111001,1(2);  $\pi$ ) 1071,54(8); e) 18B,0C(16).

3. a)  $1000011111_{(2)} + 1111100_{(2)}$ ; 6)  $1011100011_{(2)} + 111110110_{(2)}$ ; B)

4. a)  $101000100_{(2)} - 101010101_{(2)}$ ; 6)  $1110010111_{(2)} - 1011100_{(2)}$ ; B) 1100101111,01<sub>(2)</sub> - 10010001,01<sub>(2)</sub>; г) 640,2<sub>(8)</sub> - 150,22<sub>(8)</sub>; д) 380,68<sub>(16)</sub> - $50,4_{(16)}$ .

5. a)  $100010_{(2)}$ \* $1100110_{(2)}$ ; 6)  $741.4_{(8)}$ \* $141.64_{(8)}$ ; B)  $B.7_{(16)}$ \* $D.C_{(16)}$ .

 $C7,4_{(16)}$ .

## **Вариант 14**

1. а)  $898_{(10)}$ ; б)  $750_{(10)}$ ; в)  $327,375_{(10)}$ , г)  $256,625_{(10)}$ ; д)  $184,4_{(10)}$ .

2. a)  $101110100_{(2)}$ ; 6)  $1111101101_{(2)}$ ; в)  $1110100001_{,0}1_{(2)}$ , г) 1011111010,0001<sub>(2)</sub>; д) 744,12<sub>(8)</sub>; е) 1ЕЕ, С<sub>(16)</sub>.

3. a)  $1001000000_{(2)} + 101010110_{(2)}$ ; 6)  $11000010_{(2)} + 1001110100_{(2)}$ ; B)  $1011101110,1_{(2)} + 11100101,01_{(2)}$ ;  $\Gamma$ )  $2015,1_{(8)} + 727,54_{(8)}$ ;  $\pi$ )  $9D,8_{(16)} +$  $ED, 8(16)$ .

4. a)  $1010000100_{(2)} - 1000001000_{(2)}$ ; (5)  $1111110011_{(2)} - 1001101001_{(2)}$ ; в) 101001100,101<sub>(2)</sub> - 100100101,01<sub>(2)</sub>; г) 1024,6<sub>(8)</sub> - 375,14<sub>(8)</sub>; д)  $3E9,4_{(16)}$  - 72,6<sub>(16)</sub>.

5. a)  $1001010_{(2)}$ \* $1001000_{(2)}$ ; 6)  $747,2_{(8)}$ \* $64,14_{(8)}$ ; B)  $56,1_{(16)}$ \* $33,$ C<sub>(16)</sub>.

## **Вариант 15**

1. а) 557<sub>(10)</sub>; б) 730<sub>(10)</sub>; в) 494,25<sub>(10)</sub>, г) 737,625<sub>(10)</sub>; д) 165,37<sub>(10)</sub>.

2. a)  $101001101_{(2)}$ ; б)  $1110111100_{(2)}$ ; в)  $10000001000,001_{(2)}$ , г) 1000110110,11011<sub>(2)</sub>; д) 147,56<sub>(8)</sub>; е) 1СА,3<sub>(16)</sub>.

3. a)  $1101100001_{(2)} + 1001101110_{(2)}$ ; (5)  $1101010101_{(2)} + 101011001_{(2)}$ ; в) 1101111110,011<sub>(2)</sub> + 1100101101,1011<sub>(2)</sub>; г) 1771,2<sub>(8)</sub> + 300,5<sub>(8)</sub>; д)  $2F2,8(16) + E4, B(16)$ .

4. a)  $1111000000_{(2)} - 111101000_{(2)}$ ; 6)  $1100110111_{(2)} - 1001110000_{(2)}$ ; B) 1000011110,1001<sub>(2)</sub> - 110000111,01<sub>(2)</sub>; г) 1436,34<sub>(8)</sub> - 145,2<sub>(8)</sub>; д)  $3F5,98_{(16)} - 240,3_{(16)}$ .

5. a)  $1011100_{(2)}$ \* $101000_{(2)}$ ; 6)  $1300_{(6)}$ \* $65,2_{(8)}$ ; B)  $68, A_{(16)}$ \* $9,6_{(16)}$ .

1. а) 737<sub>(10)</sub>; б) 92<sub>(10)</sub>; в) 934,25<sub>(10)</sub>, г) 413,5625<sub>(10)</sub>; д) 100,94<sub>(10)</sub>.

2. a)  $1110000010_{(2)}$ ; 6)  $1000100_{(2)}$ ; в)  $110000,100_{(2)}$ , г) 1001011111,00011<sub>(2)</sub>; д) 665,42<sub>(8)</sub>; е) 246,18<sub>(16)</sub>.

3. a)  $11110100_{(2)} + 110100001_{(2)}$ ; 6)  $1101110_{(2)} + 101001000_{(2)}$ ; B)  $1100110011,1_{(2)} + 1110000,101_{(2)};$  г)  $1455,04_{(8)} + 203,3_{(8)};$  д)  $14E,8_{(16)} +$  $184,3_{(16)}$ .

4. a)  $1000010101_{(2)} - 100101000_{(2)}$ ; 6)  $1001011011_{(2)} - 101001110_{(2)}$ ; B) 111111011,101<sub>(2)</sub> - 1000000,01<sub>(2)</sub>; г)  $341,2_{(8)} + 275,2_{(8)}$ ; д)  $249,5_{(16)} +$  $EE, A_{(16)}$ .

5. a)  $1001000_{(2)}$ \*1010011<sub>(2)</sub>; 6)  $412.5_{(8)}$ \*13,1<sub>(8)</sub>; b)  $3B$ ,A<sub>(16)</sub>\*10,4<sub>(16)</sub>.

### **Вариант 17**

1. а) 575<sub>(10)</sub>; б) 748<sub>(10)</sub>; в) 933,5<sub>(10)</sub>, г) 1005,375<sub>(10)</sub>; д) 270,44<sub>(10)</sub>.

2. a)  $1010000_{(2)}$ ; б)  $10010000_{(2)}$ ; в)  $1111010000_{(2)}$ , г) 101000011,01<sub>(2)</sub>; д) 1004,1<sub>(8)</sub>; e) 103,8C<sub>(16)</sub>.

3. a)  $1011110101_{(2)} + 1010100110_{(2)}$ ; 6)  $1001100011_{(2)} + 1110010010_{(2)}$ ; в) 1111110100,01<sub>(2)</sub> + 110100100,01<sub>(2)</sub>; г) 755,36<sub>(8)</sub> + 1246,5<sub>(8)</sub>; д)  $8D,2_{(16)} + 63,8_{(16)}$ .

4. a)  $1100111110_{(2)} - 1101001_{(2)}$ ; 6)  $1101111011_{(2)} - 1101110101_{(2)}$ ; B) 1101001010,011<sub>(2)</sub> - 1010011110,101<sub>(2)</sub>; г) 1632,1<sub>(8)</sub> - 706,34<sub>(8)</sub>; д)  $283,\mathrm{C}_{(16)}$  + 19C,  $8_{(16)}$ .

5. a)  $111000_{(2)}$ \* $1101001_{(2)}$ ; 6)  $133,6_{(8)}$ \* $73,4_{(8)}$ ; B)  $46,8_{(16)}$ \* $B, A_{(16)}$ .

#### **Вариант 18**

1. a)  $563_{(10)}$ ; 6)  $130_{(10)}$ ; в) $892,5_{(10)}$ ; г)  $619.25_{(10)}$ ; д)  $198.05_{(10)}$ . 2. а)  $11100001_{(2)}$ ; б)101110111<sub>(2)</sub>; в) 1011110010,0001<sub>(2)</sub>; г)1100010101,010101<sub>(2)</sub>; д) 533,2<sub>(8)</sub>; e)32,22<sub>(16)</sub>. 3. a)  $1100100011_{(2)}+1101001111_{(2)}$ ; 6)  $111101111_{(2)}+10010100_{(2)}$ ; в)1010010000,0111<sub>(2)</sub>+111010100,001<sub>(2)</sub>; г) 1724, $6_{(8)}$ +13322,2<sub>(8)</sub>; д) 2С7, $68_{(16)}$ +6F,4<sub>(16)</sub>. 4. a)  $111001110_{(2)}$ -11011011<sub>(2)</sub>; 6) 1011000001<sub>(2)</sub>-110100001<sub>(2)</sub>; в) 10111111,1<sub>(2)</sub>-111100000,01<sub>(2)</sub>; г)1126,06<sub>(8)</sub>-203,54<sub>(8);</sub>

- д)  $32, D_{(16)} 187, D8_{(16)}$ .
- 5. a)  $1100101_{(2)}$ \*1001010<sub>(2)</sub>; 6) 1544,4<sub>(8)</sub>\*16,64<sub>(8)</sub>;
- в)  $69,8(16)*30,8(16)$ .

- 1. a)  $453_{(10)}$ ; 6)  $481_{(10)}$ ; в)  $461,25_{(10)}$ ; г)  $667,25_{(10)}$ ; д)  $305,88_{(10)}$ .
- 2. a)  $111001010_{(2)}$ ; 6)  $1101110001_{(2)}$ ; в)  $1001010100, 10001_{(2)}$ ;
- г) 111111110,11001<sub>(2)</sub>; д) 1634,35<sub>(8)</sub>; е)6В,А<sub>(16)</sub>.
- 3. a)  $101110001_{(2)}+101111001_{(2)}$ ;
	- б) 1110001110(2)+1100110111(2);
- в) 10000011010,01<sub>(2)</sub>+1010010110,01<sub>(2)</sub>; г) 1710.2<sub>(8)</sub>+773,24<sub>(8)</sub>; д)  $3E0,6(16)+32,2(16)$ .
- 4. a)  $1111000010_{(2)}$ -1110000011<sub>(2)</sub>;  $\overline{0}$ )1110101011<sub>(2)</sub>-111000111<sub>(2)</sub>; в) 1111011010,011<sub>(2)</sub>-1011100111,01<sub>(2)</sub>; г) 1650,2<sub>(8)</sub>-502,2<sub>(8)</sub>; д)  $3E0,6(16)-17E,9(16)$ .
- 5. a)  $1001101_{(2)}$ \* $11111_{(2)}$ ; 6)  $1226$ , $1_{(8)}$ \* $24$ , $4_{(8)}$ ; B)  $36$ , $6_{(16)}$ \* $38$ , $4_{(16)}$ .

## **Вариант 20**

- 1. a)  $572_{(10)}$ ; 6)  $336_{(10)}$ ; в)  $68,5_{(10)}$  г)  $339,25_{(10)}$  д)  $160,57_{(10)}$ .
- 2. а) 1010110011<sub>(2)</sub>; б) 1101110100<sub>(2)</sub>; в) 1010101,101<sub>(2)</sub>;
- г) 1101000,001<sub>(2)</sub>; д) 414,1<sub>(8)</sub>; е) 366,4<sub>(16)</sub>.
- 3. a)  $10001000_{(2)}+1011010010_{(2)}$ ; 6)  $111110011_{(2)}+111110000_{(2)}$ ; в) 1010001010,1011<sub>(2)</sub>+1101010100,011<sub>(2)</sub>; г) 711,2<sub>(8)</sub>+214,2<sub>(8)</sub>; д)  $7A,58(16)+2D0,9(16)$ .
- 4. a)  $110111010_{(2)}$ -1110001<sub>(2)</sub>; 6)  $1100001000_{(2)}$ -11000100<sub>(2)</sub>; в) 1111111010.01<sub>(2)</sub>-1000110010,0101<sub>(2)</sub>; г) 1060,52<sub>(8)</sub> – 761,14<sub>(8)</sub>; д)1C0,6<sub>(16)</sub>-8D,2<sub>(16)</sub>.
- 5. a)  $11101_{(2)}$ \* $110101_{(2)}$ ; 6)  $1106,2_{(8)}$ \* $145.2_{(8)}$ ; B)  $65,4_{(16)}$ \* $55,9_{(16)}$ .

- 1. а)  $949_{(10)}$ ; б)  $763_{(10)}$ ; в)  $994,125_{(10)}$ ; г)  $523,25_{(10)}$ ; д)  $203,82_{(10)}$ .
- 2. а)  $1110001111_{(2)}$ ; б)  $100011011_{(2)}$ ; в)  $1001100101, 1001_{(2)}$ ;
- г) 1001001,011<sub>(2)</sub>; д) 335,7<sub>(8)</sub>; е) 14С,А<sub>(16)</sub>.
- 3. a)  $1110101010_{(2)}+10111001_{(2)}$ ; 6)  $10111010_{(2)}+10010100_{(2)}$ ; в) 111101110,1011<sub>(2)</sub>+1111011110,1<sub>(2)</sub>; г) 1153,2<sub>(8)</sub>+1147,32<sub>(8)</sub>;  $40F,4(16)+160,4(16)$ .
- 4. a)  $1000000100_{(2)}$ -101010001<sub>(2)</sub>; 6)  $1010111101_{(2)}$ -111000010<sub>(2)</sub>;
	- в) 1101000000,01-1001011010,011 $_{(2)}$ ; г) 2023,5 $_{(8)}$ -527,4 $_{(8)}$ ;
	- д) 25Е,  $6(16)$ -1В1,  $5(16)$ .

5. a)  $1001011_{(2)}$ \*1010110<sub>(2)</sub>; 6)  $1650_{,2(8)}$ \*120,2<sub>(8)</sub>; в)  $19,4(16)*2F,8(16)$ .

## **Вариант 22**

- 1. a)  $563_{(10)}$ ; 6)  $264_{(10)}$ ; в)  $234,25_{(10)}$ ; г)  $53,125_{(10)}$ ; д)  $286,16_{(10)}$ .
- 2. a)  $1100010010_{(2)}$ ; 6)  $10011011_{(2)}$ ; в)  $1111000001_{,0}$ ;
- г) 10110111,01<sub>(2)</sub>; д) 416,1<sub>(8)</sub>; е) 215,7<sub>(16)</sub>.
- 3. a)  $10111111_{(2)}+1100100001_{(2)}$ ; 6)  $110010100_{(2)}+1011100001_{(2)}$ ; в) 1000000,1001<sub>(2)</sub>+1010000110,01<sub>(2)</sub>; г) 1512,4<sub>(8)</sub>+1015,2<sub>(8)</sub>;
	- д) 274,5 $_{(16)}$ +DD,4 $_{(16)}$ .
- 4. a)  $1000001001_{(2)}$ -111110100<sub>(2)</sub>; 6)  $1111000101_{(2)}$ -1100110101<sub>(2)</sub>; **B**)  $1100110101, 1_{(2)}$ -1011100011,01<sub>(2)</sub>;
- г) 1501,34<sub>(8)</sub>-1374,5<sub>(8)</sub>; д) 12D,3<sub>(16)</sub>-39,6<sub>(16)</sub>.
- 5. a)  $111101_{(2)}$ \*1010111<sub>(2)</sub>; 6) 1252,14<sub>(8)</sub>\*76,04<sub>(8)</sub>; в) 66,68<sub>(16)</sub>\*1E,3<sub>(16)</sub>.

## **Вариант 23**

- 1. a)  $279_{(10)}$ ; б)  $281_{(10)}$ ; в)  $841,375_{(10)}$ ; г)  $800,3125_{(10)}$ ; д)  $208,92_{(10)}$ .
- 2. a)  $1100111001_{(2)}$ ; б)  $10011101_{(2)}$ ; в)  $1111011_{,0}01_{(2)}$ ;
- г) 110000101,01<sub>(2)</sub>; д) 1601,56<sub>(8)</sub>; е) 16Е,B4<sub>(2)</sub>.
- 3. a)  $1000100001_{(2)}+1011100110_{(2)}$ ;
	- б) 1101110011(2)+111000101(2);
	- в) 1011011,01<sub>(2)</sub>+1000101110,1001<sub>(2)</sub>; г) 665,1<sub>(8)</sub>+1217,2<sub>(8)</sub>;
	- д) 30С,7<sub>(16)</sub>+2A1,8<sub>(16)</sub>.
- 4. a)  $11110010_{(2)}$ -10101001<sub>(2)</sub>; 6)  $1110100001_{(2)}$ -1011001001<sub>(2)</sub>; в) 1101001010,1<sub>(2)</sub>-1011101001,11011<sub>(2)</sub>; г) 166,14<sub>(8)</sub>-143,2<sub>(8)</sub>; д) 287, $A_{(16)}$ -62, $8_{(16)}$ .
- 5. a)  $1001001_{(2)}$ \* $100010_{(2)}$ ; 6)  $324,2_{(8)}$ \* $122,12_{(8)}$ ; B)  $F,4_{(16)}$ \* $38,6_{(16)}$ .

- 1. а) 744 $(10)$ ; б) 554 $(10)$ ; в) 269,375 $(10)$ ; д) 139,09 $(10)$ .
- 2. a)  $101000001_{(2)}$ ; 6)  $1110111100_{(2)}$ ; в)  $1001110101_{,0}11001_{(2)}$ ;
- г) 1000010001.00011<sub>(2)</sub>; д) 1177,6<sub>(8)</sub>; е) 3fA,E8<sub>(16)</sub>.
- 3. a)  $10000001010_{(2)}+11111111_{(2)}$ ; 6)  $111011000_{(2)}+1110111_{(2)}$ ;
	- в) 111010101,101<sub>(2)</sub>+11101111,001<sub>(2)</sub>; г) 251,42<sub>(8)</sub>+72,54<sub>(8)</sub>;
	- д) 2CF, $A_{(16)}$ +242,4<sub>(16)</sub>.
- 4. a)  $1001000100_{(2)}$ -100111010<sub>(2)</sub>; 6)  $100001100_{(2)}$ -10110011<sub>(2)</sub>;
	- в) 1110111100,011<sub>(2)</sub>-1100000011,0111<sub>(2)</sub>; г)1700,2<sub>(8)</sub>-456,44<sub>(8)</sub>;
	- д)  $1A1,8(16)-E0$ ,

## Практическое занятие №2 Представление данных в памяти ЭВМ

# Краткие сведения

представления информации в памяти **OBM**  $(\text{kak})$ Для числовой, так и нечисловой) используется двоичный способ кодирования.

Элементарная ячейка памяти ЭВМ имеет длину 8 бит (байт). Каждый байт имеет свой номер (его называют адресом). Наибольшую последовательность бит, которую ЭВМ может обрабатывать как единое целое, называют машинным словом. Длина машинного слова зависит от разрядности процессора и может быть равной 16, 32 битам И Т.Д.

Для кодирования символов достаточно одного байта. При этом можно представить 256 символов (с десятичными кодами от 0 до 255). Набор символов персональных ЭВМ IBM PC чаще всего является расширением кода ASCII (American Standart Code for Information Interchange - стандартный американский код для обмена информацией).

В некоторых случаях при представлении в памяти ЭВМ чисел используется смешанная двоично-десятичная «система счисления», где для хранения каждого десятичного знака нужен полубайт (4 пифры ДО бита)  $\overline{M}$ лесятичные  $\overline{or}$  $\theta$ 9 представляются соответствующими двоичными числами от 0000 до 1001. Например, упакованный десятичный формат, предназначенный для хранения целых чисел с 18 значащими цифрами и занимающий в памяти 10 байт (старший из которых знаковый), использует именно этот вариант.

Другой способ представления целых чисел - дополнительный код. Диапазон значений величин зависит от количества бит памяти, отведенных для их хранения. Например, величины типа Integer (все названия типов данных здесь и ниже представлены в том виде, в каком они приняты в языке программирования Turbo Pascal, в других языках такие типы данных тоже есть, но могут иметь другие названия) лежат в диапазоне от -32768 (-2<sup>15</sup>) до 32767 (2<sup>15</sup> - 1), и для их хранения отводится 2 байта; типа LongInt - в диапазоне от -2<sup>31</sup> до 2<sup>31</sup> - 1 и размещаются в 4 байтах; типа Word - в диапазоне от 0 до 65535 ( $2^{16}$  - 1) (используется 2 байта) и Т.Д.

Как видно из примеров, данные могут быть интерпретированы как числа со знаками, так и без знаков. В случае представления величины со знаком самый левый (старший) разряд указывает на положительное число, если содержит нуль, и на отрицательное, если - единицу.

Вообще разряды нумеруются справа налево, начиная с 0. На рисунке 2.1 показана нумерация бит в двухбайтовом машинном слове.

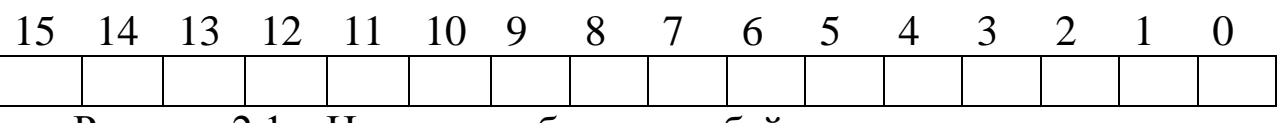

Рисунок 2.1 – Нумерация бит в двухбайтовом машинном слове

Дополнительный код положительного числа совпадает с его прямым кодом. Прямой код целого числа может быть получен следующим образом: число переводится в двоичную систему счисления, а затем его двоичную запись слева дополняют таким количеством незначащих нулей, сколько требует тип данных, к которому принадлежит число. Например, если число  $37_{(10)} = 100101_{(2)}$ объявлено величиной типа Integer, то его прямым кодом будет 00000000000100101, а если велнчиной типа LongInt, то его прямой 00000000000000000000000000000000101. будет Лля  $6$ олее код компактной записи чаще используют шестнадцатеричный код. Полученные коды можно переписать соответственно как 0025(16) и  $00000025_{(16)}$ 

Дополнительный код целого отрицательного числа может быть получен по следующему алгоритму:

1) записать прямой код модуля числа;

2) инвертировать его (заменить единииы нулями, нули единицами);

3) прибавить к инверсному коду единицу.

Например, запишем дополнительный  $(-37),$ КОД числа интерпретпруя его как величину типа LongInt:

 $\left( \right)$ прямой 37 КОД числа ecть 00000000000000000000000000000000101;

2) инверсный код 11111111111111111111111111011010;

3) дополнительный код 11111111111111111111111111011011 или FFFFFFDB(16).

При получении числа по его дополнительному коду прежде всего необходимо определить его знак. Если число окажется положительным, то просто перевести его код в десятичную систему счисления. В случае отрицательного числа необходимо выполнить следующий алгоритм:

1) вычесть из кода числа 1;

2) инвертировать код;

3) перевести и десятичную систему счисления. Полученное число записать со знаком минус.

Примеры. Запишем числа, соответствующие дополнительным кодам:

а) 00000000000010111. Поскольку в старшем разряде записан нуль, то результат будет положительным. Это код числа 23;

б) 1111111111000000. Здесь записан код отрицательного числа. Исполняем алгоритм:

1) 11111111111000000<sub>(2)</sub> - 1<sub>(2)</sub> = 1111111110111111<sub>(2)</sub>;

2) 0000000001000000;

3)  $1000000_{(2)} = 64_{(10)}$ 

Ответ: -64.

Несколько иной способ применяется для представления в персонального компьютера действительных памяти чисел. Рассмотрим представление величин с плавающей точкой.

Любое действителькое число можно записать в стандартном виде М $\cdot 10^p$ , где  $1 \le M < 10$ , р - целое. Например, 120100000 = 1,201.10<sup>8</sup>. Поскольку каждая позиция десятичного числа отличается от соседней на степень числа 10, умножение на 10 эквивалентно сдвигу десятичной запятой на одну позицию вправо. Аналогично деление на 10 сдвигает десятичную запятую на позицию влево. приведенный Поэтому выше пример можно ПРОДОЛЖИТЬ:  $120100000=1,201\cdot10^{8}=0,1201\cdot10^{9}=12,01\cdot10^{7}...$ **Песятичная** запятая «плавает» в числе и больше не помечает абсолютное место между целой и дробной частями.

В приведенной выше записи М называют мантиссой числа, а р - его порядком. Для того чтобы сохранить максимальную точность, вычислительные машины почти всегда хранят мантиссу в нормализованном виде, что означает, что мантисса в данном случае есть число, лежащее между  $1_{(10)}$  и  $2_{(10)}$   $(1 \le M < 2)$ . Основание системы счисления здесь, как уже отмечалось выше, - число 2. Способ хранения мантиссы с плавающей точкой подразумевает, что

двоичная запятая находится на фиксированном месте. Фактически подразумевается, что двоичная запятая следует после первой двоичной цифры, т.е. нормализация мантиссы делает единичным первый бит, помещая тем самым значение между единицей и двойкой. Место, отводимое для числа с плавающей точкой, делится на два поля. Одно поле содержит знак и значение мантиссы, а другое содержит знак и значение порядка.

Персональный компьютер IBM PC позволяет работать со следующими действительными типами (диапазон значений указан по абсолютной величине):

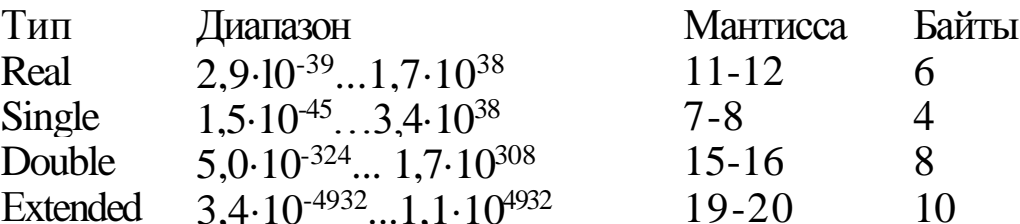

преобразование Покажем действительного числа ДЛЯ представления его в памяти ЭВМ на примере величины типа Double.

Как видно из рисунка 2.2, величина это типа занимает в памяти 8 байт. На рисунке показано, как здесь представлены поля мантиссы и порядка:

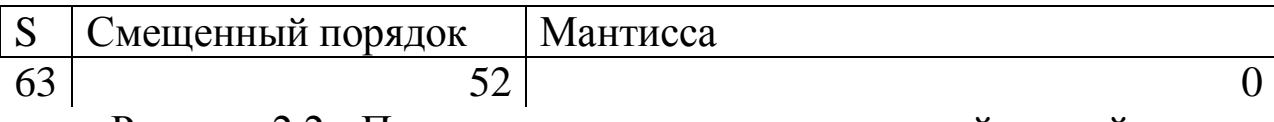

Рисунок 2.2 - Представления числа с плавающей точкой

Можно заметить, что старший бит, отведенный под мантиссу, имеет номер 51, т.е. мантисса занимает младшие 52 бита. Черта указывает здесь на положение двоичной запятой. Перед запятой должен стоять бит целой части мантиссы, но поскольку она всегда равна 1, здесь данный бит не требуется и соответствующий разряд отсутствует в памяти (но он подразумевается). Значение порядка для упрощения вычислений и сравнения действительных чисел хранится в виде смещенного числа, т.е. к настоящему значению порядка перед записью его в память прибавляется смещение. Смещение выбирается так, чтобы минимальному значению порядка соответствовал нуль. Например, для типа Double порядок занимает 11 бит и имеет диапазон от  $2^{-1023}$  до  $2^{1023}$ , поэтому смещение равно  $1023_{(10)}=111111111_{(2)}$ . Наконец, бит с номером 63 указывает на знак числа.

Таким образом, из вышесказанного вытекает следующий алгоритм для получения представления действительного числа в памяти ЭВМ:

1) перевести модуль данного числа в двоичную систему счисления;

2) нормализовать двоичное число, т.е. записать в виде М $\cdot 10^{\circ}$ , где М - мантисса (ее целая часть равна  $1_{(2)}$ ) и р - порядок, записанный в десятичной системе счисления;

3) прибавить к порядку смещение и перевести смещенный порядок в двоичную систему счисления;

4) учитывая знак заданного числа (0 - положительное; 1 отрицательное), выписать его представление в памяти ЭВМ.

Пример. Запишем код числа -312,3125.

**Лвоичная**  $\left( \frac{1}{2} \right)$ запись модуля этого числа ВИД имеет 100111000,0101.

2) Имеем  $1001110000101 = 1001110000101 \cdot 2^8$ .

3) Получаем смещенный порядок  $8+1023 = 1031$ . Далее имеем  $1031_{(10)}=10000000111_{(2)}$ .

4) Окончательно

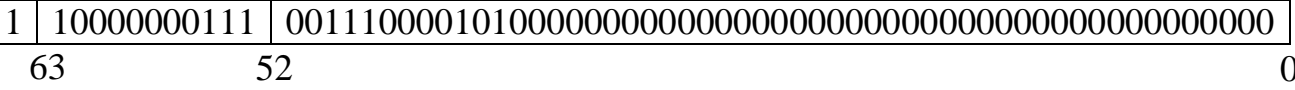

Очевидно, что более компактно полученный код стоит записать следующим образом: C0738500000000000066.

Другой пример иллюстрирует обратный переход от кода действительного числа к самому числу.

Пример. Пусть дан код 3FEC6000000000000(16), или

63 52  $\Omega$ 

1) Преже всего замечаем, что это код положительного числа, поскольку в разряде с номером 63 записан нуль. Получим порядок этого числа: 01111111110<sub>(2)</sub> = 1022<sub>(10)</sub>; 1022 - 1023 = -1.

2) Число имеет вид 1,1100011.2<sup>-1</sup> или 0,11100011.

3) Переводом в десятичную систему счисления получаем 0,88671875.

#### Порядок выполнения

1. Переведите данное число из десятичной системы счисления в двоично-десятичную.

2. Переведите данное число из двоично-десятичной системы счисления в десятичную.

3. Зашифруйте данный текст, используя таблицу ASCII-кодов, пользуясь рисунком 2.3.

4. Дешифруйте данный текст, используя таблицу ASCII-кодов, пользуясь таблицой №1.

5. Запишите прямой код числа, интерпретируя его как восьмибитовое целое без знака.

6. Запишите дополнительный код числа, интерпретируя его как восьмибитовое целое со знаком.

7. Запишите прямой код числа, интерпретируя его как шестнадцатибитовое целое без знака.

8. Запишите дополнительный код числа, интерпретируя его как шестнадцатибитовое целое со знаком.

9. Запишите в десятичной системе счисления целое число, если дан его дополнительный код.

10. Запишите код действительного числа, интерпретируя его как величину типа Double.

11. Дан код величнны типа Double. Преобразуйте его в число.

|   | 0   | 1          | 2        | 3   | 4        | 5                    | 6        | 7                 | 8              | 9        | A            | в                   | C        | D                 | E              | F            |
|---|-----|------------|----------|-----|----------|----------------------|----------|-------------------|----------------|----------|--------------|---------------------|----------|-------------------|----------------|--------------|
| 0 |     | ☺          | θ        | Y   |          | 4                    | ۸        |                   |                | Ο        |              |                     |          |                   |                |              |
|   |     | ı          | 2        | з   | 4        | 5                    | 6        | 7                 | 8              | 9        | 10           | 11                  | 12       | 13                | 14             | 15           |
| 1 | ▶   | ◀          |          |     |          |                      |          |                   | ↑              | ↓        | →            | $\leftarrow$        |          | $\leftrightarrow$ | ▲              | ▼            |
|   | 16  | 17         | 18       | 19  | 20       | 21                   | 22       | 23                | 24             | 25       | 26           | 27                  | 28       | 29                | 30             | 31           |
| 2 |     | ï          | п        | #   | \$       | 8                    | Ł        | ٠                 | t              | ۱        | Ŧ            | $\ddagger$          | ,        | -                 | $\blacksquare$ | 7            |
|   | 32  | 33         | 34       | 35  | 36       | 37                   | 38       | 39                | 40             | 41       | 42           | 43                  | 44       | 45                | 46             | 47           |
| 3 | 0   | 1          | 2        | 3   | 4        | 5                    | 6        | 7                 | 8              | 9        | ٠            | ٠<br>,              | ≺        | Ξ                 | >              | ?            |
|   | 48  | 49         | 50       | 51  | 52       | 53                   | 54       | 55                | 56             | 57       | 58           | 59                  | 60       | 61                | 62             | 63           |
| 4 | O)  | А          | в        | C   | D        | E                    | F        | G                 | Η              | I        | J            | ĸ                   | L        | Μ                 | Ν              | ٥            |
|   | 64  | 65         | 66       | 67  | 68       | 69                   | 70       | 71                | 72             | 73       | 74           | 75                  | 76       | 77                | 78             | 79           |
| 5 | Ρ   | Q          | R        | S   | T        | U                    | ٧        | W                 | χ              | Υ        | z            | c                   | ١        | 1                 | ٨              |              |
|   | 80  | 81         | 82       | 83  | 84       | 85                   | 86       | 87                | 88             | 89       | 90           | 91                  | 92       | 93                | 94             | 95           |
| 6 | f.  | a          | b        | c   | d        | е                    | f        | g                 | h              | İ        |              | K                   |          | m                 | n              | ٥            |
|   | 96  | 97         | 98       | 99  | 100      | 101                  | 102      | 103               | 104            | 105      | 106          | 107                 | 108      | 109               | 110            | 111          |
| 7 | р   | q          | r        | S   | t        | u                    | ٧        | W                 | χ              | V        | Z            |                     |          | )]                | ÷              | О            |
|   | 112 | 113        | 114      | 115 | 116      | 117                  | 118      | 119               | 120            | 121      | 122          | 123                 | 124      | 125               | 126            | 127          |
| 8 | A   | Б          | в        | г   | Д        | E                    | Ж        | 3                 | И              | И        | К            | Л                   | Μ        | Η                 | ٥              | П            |
|   | 128 | 129        | 130      | 131 | 132      | 133                  | 134      | 135               | 136            | 137      | 138          | 139                 | 140      | 141               | 142            | 143          |
| 9 | P   | C          | T        | У   | Ф        | χ                    | Ц        | ч                 | ш              | Щ        | Ъ            | ы                   | ь        | э                 | ю              | я            |
|   | 144 | 145        | 146      | 147 | 148      | 149                  | 150      | 151               | 152            | 153      | 154          | 155                 | 156      | 157               | 158            | 159          |
| A | a   | б          | в        | г   | í,       | e                    | ж        | 1                 | И              | Ŭ.       | K            | Л                   | М        | H                 | ٥              | Ü.           |
|   | 160 | 161<br>W   | 162<br>■ | 163 | 164      | 165                  | 166      | 167               | 168            | 169<br>╗ | 170          | 171                 | 172<br>╝ | 173<br>ॻ          | 174            | 175          |
| в | Ŧ   | <b>WWW</b> | ▦        |     |          | ᆿ                    | ╢<br>Ш   | $\mathbf{r}$<br>Ш | $\blacksquare$ | Ш        | $\mathbf{I}$ | $\blacksquare$<br>Ш |          |                   | ╛              | $\mathbf{r}$ |
|   | 176 | 177<br>⊥   | 178      | 179 | 180      | 181                  | 182      | 183               | 184<br>Ŀ       | 185      | 186<br>╩     | 187                 | 188      | 189               | 190            | 191<br>╧     |
| C | 192 | 193        | Τ<br>194 | 195 | —<br>196 | $^\mathrm{+}$<br>197 | Þ<br>198 | ╟<br>199          | 200            | ſ<br>201 | 202          | Ŧ<br>203            | ╠<br>204 | $=$<br>205        | ╬<br>206       | 207          |
| D | ⊥   | Ŧ          | Т        | ℾ   | F        | F.                   | Г        | ╂                 |                | L        | Г            |                     |          |                   |                |              |
|   | 208 | 209        | 210      | 211 | 212      | 213                  | 214      | 215               | 216            | 217      | 218          | 219                 | ■<br>220 | 221               | 222            | 223          |
| Е | Q   | c          | T        | ٧   | Ω        | X.                   | u        | ч                 | u.             | W        | J.           | U.                  | b        | э                 | ю              | я            |
|   | 224 | 225        | 226      | 227 | 228      | 229                  | 230      | 231               | 232            | 233      | 234          | 235                 | 236      | 237               | 238            | 239          |
| F | Ë   | ë          | ≥        | ≤   |          |                      | ÷        | 58                | ۰              | ٠        |              | Υ                   | n        | z                 | ٠              | П            |
|   | 240 | 241        | 242      | 243 | 244      | 245                  | 246      | 247               | 248            | 249      | 250          | 251                 | 252      | 253               | 254            | 255          |

Рисунок 2.3 – Альтернативная таблица ASCII-кодов

27

### Задания

# Вариант 1

1. a)  $585_{(10)}$ ; 6)  $673_{(10)}$  B)  $626_{(10)}$ .

2. a)  $010101010101_{(2-10)}$ ; 6)  $10011000_{(2-10)}$ ; B)  $010000010110_{(2-10)}$ .

3. IBM PC.

4.8A AE AC AF EC EE E2 A5 E0.

5.a)  $224_{(10)}$ ; 6)  $253_{(10)}$ ; B)  $226_{(10)}$ .

6. a)  $115_{(10)}$ ; 6)  $-34_{(10)}$ ; B)  $-70_{(10)}$ .

7a) 22491<sub>(10)</sub>; 6) 23832<sub>(10)</sub>.

8. a)  $20850_{(10)}$ ; 6) - 18641<sub>(10)</sub>.

 $9. a) 0011010111010110: 6) 1000000110101110.$ 

 $10.a$ ) - 578, 375; 6) - 786, 375.

11.a) 408E08E130000000; 6) C077880000 000000.

## Вариант 2

1. a)  $285_{(10)}$ ; 6)  $846_{(10)}$ ; B)  $163_{(10)}$ .

2. a)  $000101010001_{(2-10)}$ ; 6)  $010101010011_{(2-10)}$ ; B)  $011010001000_{(2-10)}$ .

- 3. Автоматизация.
- 4.50726F6772616D.

5. a) 
$$
242_{(10)}
$$
; 6)  $135_{(10)}$ ; 8)  $248_{(10)}$ .

6. a)  $81_{(10)}$ ; 6)  $-40_{(10)}$ ; B)  $-24_{(10)}$ .

7a)  $18509_{(10)}$ ; 6)  $21880_{(10)}$ .

8. a)  $28882_{(10)}$ ; 6) -  $19070_{(10)}$ .

 $(9, a) 0110010010010101; 6)1000011111110001.$ 

 $10.a$ ) - 363, 15625; 6) - 487, 15625.

11.a) C07522800 0000000; 6) 408B08B9B0000000.

- 1. a)  $905_{(10)}$ ; 6)  $504_{(10)}$ ; B)  $515_{(10)}$ .
- 2. a)  $010010010100_{(2-10)}$ ; 6)  $001000000100_{(2-10)}$ ; B)  $01110000_{(2-10)}$ .

3. Информатика.

4.50726F636564757265.

5.a)  $207_{(10)}$ ; 6)  $210_{(10)}$ ; B)  $226_{(10)}$ .

6.a)  $98_{(10)}$ ; 6)  $-111_{(10)}$ ; B)  $-95_{(10)}$ .

7.a)  $19835_{(10)}$ ; 6)  $22248_{(10)}$ 

8.a)  $18156_{(10)}$ ; 6) -  $28844_{(10)}$ ;

9.a) 0111100011001000; 6) 1111011101101101.

10.a) 334, 156255; 6) 367, 15625.

11.a) C07C08C000000000; 6) C0811B0000000000.

### Вариант 4

- 1. a)  $483_{(10)}$ ; 6)  $412_{(10)}$ ; B)  $738_{(10)}$ .
- 2. a) 001101011000<sub>(2-10)</sub>; 6) 100010010010<sub>(2-10)</sub>; b) 010101000110<sub>(2-10)</sub>.
- 3. Computer.
- 4.84 88 91 8A 8E 82 8E 84.
- 5.a)  $185_{(10)}$ ; 6)  $224_{(10)}$ ; B)  $193_{(10)}$ .
- 6. a)  $89_{(10)}$ ; 6) 65<sub>(10)</sub>; B) 8<sub>(10)</sub>.
- 7.a)  $29407_{(10)}$ ; 6)  $25342_{(10)}$ .

8.a)  $23641_{(10)}$ ; 6) -  $23070_{(10)}$ .

- 9.a) 0111011101000111; 601010110110101110.
- $10$ , a)  $215, 15625$ ;  $6)$  143,375.
- 11.a) C071760000000000: 6) 407FF28000000000.

1. a)  $88_{(10)}$ ; 6)  $153_{(10)}$ ; в)  $718_{(10)}$ .

2. а) 000110000100<sub>(2-10)</sub>; б) 100110000111<sub>(2-10)</sub>; в) 100100011000<sub>(2-10)</sub>.

3. Printer.

4. 43 4F 4D 50 55 54 45 52.

5. a)  $158_{(10)}$ ; 6)  $134_{(10)}$ ; в)  $190_{(10)}$ .

6. a)  $64_{(10)}$ ; 6)  $-104_{(10)}$ ; B)  $-47_{(10)}$ .

7. a)  $30539_{(10)}$ ; 6)  $26147_{(10)}$ .

8. a)  $22583_{(10)}$ ; 6) -  $28122_{(10)}$ .

9. а) 01000110 11110111;б)1011101001100000.

0. а) - 900, 546875;б) C0610C0000000000.

11. а) 407С07С060000000;б) С0610С0000000000

## **Вариант 6**

- 1. а)  $325_{(10)}$ ; б)  $112_{(10)}$ ; в)  $713_{(10)}$ .
- 2. a)  $100101100010_{(2-10)}$ ; 6)  $001001000110_{(2-10)}$ ; в)  $011100110110_{(2-10)}$ .
- 3. Компьютеризация.
- 4. 50 52 49 4E 54.
- 5. а) 239<sub>(10)</sub>; б) 160<sub>(10)</sub>; в) 182<sub>(10)</sub>.
- 6. а)  $55(10)$ ; б)  $-89(10)$ ; в)  $-22(10)$ .
- 7. a)  $17863(10)$ ; 6)  $25893(10)$ .
- 8. a)  $24255_{(10)}$ ; 6)  $-26686_{(10)}$ .

9. а) 0000010101011010; б) 1001110100001011.

- 10. а) -969,15625; б)-434,15625.
- 11. а) C082B30000000000; б) C086EB0000000000.

#### **Вариант 7**

- 1. а)  $464_{(10)}$ ; б)  $652_{(10)}$ ; в)  $93_{(10)}$ .
- 2. a)  $0.00110010010_{(2-10)}$ ; 6)  $0.01100011000_{(2-10)}$ ; в)  $0.11000010000_{(2-10)}$ .
- 3. YAMAHA.
- 4. 4D 4F 44 45 4D.
- 5. а) 237<sub>(10)</sub>; б) 236<sub>(10)</sub>; в) 240<sub>(10)</sub>.
- 6. а)  $95(10)$ ; б)  $-68(10)$ ; в)  $-77(10)$ .

7. a)  $28658_{(10)}$ ; 6)  $29614_{(10)}$ .

8. a)  $31014_{(10)}$ ; 6)  $-24013_{(10)}$ .

9. a)  $0001101111111001$ ;  $\overline{0}$ )  $1011101101001101$ .

10. a)  $-802, 15625$ ; 6)  $-172, 375$ .

11. a) C085EB0000000000; 6) C07D428000000000.

### Вариант 8

1. a)  $342_{(10)}$ ; 6)  $691_{(10)}$ ; B)  $430_{(10)}$ .

2. a)  $010110010000_{(2-10)}$ ; 6)  $011101100101_{(2-10)}$ ; B)  $011100010111_{(2-10)}$ .

3. Светлое перо.

4.4 C 61 73 65 72.

- 5. a)  $136_{(10)}$ ; 6) $130_{(10)}$ ; B)  $239_{(10)}$ .
- 6. a)  $82_{(10)}$ ; 6)  $-13_{(10)}$ ; B)  $-77_{(10)}$
- 7. a)  $27898_{(10)}$ ; 6)  $24268_{(10)}$
- 8. a)19518<sub>(10)</sub>; 6)-16334<sub>(10)</sub>.
- 9. a)  $0000110100001001$ ; 6)  $1001110011000000$ .
- 10. a)  $635,5$ ; 6)  $-555$ , 15625.
- 11. a) C07848C000000000; 6) C085394000000000.

## Вариант 9

- 1. a)749<sub>(10)</sub>; 6) 691<sub>(10)</sub>; B) 1039<sub>(10)</sub>.
- 2. a)  $100100010001_{(2-10)}$ ; 6)  $001000111001_{(2-10)}$ ; B)  $001101100011_{(2-10)}$ .
- 3. Микропроцессор.
- 4. AD E4 AE E0 AC A0 E2 A8 AA A0.
- 5. a)  $230_{(10)}$ ; 6)  $150_{(10)}$ ; B)  $155_{(10)}$ .
- 6. a)  $74_{(10)}$ ; 6)  $-43_{(10)}$ ; B)  $-21_{(10)}$ .
- 7. a)  $18346_{(10)}$ ; 6)  $25688_{(10)}$ .
- 8. a)  $31397_{(10)}$ ; 6)  $-21029_{(10)}$ .
- 9. a) 0110101101111000; 6) 1110100100110101.
- 10. a) 110, 546875; 6) -743, 375.
- 11. a) C08B79400000000; 6) 407CB28000000000.

- 1. a)  $817_{(10)}$ ; 6)  $661_{(10)}$ ; B)  $491_{(10)}$ .
- 2. a)  $100001010001_{(2-10)}$ ; 6)  $010000000111_{(2-10)}$ ; B)  $001001001111_{(2-10)}$ .
- 3. Принтер.
- 4.42696E617279.
- 5. a)  $219_{(10)}$ ; 6)  $240_{(10)}$ ; B)  $202_{(10)}$ .
- 6. a)  $44_{(10)}$ ; 6)  $-43_{(10)}$ ; B)  $-94_{(10)}$ .
- 7. a)  $23359_{(10)}$ ; 6)  $27428_{(10)}$ .
- 8. a)  $21481_{(10)}$ ; 6)  $-20704_{(10)}$ .

9. a)  $0001101010101010$ ; 6)  $10111101111001011$ .

10. a)  $-141,375$ ; 6)  $145,375$ .

11. a) 408EA144000000000; 6) C07B128000000000.

## Вариант 11

1. a)  $596_{(10)}$ ; 6)  $300_{(10)}$ ; B)  $515_{(10)}$ .

2. a)  $001100100110_{(2-10)}$ ; 6)  $001000010110_{(2-10)}$ ; B)  $010100010010_{(2-10)}$ .

3 Дисковод.

4.49 6E 66 6F 72 6D 61 74 69 6F 6E.

5. a)  $237_{(10)}$ ; 6)  $160_{(10)}$ ; B)  $253_{(10)}$ .

6. a)  $122_{(10)}$ ; 6)  $-97_{(10)}$ ; B)  $-82_{(10)}$ .

7. a)  $30469_{(10)}$ ; 6)  $21517_{(10)}$ .

8. a)  $230008_{(10)}$ ; 6)  $-23156_{(156)}$ .

9. a)  $0010111101000000$ ; 6)  $1011001101110001$ .

10. a) 576, 375; 6) -99, 375.

11. a) 4086B0000000000; 6) C047140000000000.

### Вариант 12

1. a)  $322_{(10)}$ ; 6)  $320_{(10)}$ ; B)  $738_{(10)}$ .

2. a)  $000110000000_{(2-10)}$ ; 6)  $100101010110_{(2-10)}$ ; B)  $011101100001_{(2-10)}$ .

- 3. Pentium 100.
- 4.91 A8 E1 E2 A5 AC A0 20 E1 E7 A8 E1 AB A5 AD A8 EF.
- 5. a)  $210_{(10)}$ ; 6)  $135_{(10)}$ ; B)  $198_{(10)}$ .
- 6. a)  $91_{(10)}$ ; 6)-7<sub>(10)</sub>; B) -95<sub>(10)</sub>.
- 7. a)  $29234_{(10)}$ ; 6)  $19909_{(10)}$ .
- 8. a)  $25879_{(10)}$ ; 6)  $-27169_{(10)}$ .

9. a)  $0001111001010100$ ; 6)  $1011010001110010$ .

10. a)  $-796, 15625$ ; 6) 325, 15625.

11. a) 4060B00000000000; 6) C0846C600000000.

### Вариант 13

1. a)  $780_{(10)}$ ; 6)  $949_{(10)}$ ; B)  $718_{(18)}$ .

 $0001000000010101_{(2-10)}$ ; 2. a)  $\sigma$ )  $100110011001_{(2-10)}$ ;  $B)$  $001101100001_{(2-10)}$ 

3. Арифмометр.

4. AC AE A4 A5 AB A8 E0 AE A2 A0 AD A8 A5.

5.a)  $188_{(10)}$ ; 6)  $213_{(10)}$ ; B)  $217_{(10)}$ .

6. a)  $89_{(10)}$ ; 6)  $-90_{(10)}$ ; B)  $-34_{(10)}$ .

7. a)  $25173_{(10)}$ ; 6)  $25416_{(10)}$ .

8. a)  $27435_{(10)}$ ; 6)  $-22433_{(10)}$ .

9. а) 0111110101101100; б) 1111011001100010.

10. а) -142,375; б) 565,15625.

11. а) C086494000000000; б) С083DC6000000000.

# **Вариант 14**

1. a)  $164_{(10)}$ ; 6)  $1020_{(10)}$ ; в)  $713_{(10)}$ ;

2. a)  $011110000100_{(2-10)}$ ; 6)  $001100010001_{(2-10)}$ ; в) $100101010001_{(2-10)}$ .

3. Сканер.

4. A2 EB E7 A8 E1 AB A8 E2 A5 AB EC AD EB A9 20 ED AA E1 AF A5 E0 A8 AC A5 AD E2.

- 5. а)  $127_{(10)}$ ; б)  $213_{(10)}$ ; в)  $217_{(10)}$ .
- 6. а)  $57_{(10)}$ ; б) -90 $_{(10)}$ ; в) -34 $_{(10)}$ .
- 7. a)  $17689_{(10)}$ ; 6)  $20461_{(10)}$ ;
- 8. a)  $26493_{(10)}$ ;  $6) 30785_{(10)}$ .
- 9. а) 0010110001100110; б) 1010001111010000.
- 10. а) -50, 15625; б) 616, 15625.
- 11. а) 407С360000000000; б) 408В594000000000.

## **Вариант 15**

- 1. a)  $280_{(10)}$ ; 6)  $700_{(10)}$ ; в)  $464_{(10)}$ .
- 2. a)  $010100110011_{(2-10)}$ ; 6)  $100100100101_{(2-10)}$ ; в)  $100010010001_{(2-10)}$ .
- 3. Винчестер.
- 4. 43 6F 6D 70 75 74 65 72 20 49 42 4D 20 50 43.
- 5. а) 217<sub>(10)</sub>; б) 161<sub>(10)</sub>; в) 232<sub>(10)</sub>.
- 6. а)  $53_{(10)}$ ; б)  $-24_{(10)}$ ; в)  $-110_{(10)}$ .
- 7. a)  $23380_{(10)}$ ; 6)  $22620_{(10)}$ .
- 8. a)  $24236_{(10)}$ ; 6)  $-30388_{(10)}$ .
- 9. а) 0100101101100011; б) 1001001000101100.
- 10. а) 84,15625; б) -681,375.
- 11. а) 4075Е28000000000; б) С07Е980000000000.

- 1. a)  $728_{(10)}$ ; 6)  $383_{(10)}$ ; в)  $202_{(10)}$ .
- 2. a)  $001100110011_{(2-10)}$ ; 6)  $001101100010_{(2-10)}$ ; в)  $010001000100_{(2-10)}$ .
- 3. IBM PC.
- 4. 8A AE AC AF EC EE E2 A5 E0.

5. а) 170 $(10)$ ; б) 242 $(10)$ ; в) 158 $(10)$ . 6. а)  $70_{(10)}$ ; б) -50 $_{(10)}$ ; в) -90 $_{(10)}$ . 7. a)  $21581_{(10)}$ ; 6)  $31014_{(10)}$ . 8. a)  $19903_{(10)}$ ; 6)  $-17431_{(10)}$ . 9. а) 0011111110001000; б) 100101111011111. 10. а) 650,375; б) -974,5.

11. а) C05DCA0000000000; б) 408E5B0000000000.

# **Вариант 17**

1. а) 158<sub>(10)</sub>; б) 177<sub>(10)</sub>; в) 439<sub>(10)</sub>.

2. a)  $0.00100110101_{(2-10)}$ ; 6)  $0.01010010011_{(2-10)}$ ; в)

 $0001000000100100_{(2-10)}$ .

3. Автоматизация.

4. 50 72 6F 67 72 61 6D.

5. а)  $172_{(10)}$ ; б)  $247_{(10)}$ ; в)  $216_{(10)}$ .

6. а)  $104_{(10)}$ ; б)  $-67_{(10)}$ ; в)  $-88_{(10)}$ .

7. a)  $17134_{(10)}$ ; 6)  $17996_{(10)}$ ;

8. a)  $24197_{(10)}$ ; 6)  $-19851_{(10)}$ .

9. а) 0001010110011011; б) 1001010000111010.

10. а) 423,15625; б) 835,15625.

11. а) 4089794000000000; б) 408В414000000000.

# **Вариант 18**

- 1. a)  $328_{(10)}$ ; 6)  $537_{(10)}$ ; в)  $634_{(10)}$ .
- 2. a)  $0.00100000100_{(2-10)}$ ; 6)  $0.010110011001_{(2-10)}$ ; B)  $100000110111_{(2-10)}$ .
- 3. Информатика.
- 4. 50 72 6F 63 6 64 75 72 65.
- 5. а)  $203_{(10)}$ ; б)  $199_{(10)}$ ; в)  $214_{(10)}$ .
- 6. а)  $87_{(10)}$ ; б) -50 $_{(10)}$ ; в) -31 $_{(10)}$ .
- 7. a)  $17130_{(10)}$ ; 6)  $27910_{(10)}$ .
- 8. a)  $26837_{(10)}$ ; 6)  $-17264_{(10)}$ .
- 9. а) 0100011000011101; б) 1101001111000101.
- 10. а) -197,15625; б) -341, 375.
- 11. а) C057D80000000000; б) 406F0С0000000000.

- 1. a)  $1026_{(10)}$ ; 6)  $725_{(10)}$ ; в)  $100_{(10)}$ .
- 2. a)  $100110010110_{(2-10)}$ ; 6)  $100100110010_{(2-10)}$ ; в)  $000110010000_{(2-10)}$ .
- 3. Computer.

4.8488918A8E828E84.

- 5. a)  $173_{(10)}$ ; 6)  $149_{(10)}$ ; B)  $129_{(10)}$ .
- 6. a)  $73_{(10)}$ ; 6)  $-117_{(10)}$ ; B)  $-39_{(10)}$ .
- 7. a)  $24335_{(10)}$ ; 6)  $28591_{(10)}$ .
- 8. a)  $19650_{(10)}$ ; 6)  $-27052_{(10)}$ .
- 9. a)  $0110010000000000$ ;  $\overline{0}$ )  $1111111001010100$ .
- 10. a) 612, 15625; 6) -652, 546875.
- 11. a) 40664C0000000000; 6) 40684C0000000000.

#### Вариант 20

- 1. a)  $853_{(10)}$ ; 6)  $135_{(10)}$ ; B)  $66_{(10)}$ .
- 2. a)  $100001111001_{(2-10)}$ ; 6)  $100000010000_{(2-10)}$ ; B)  $001101000100_{(2-10)}$ .
- 3. Printer.
- 4.43 4F 4D 50 55 54 45 52.
- 5. a)  $178_{(10)}$ ; 6)  $240_{(10)}$ ; B)  $152_{(10)}$ .
- 6. a)  $54_{(10)}$ ; 6)  $-10_{(10)}$ ; B)  $-43_{(10)}$ .
- 7. a)  $18083_{(10)}$ ; 6)  $19157_{(10)}$ .
- 8. a)  $18477_{(10)}$ ; 6)  $-28803_{(10)}$ .
- 9. a)  $0101010001100111$ ;  $\overline{0}$ )  $1110101001001100$ .
- 10. a)  $575,375$ ; 6)  $983,375$ .
- 11. a) C088440000000000; 6) C0696C0000000000.

### Вариант 21

- 1. a)  $206_{(10)}$ ; 6)  $382_{(10)}$ ; B)  $277_{(10)}$ .
- 2. a)  $011101100101_{(2-10)}$ ; 6)  $010001110111_{(2-10)}$ ; B)  $011101010000_{(2-10)}$ .
- 3. Компьютеризация.
- 4.50 52 49 4E 54.
- 5. a)  $234_{(10)}$ ; 6)  $254_{(10)}$ ; B)  $192_{(10)}$ .
- 6. a)  $120_{(10)}$ ; 6)  $-110_{(10)}$ ; B)  $-112_{(10)}$ .
- 7. a)  $19743_{(10)}$ ; 6)  $30381_{(10)}$ .
- 8. a)  $30643_{(10)}$ ; 6)  $-23233_{(10)}$ .
- 9. a)  $0111100111001110$ ; 6)  $1001100000100111$ .
- 10. a)  $-503, 15625$ ; 6) 339,375.
- 11. a) C06EA50000000000: 6) C08E230000000000.

- 1. a)  $692_{(10)}$ ; 6)  $844_{(10)}$ ; B)  $1014_{(10)}$ .
- 2. a)  $010101100010_{(2-10)}$ ; 6)  $100100100111_{(2-10)}$ ; B)  $001001000101_{(2-10)}$ .
- 3. YAMAHA.

4.4D4F44454D.

- 5. a)  $215_{(10)}$ ; 6)  $229_{(10)}$ ; B)  $241_{(10)}$ .
- 6. a)  $101_{(10)}$ ; 6)  $-34_{(10)}$ ; B)  $-56_{(10)}$ .
- 7. a)  $23242_{(10)}$ ; 6)  $17599_{(10)}$ .
- 8. a)  $25657_{(10)}$ ; 6)  $-29323_{(10)}$ .
- 9. a)  $0010101000011001$ ; 6)  $1011000010001010$ .
- 10. a) 654, 546875; 6) 494, 375.

11. a) C0642C0000000000; 6) C082F10000000000.

#### Вариант 23

- 1. a)  $707_{(10)}$ ; 6)  $133_{(10)}$ ; B)  $1023_{(10)}$ .
- 2. a)  $001010000011_{(2-10)}$ ; 6)  $010000000011_{(2-10)}$ ; B)  $001010000001_{(2-10)}$ .
- 3. Световое перо.
- 4.4C 61 73 65 72.
- 5. a)  $136_{(10)}$ ; 6)  $202_{(10)}$ ; B)  $207_{(10)}$ .
- 6. a)  $85_{(10)}$ ; 6)  $-44_{(10)}$ ; B)  $-66_{(10)}$ .
- 7. a)  $17949_{(10)}$ ; 6)  $27584_{(10)}$ .
- 8. a)  $27445_{(10)}$ ; 6)  $-31187_{(10)}$ .
- 9. a)  $0100011111000100$ ;  $\overline{0}$ )  $1011001111110000$ .
- 10. a)  $446, 15625$ ; 6)  $-455, 375$ .
- 11. a) 408B894000000000; 6) C089930000000000.

#### Вариант 24

- 1. a)  $585(10)$ ; 6)  $239(10)$ ; B)  $361(10)$ .
- 2. a)  $011010000001_{(2-10)}$ ; 6)  $100001010001_{(2-10)}$ ; B)  $00110000111_{(2-10)}$ .
- 3. Микропроцессор.
- 4.88 AD E4 AE E0 AC A0 E2 A8 AA A0.
- 5. a)  $162_{(10)}$ ; 6)  $224_{(10)}$ ; B)  $206_{(10)}$ .
- 6. a)  $73_{(10)}$ ; 6)  $-111_{(10)}$ ; B)  $-66_{(10)}$ .
- 7. a)  $17189_{(10)}$ ; 6)  $22238_{(10)}$ .
- 8. a)  $32549_{(10)}$ ; 6)  $-23508_{(10)}$ .
- 9. a)  $0011100011010100$ ; 6)  $1001010101100011$ .
- 10. a)  $-279,375$ ; 6)  $-838,15625$ .
- 11. a) 4081C94000000000: 6) 403D800000000000.

- 1. a)  $382_{(10)}$ ; 6)  $830_{(10)}$ ; B)  $512_{(10)}$ .
- 2. a)  $100000100101_{(2-10)}$ ; 6)  $010010010100_{(2-10)}$ ; B)  $0110000000_{(2-10)}$ .
- 3. Принтер.
4.42696E617279.

- 5. a)  $136_{(10)}$ ; 6)  $183_{(10)}$ ; B)  $162_{(10)}$ .
- 6. a)  $111_{(10)}$ ; 6)  $-122_{(10)}$ ; B)  $-61_{(10)}$ .
- 7. a)  $21736_{(10)}$ ; 6)  $22611_{(10)}$ .
- 8. a)  $18894_{(10)}$ ; 6)  $-25174_{(10)}$ .
- 9. a) 0000111101011000; 6) 1110000000001111.
- 10. a) 300, 546875; 6) -400, 15625.
- 11. a) 408EFB0000000000; 6) 4078D28000000000.

## Практическое занятие №3. Элементы алгебры логики

Любое вышесказанное может быть истинным или ложным.

Пусть 0 означает ложь (False),  $1$  – правда (True)

Тогда переменная х, которая может принимать только два значения 0 или 1 называется двоичной или булевой.

Функция  $X_2...X_n$  or n  $F(x_1,$ двоичных переменных принимающее только два значения 0 или 1 называются двоичной или буевой функцией.

Над двоичными переменными можно производить следующие операции.

1) Отрицание (инверсия)

Обозначение: x, not, HE

Таблица истинности:

Обозначение на схеме:

 $\mathbf{1}$ 

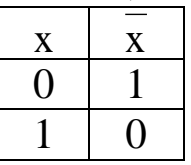

2) Логическое умножение (конъюнкция) Обозначение: И,  $\wedge$ ,  $\cdot$ , and, &

Таблица истинности:

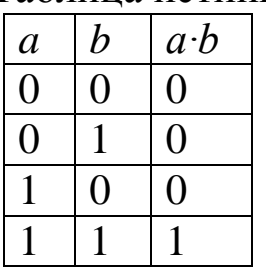

Обозначение на схеме:

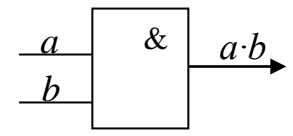

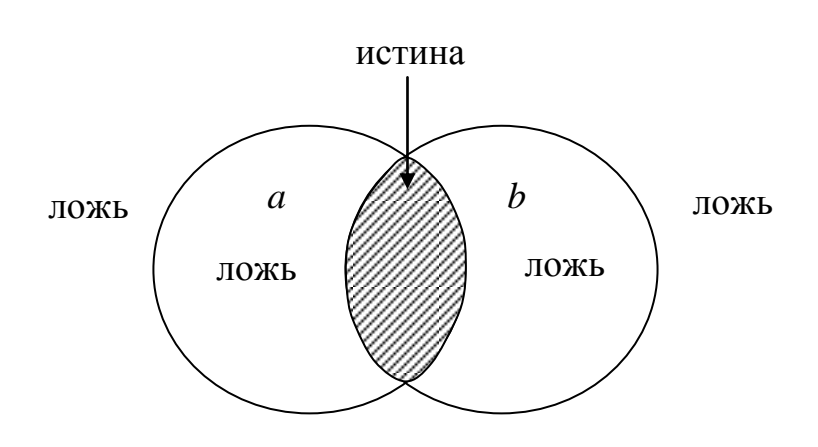

3) Логическое сложение (дизъюнкция) Обозначение: ИЛИ, от,  $\vee$ , +

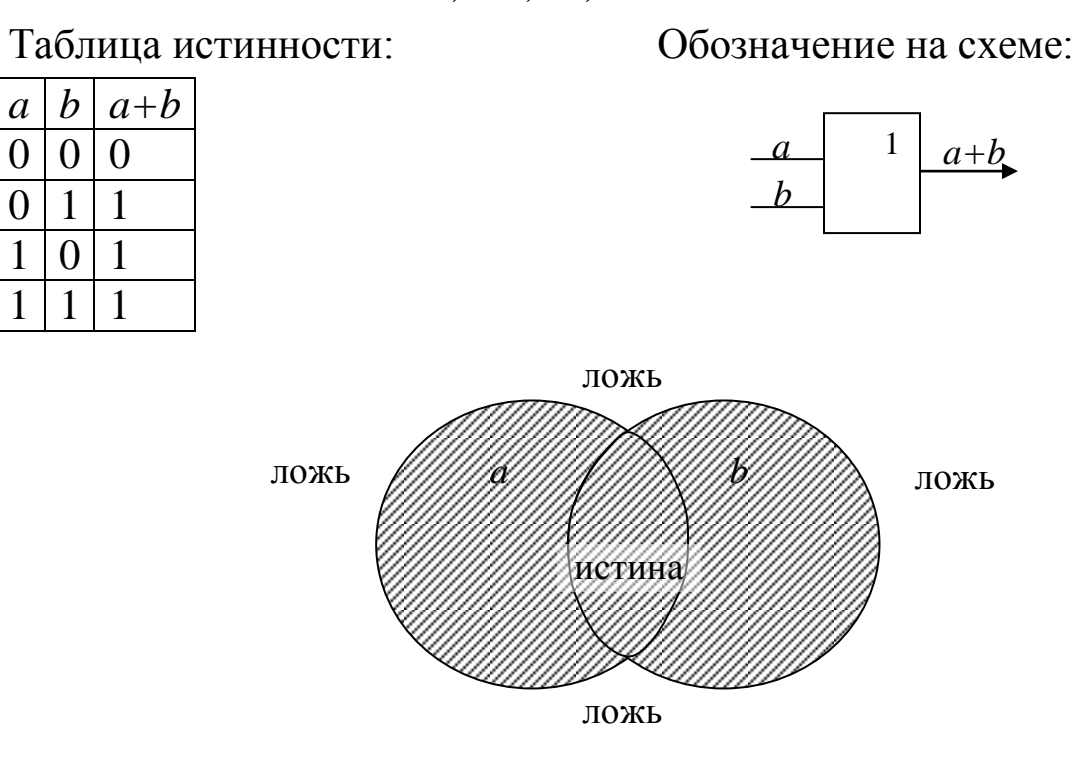

4) Сложение по mod 2 (модулю два) (исключающая или) Обозначение: $\oplus$ , xor, mod 2

Таблица истинности:

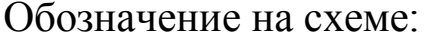

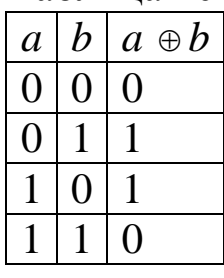

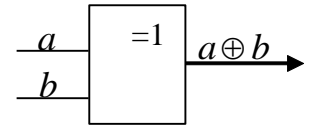

 $a \oplus b = a \cdot \overline{b} + \overline{a} \cdot b$ 

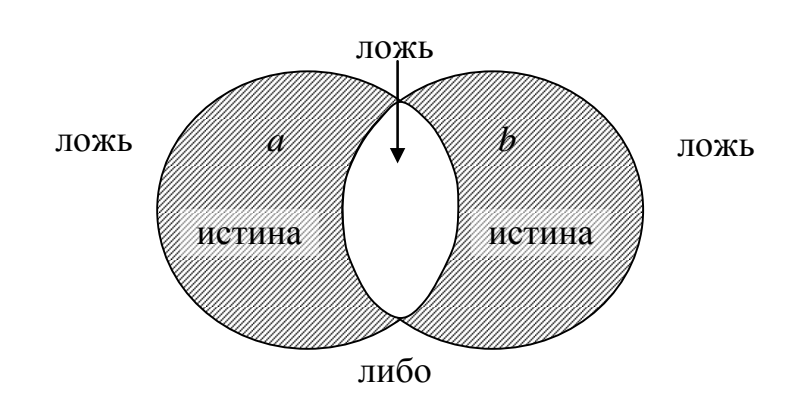

### 5) Инверсия логического умножения Обозначение: И - НЕ

Таблица истинности: Обозначение на схеме:

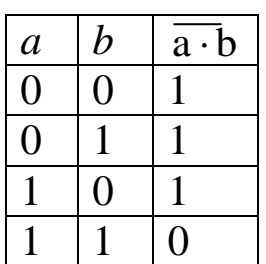

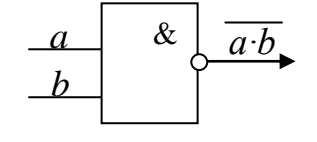

 $\overline{a \cdot b} = a \mid b - \text{m}$ итрих Шеффера

## 6) Инверсия логического сложения

Обозначение: ИЛИ - НЕ

Таблица истинности: Обозначение на схеме:

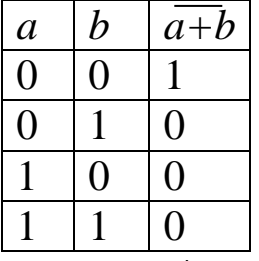

 $a + b = a \downarrow b$  - стрелка Пирса

Приоритет операций:

## **Действия в скобках**

*not*  and  $\land$ *or*   $\vee$ *xor*   $\oplus$ 

## *Задача№1*

Вычислить значение функции:  $F = a + b \cdot c = 0; \quad a = 1, \ b = 0, \ c = 0$  (False)

- 1)  $a = 1 = 0$  3) $b \cdot c = 0 \cdot 1 = 0$
- 2)  $c = 0 = 1$   $4)a + b \cdot c = 0 + 0 = 0$

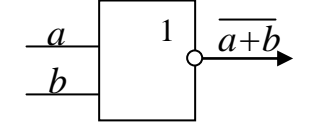

# *Задача№2* Вычислить функцию:  $F = (a + b) \cdot (c + d);$   $a = 0, b = 1, c = 1, d = 1$

1) 
$$
a + b = 1
$$
 3) $a + b = 0$  5)  $0 \cdot 0 = 0$ 

2) 
$$
c + d = 1
$$
  $4)c + d = 0$ 

## Построить таблицу истинности:

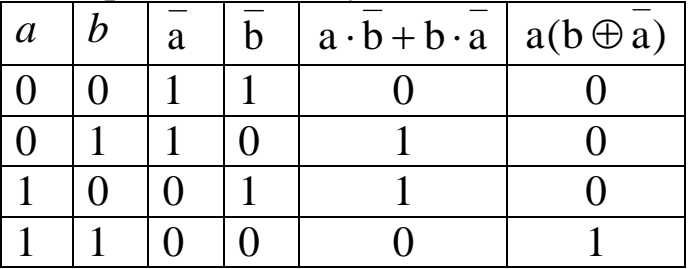

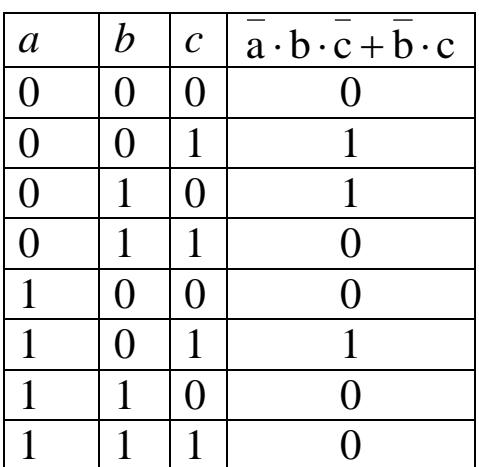

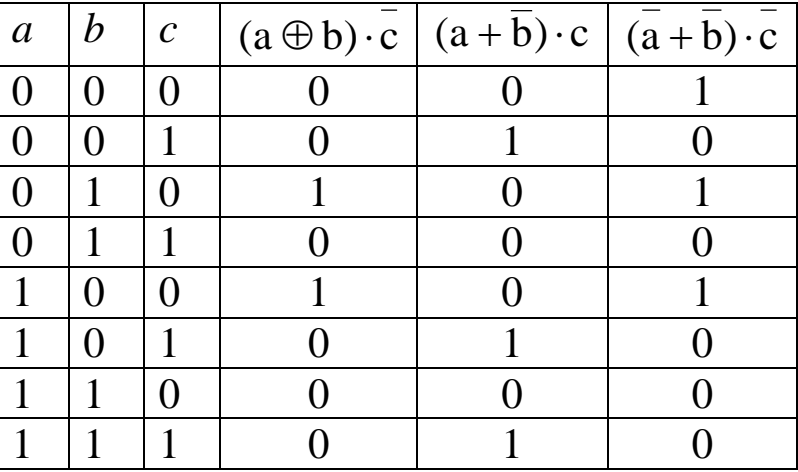

#### Законы алгебры логики.

- 1. Переместительный  $(a \cdot b = b \cdot a; a + b = b + a)$
- 2. Сочетательный  $((a + b) + c = a + (b + c))$ ;  $(a \cdot b) \cdot c = a \cdot (b \cdot c)$
- 3. Распределительный  $(a \cdot (b+c) = (a \cdot b) + (a \cdot c);$   $a+b \cdot c = (a+b) \cdot (a+c)$
- 4. Двойное отрицание  $a = a$
- 5. де Моргана  $\overline{(a+b)} = \overline{a} \cdot \overline{b}$ ;  $\overline{a \cdot b} = \overline{a} + \overline{b}$

Для функций И или НЕ справедливы следующие простые соотношения:

 $x+0=x$  $x \cdot 0 = 0$  $x + 1 = 1$  $x \cdot 1 = x$  $x + x = x \cdot x = x$  - правило идемпотенции  $x + x = 1$  $x \cdot x = 0$ 

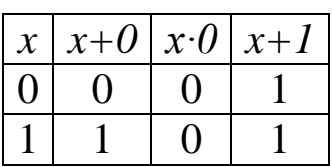

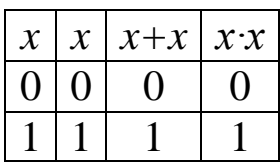

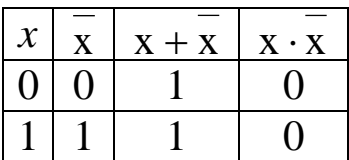

Правила поглощения:  $a + (a \cdot b) = a$ ;  $a \cdot (a + b) = a$ Правила склеивания:  $a \cdot b + \overline{a} \cdot b = b$ ;  $(a + b) \cdot (\overline{a} + b) = b$ 

Зная алгебры законы ЛОГИКИ упрощать можно (минимизировать) логические функции.

Пример №1  $P = \overline{a} \cdot b + b \cdot a = b(\overline{a} + a) = b$ Пример №2  $\overrightarrow{P} = \overrightarrow{(\overrightarrow{a} + b)} \cdot (\overrightarrow{b} + \overrightarrow{a}) = \overrightarrow{a} + b \cdot \overrightarrow{b} = \overrightarrow{a} + 0 = \overrightarrow{a}$ 

Пример №3  $P = \overline{a} \cdot \overline{b} \cdot \overline{c} + \overline{a} \cdot b \cdot c = \overline{ac}(\overline{b} + b) = \overline{a} \cdot c$ 

|  | a | $a \cdot b \cdot c + a \cdot b \cdot c$ | a c |
|--|---|-----------------------------------------|-----|
|  |   |                                         |     |
|  |   |                                         |     |

 $c(a + a \cdot b) = c((a + a)(a + b) = c(a + b) = c(a + b)$  $P = a \cdot b \cdot c + a \cdot b \cdot c + a \cdot b \cdot c = c(a \cdot b + a \cdot b + a \cdot b) = c(a \cdot (b + b) + a \cdot b) =$  $P = a \cdot \overline{b} + \overline{a \cdot b} + \overline{c} = a \cdot \overline{b} + \overline{a} + \overline{b} + \overline{c} = \overline{a} + \overline{b}(a+1) + \overline{c} = \overline{a} + \overline{b} + \overline{c} = \overline{abc}$  $P = a \cdot \overline{b} \cdot \overline{c} + a \cdot b \cdot \overline{c} + a \cdot b \cdot \overline{c} + a \cdot \overline{b} \cdot c = b \cdot \overline{c} + a \cdot \overline{b}$  $P = \overline{a \cdot b \cdot c + a \cdot b \cdot c + a \cdot b \cdot c} = \overline{a \cdot b + a \cdot b \cdot c} = \overline{b(a + a \cdot c)} = \overline{b(a + c)} = \overline{b(a \cdot c)}$ 

#### *Построение логических схем по заданной логической функции*

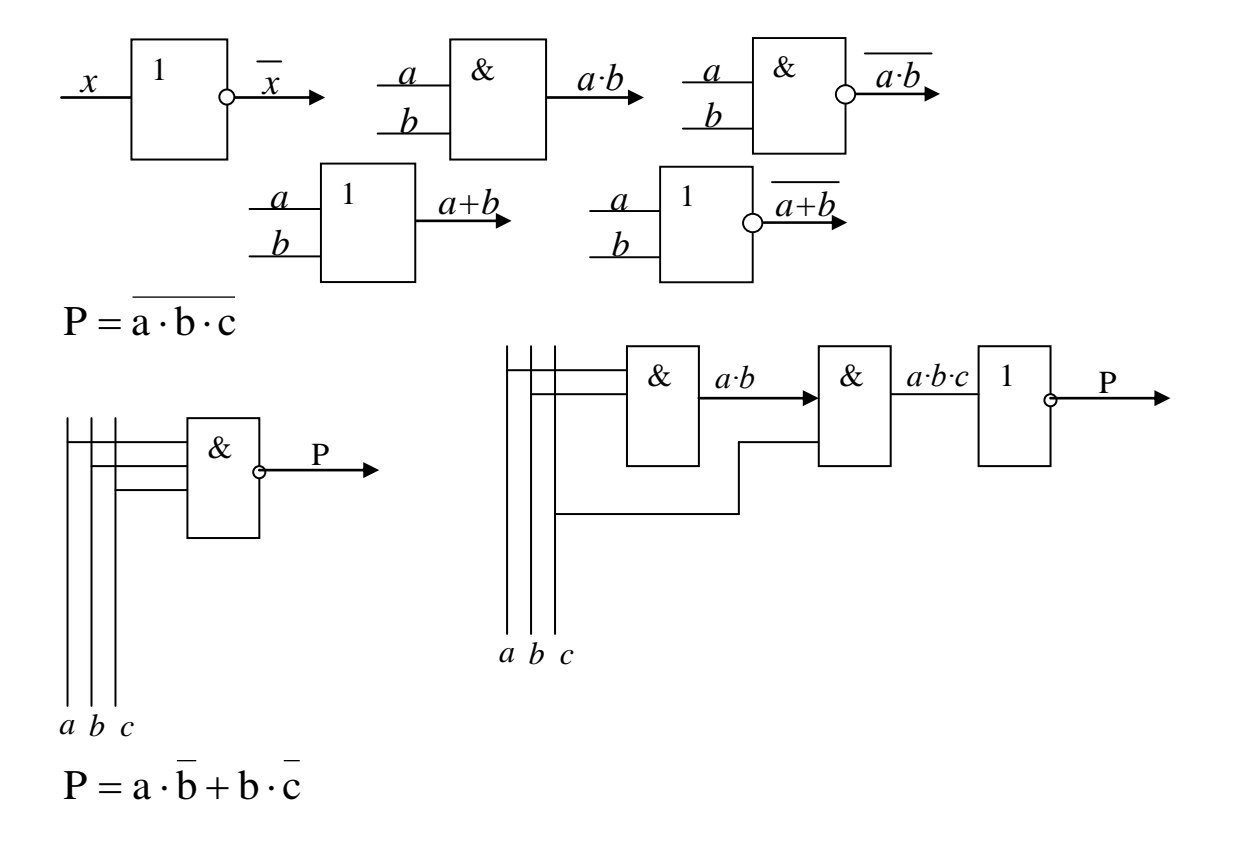

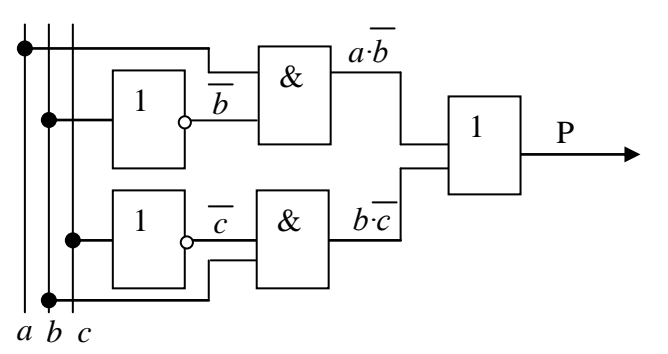

По логической схеме можно записывать логическую функцию и при необходимости упрощать её.

## Пример №1

По логической схеме построить логическую функцию и упростить ее.

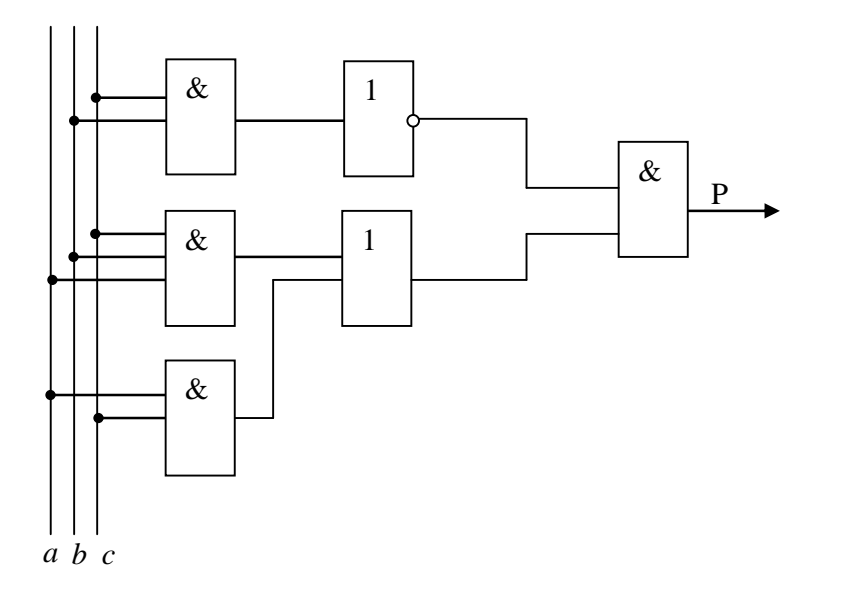

$$
P = \overline{b \cdot c} \cdot (a \cdot b \cdot c + a \cdot c) = \overline{b \cdot c} (ac(b+1)) = \overline{b \cdot c} \cdot a \cdot c
$$

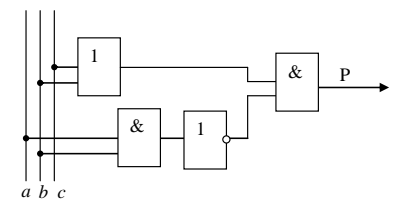

 $P = (b + c) \cdot (a \cdot c)$ 

Пример №2 Упростить функцию и построить логическую схему.

$$
P = a \cdot \overline{b} + a \cdot c + b \cdot c = a \cdot \overline{b} + a \cdot c + b \cdot c + b \cdot \overline{b} = a(\overline{b} + c) + b(\overline{b} + c) =
$$
  
=  $(\overline{b} + c)(a + b)$ 

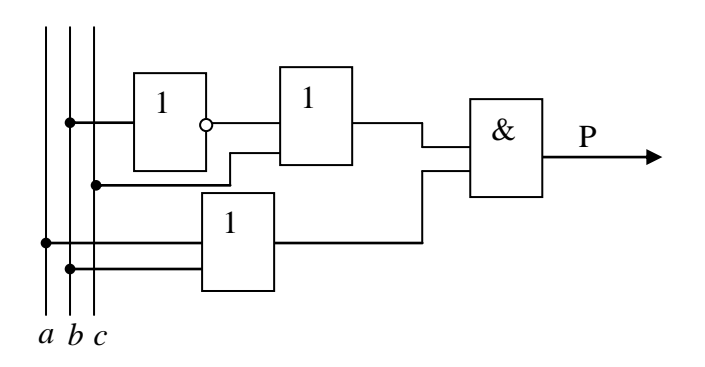

 $P = bd + ac\overline{d} + b \cdot \overline{cd} + ac = bd + a(c + \overline{cd}) = bd + a(c + \overline{d})$ 

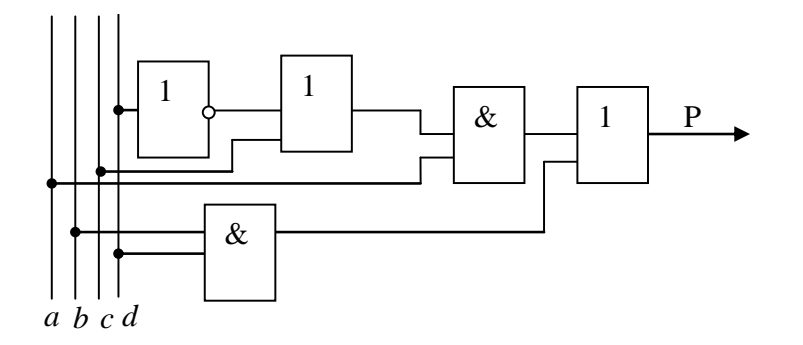

 $P = \overline{acd} + \overline{bcd} + \overline{acd} + \overline{bd} = \overline{d}(\overline{ac} + \overline{ac}) + d(bc + \overline{b}) = \overline{d}(\overline{ac} + \overline{ac}) + d(c + \overline{b})$ 

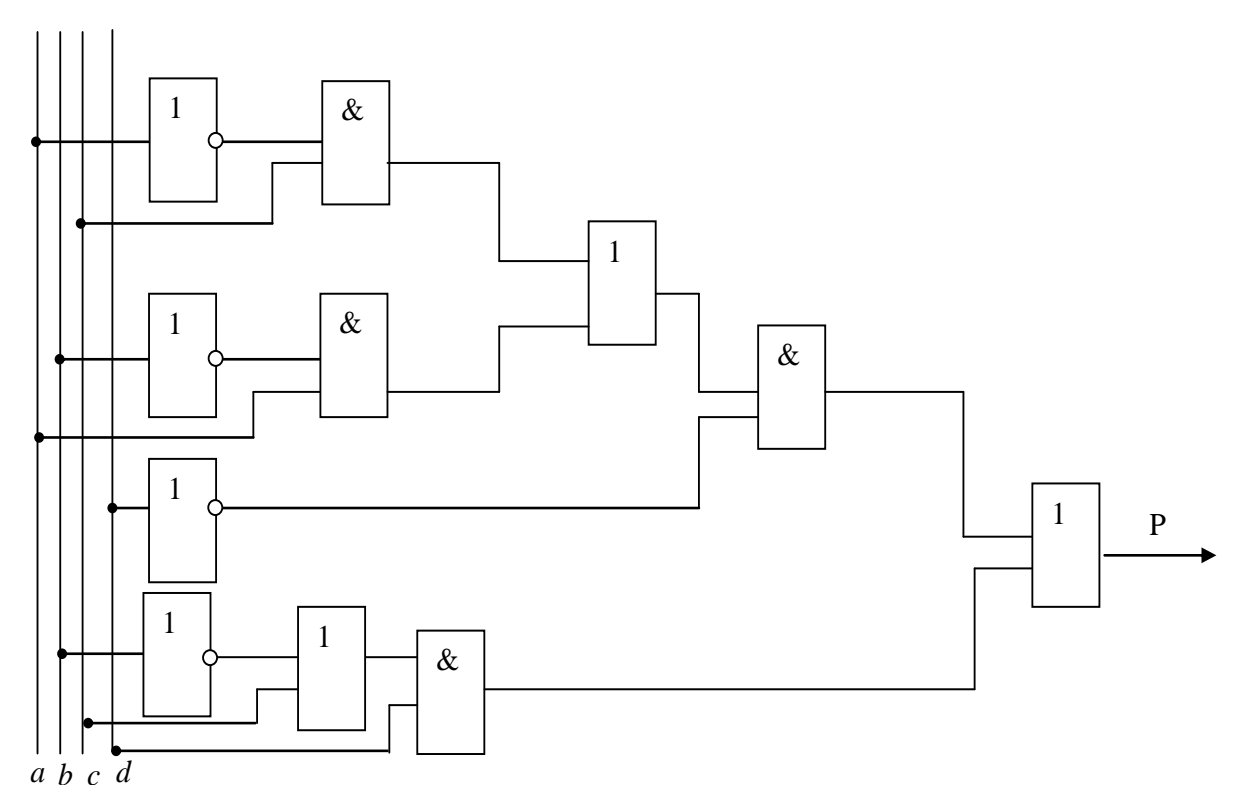

 $P = (a+b)\overline{c} + a\overline{bc} = a\overline{c} + b\overline{c} + a\overline{bc} = a(\overline{c} + \overline{bc}) + b\overline{c} = a(\overline{c} + \overline{b}) + b\overline{c} =$  $= a\overline{c} + a\overline{b} + b\overline{c} + b\overline{b} = c(a+b) + \overline{b}(a+b) = (\overline{c} + \overline{b})(a+b)$ 

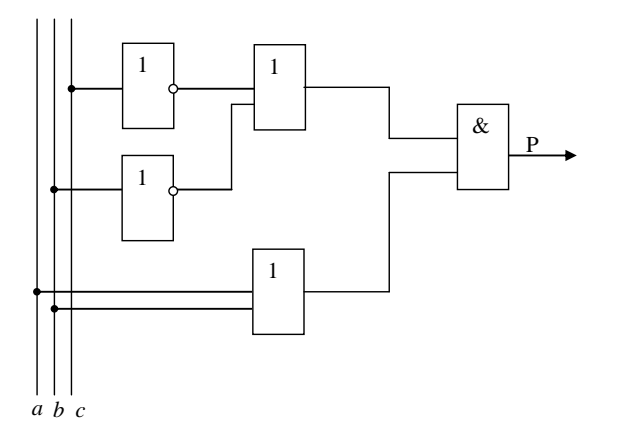

#### Задания

1. Упростите выражение, постройте таблицу истинности и логическую схему по упрощенному выражению.:

1) ABC  $\vee$  ABC  $\vee$  ABC  $\vee$  ABC  $\vee$  ABC

2)  $(A \vee \overline{B} \vee C)(A \vee B \vee C)(\overline{A} \vee \overline{B} \vee C)(\overline{A} \vee B \vee \overline{C})(\overline{A} \vee B \vee C)$ 

 $3)$ ABC  $\vee$  ABC  $\vee$  ABC  $\vee$  ABC  $\vee$  ABC

4)  $(A \vee B \vee \overline{C})(A \vee \overline{B} \vee \overline{C})(\overline{A} \vee B \vee C)(\overline{A} \vee B \vee \overline{C})(\overline{A} \vee \overline{B} \vee \overline{C})$ 

5) ABC  $\vee$  ABC  $\vee$  ABC  $\vee$  ABC  $\vee$  ABC

- 6)  $(A \vee B \vee C)(A \vee B \vee \overline{C})(A \vee \overline{B} \vee C)(A \vee \overline{B} \vee \overline{C})(\overline{A} \vee B \vee C)$
- 7)  $\widehat{ABC} \vee \widehat{ABC} \vee \overline{ABC} \vee \overline{ABC} \vee \overline{AB} \vee \overline{AB}$
- 8)  $(\overline{A} \vee \overline{B} \vee \overline{C})(\overline{A} \vee \overline{B} \vee C)(\overline{A} \vee B \vee \overline{C})(\overline{A} \vee B \vee C)(A \vee B \vee C)$
- 9) ABC  $\vee$  AB $\overline{\text{C}}$   $\vee$  ABC  $\vee$  ABC  $\vee$  ABC
- 10)  $(\overline{A} \vee \overline{B} \vee C)(A \vee \overline{B} \vee \overline{C})(A \vee \overline{B} \vee C)(A \vee B \vee \overline{C})(A \vee B \vee C)$
- 11) ABC  $\vee$  ABC  $\vee$  ABC  $\vee$  ABC  $\vee$  ABC
- 12)  $(A \vee B \vee \overline{C})(\overline{A} \vee \overline{B} \vee \overline{C})(\overline{A} \vee \overline{B} \vee C)(\overline{A} \vee B \vee \overline{C})(\overline{A} \vee B \vee C)$
- 13)  $\overline{ABC} \vee \overline{ABC} \vee \overline{ABC} \vee \overline{ABC} \vee \overline{AB} \vee \overline{AB}$
- 14)  $(\overline{A} \vee B \vee C)(\overline{A} \vee B \vee \overline{C})(\overline{A} \vee \overline{B} \vee C)(A \vee B \vee \overline{C})(A \vee B \vee C)$
- 15) ABC  $\vee$  ABC  $\vee$  ABC  $\vee$  ABC  $\vee$  ABC
- 16)  $(\overline{A} \vee \overline{B} \vee \overline{C})(\overline{A} \vee \overline{B} \vee C)(\overline{A} \vee B \vee C)(A \vee \overline{B} \vee C)(A \vee B \vee C)$
- 17) ABC  $\vee$  ABC  $\vee$  ABC  $\vee$  ABC  $\vee$  ABC
- 18)  $(A \vee B \vee C)(A \vee B \vee \overline{C})(\overline{A} \vee \overline{B} \vee \overline{C})(\overline{A} \vee B \vee \overline{C})(\overline{A} \vee B \vee C)$
- 19)  $\overline{AB}\overline{C} \vee \overline{ABC} \vee \overline{AB}\overline{C} \vee \overline{AB}\overline{C} \vee \overline{AB}\overline{C}$
- 20)  $(A \vee \overline{B} \vee C)(A \vee \overline{B} \vee \overline{C})(\overline{A} \vee B \vee C)(\overline{A} \vee \overline{B} \vee \overline{C})(\overline{A} \vee \overline{B} \vee C)$
- 21) ABC  $\vee$  ABC  $\vee$  ABC  $\vee$  ABC  $\vee$  ABC
- 22)  $(A \vee \overline{B} \vee C)(A \vee B \vee C)(\overline{A} \vee \overline{B} \vee C)(\overline{A} \vee B \vee \overline{C})(\overline{A} \vee B \vee C)$
- 23) ABC  $\vee$  ABC  $\vee$  ABC  $\vee$  ABC  $\vee$  ABC
- 24)  $(A \vee B \vee \overline{C})(A \vee \overline{B} \vee \overline{C})(\overline{A} \vee B \vee C)(\overline{A} \vee B \vee \overline{C})(\overline{A} \vee \overline{B} \vee \overline{C})$
- 25) ABC  $\vee$  ABC  $\vee$  ABC  $\vee$  ABC  $\vee$  ABC
- 26)  $(A \vee B \vee C)(A \vee B \vee \overline{C})(A \vee \overline{B} \vee C)(A \vee \overline{B} \vee \overline{C})(\overline{A} \vee B \vee C)$
- 27)  $\widehat{\mathsf{ABC}} \vee \widehat{\mathsf{ABC}} \vee \overline{\mathsf{ABC}} \vee \overline{\mathsf{ABC}} \vee \overline{\mathsf{ABC}} \vee \overline{\mathsf{ABC}}$
- 28)  $(\overline{A} \vee \overline{B} \vee \overline{C})(\overline{A} \vee \overline{B} \vee C)(\overline{A} \vee B \vee \overline{C})(\overline{A} \vee B \vee C)(A \vee B \vee C)$
- 29) ABC  $\vee$  AB $\overline{\text{C}}$   $\vee$  ABC  $\vee$  ABC  $\vee$  ABC
- 30)  $(\overline{A} \vee \overline{B} \vee C)(A \vee \overline{B} \vee \overline{C})(A \vee \overline{B} \vee C)(A \vee B \vee \overline{C})(A \vee B \vee C)$
- 31) AB $\overline{\text{C}} \vee \overline{\text{A}} \overline{\text{B}} \overline{\text{C}} \vee \overline{\text{A}} \overline{\text{B}} \overline{\text{C}} \vee \overline{\text{A}} \overline{\text{B}} \overline{\text{C}} \vee \overline{\text{A}} \overline{\text{B}} \overline{\text{C}}$
- 32)  $(A \vee B \vee \overline{C})(\overline{A} \vee \overline{B} \vee \overline{C})(\overline{A} \vee \overline{B} \vee C)(\overline{A} \vee B \vee \overline{C})(\overline{A} \vee B \vee C)$
- 33)  $\overline{\text{ABC}} \vee \overline{\text{ABC}} \vee \overline{\text{ABC}} \vee \overline{\text{ABC}} \vee \overline{\text{ABC}} \vee \overline{\text{ABC}}$
- 34)  $(\overline{A} \vee B \vee C)(\overline{A} \vee B \vee \overline{C})(\overline{A} \vee \overline{B} \vee C)(A \vee B \vee \overline{C})(A \vee B \vee C)$
- 35) ABC  $\vee$  AB $\overline{\text{C}}$   $\vee$   $\overline{\text{AB}}$ C  $\vee$   $\overline{\text{AB}}$ C  $\vee$   $\overline{\text{ABC}}$
- 36)  $(\overline{A} \vee \overline{B} \vee \overline{C})(\overline{A} \vee \overline{B} \vee C)(\overline{A} \vee B \vee C)(A \vee \overline{B} \vee C)(A \vee B \vee C)$
- 37) AB $\overline{\text{C}} \vee \overline{\text{A}} \overline{\text{B}} \overline{\text{C}} \vee \overline{\text{A}} \overline{\text{B}} \overline{\text{C}} \vee \overline{\text{A}} \overline{\text{B}} \text{C} \vee \overline{\text{A}} \overline{\text{B}} \overline{\text{C}}$
- 38)  $(A \vee B \vee C)(A \vee B \vee \overline{C})(\overline{A} \vee \overline{B} \vee \overline{C})(\overline{A} \vee B \vee \overline{C})(\overline{A} \vee B \vee C)$
- 39)  $\overline{\text{ABC}} \vee \text{ABC} \vee \text{A}\overline{\text{B}}\overline{\text{C}} \vee \text{AB}\overline{\text{C}} \vee \text{A}\overline{\text{B}}\overline{\text{C}}$
- 40)  $(A \vee \overline{B} \vee C)(A \vee \overline{B} \vee \overline{C})(\overline{A} \vee B \vee C)(\overline{A} \vee \overline{B} \vee \overline{C})(\overline{A} \vee \overline{B} \vee C)$

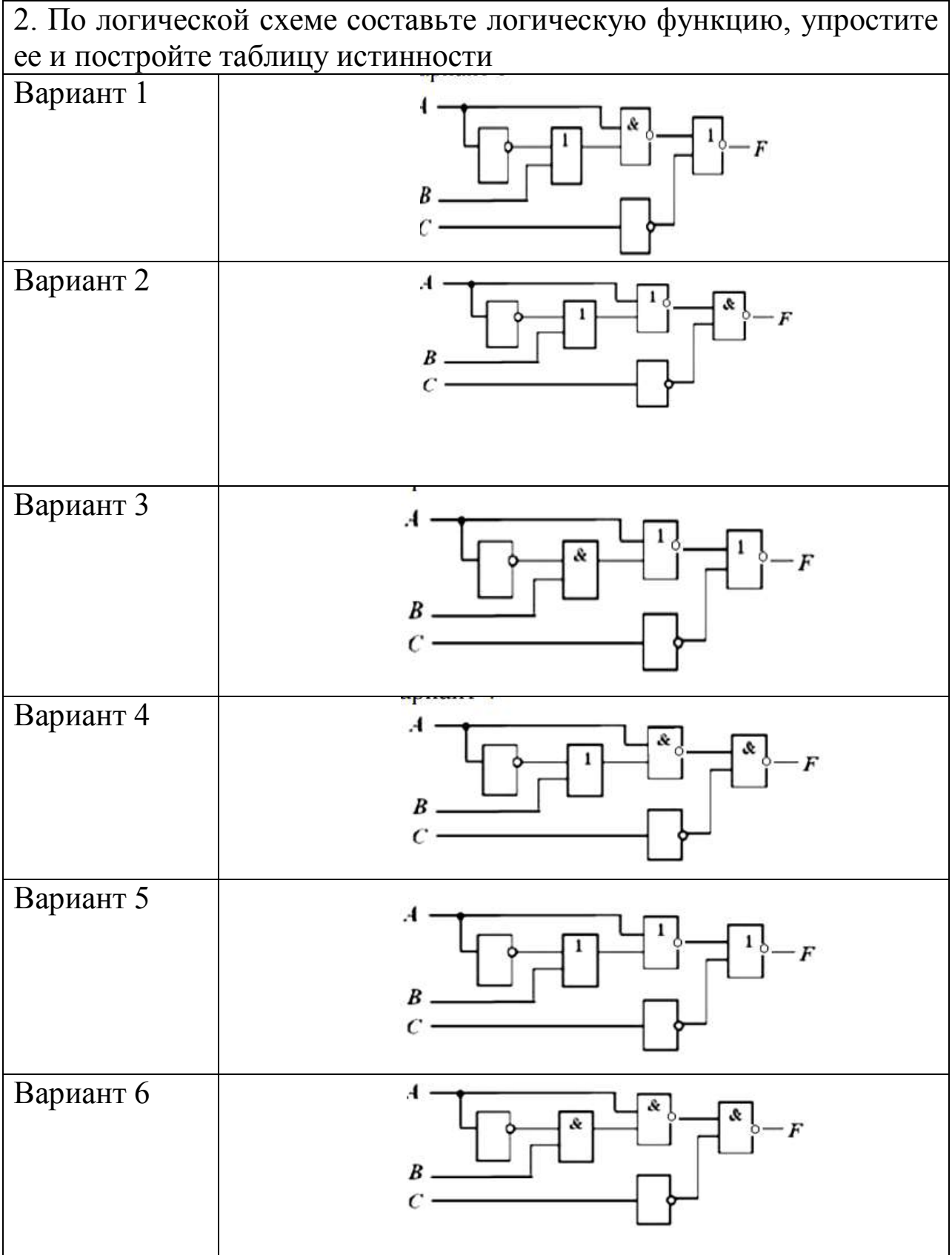

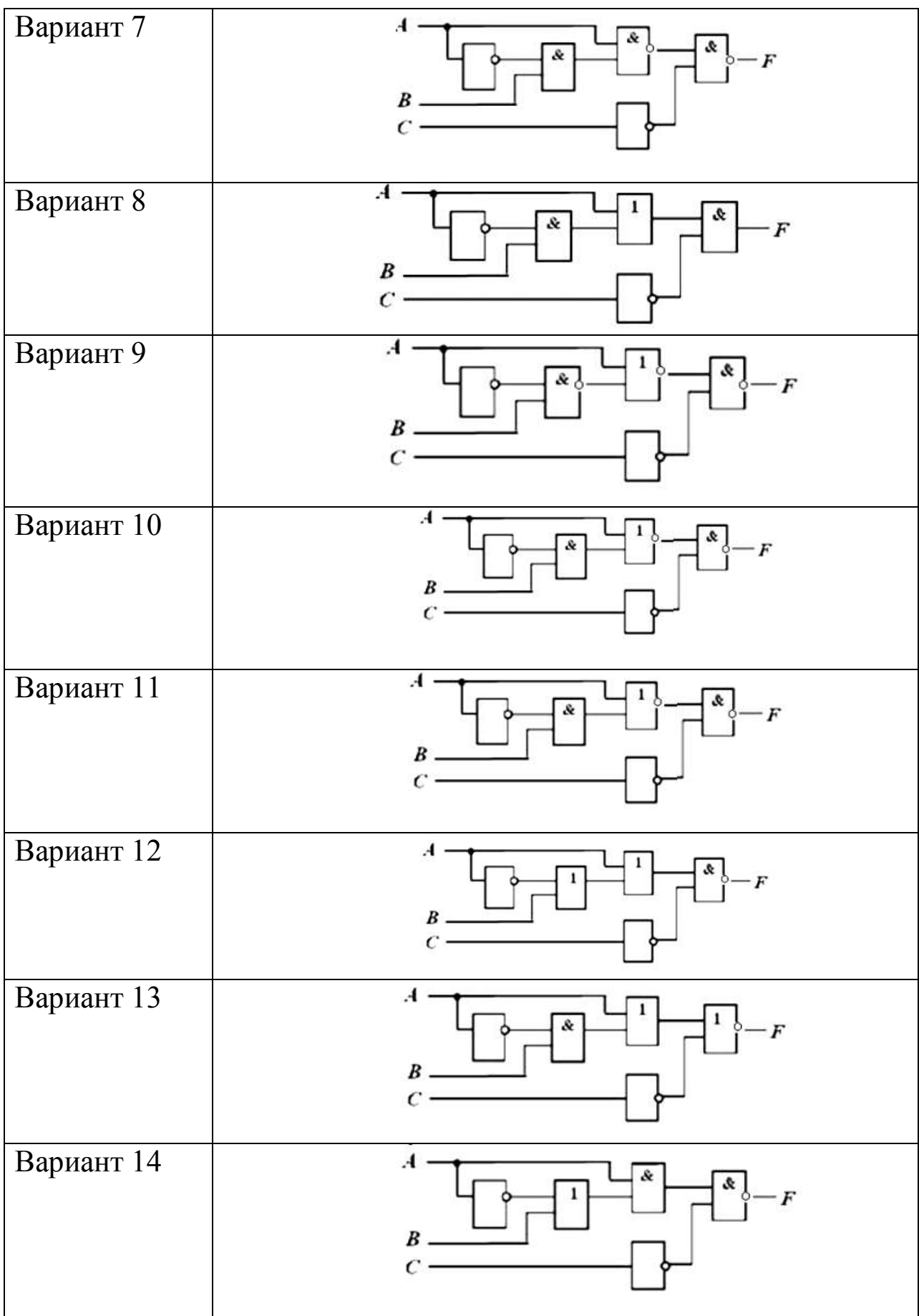

49

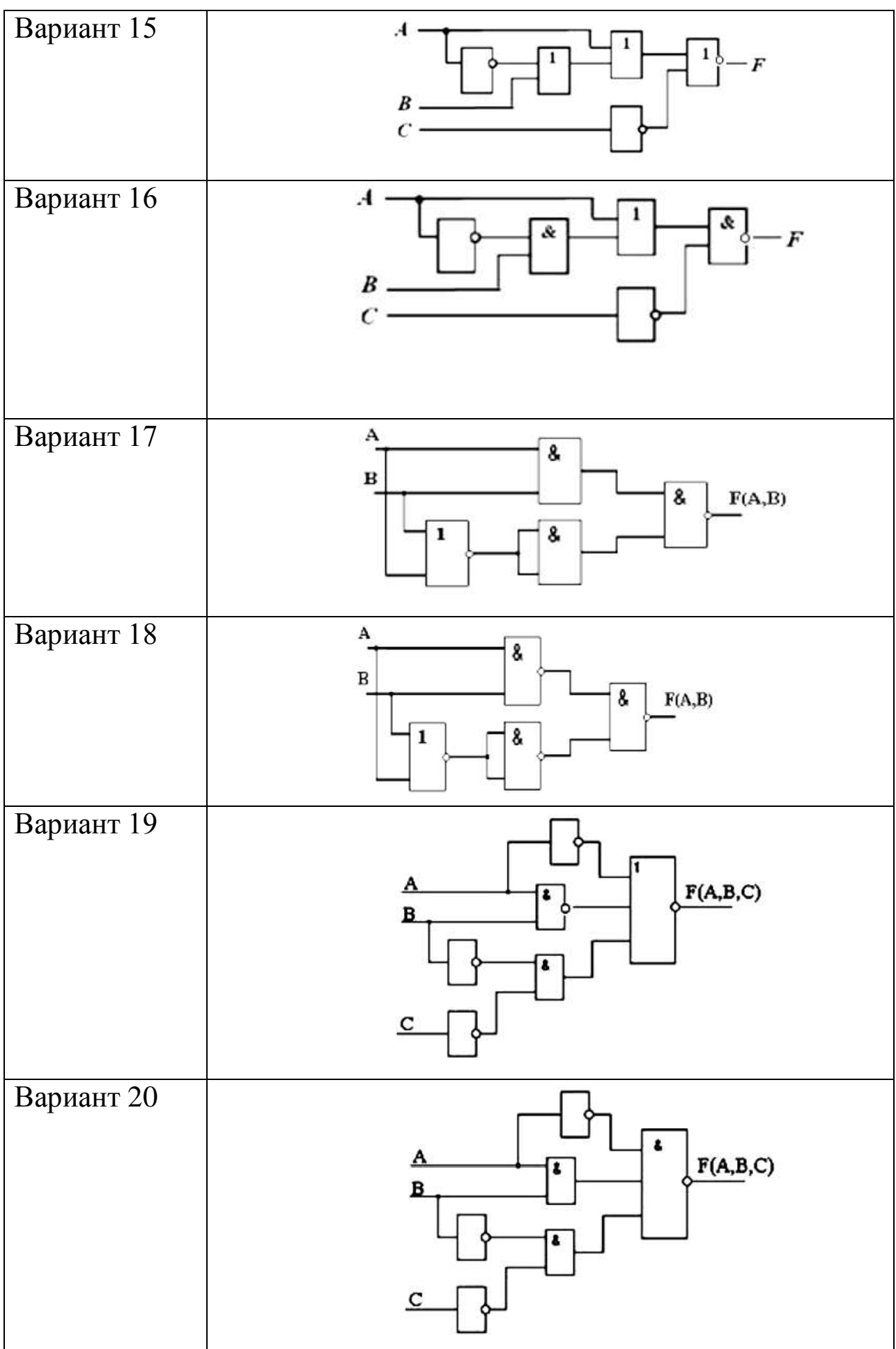

50

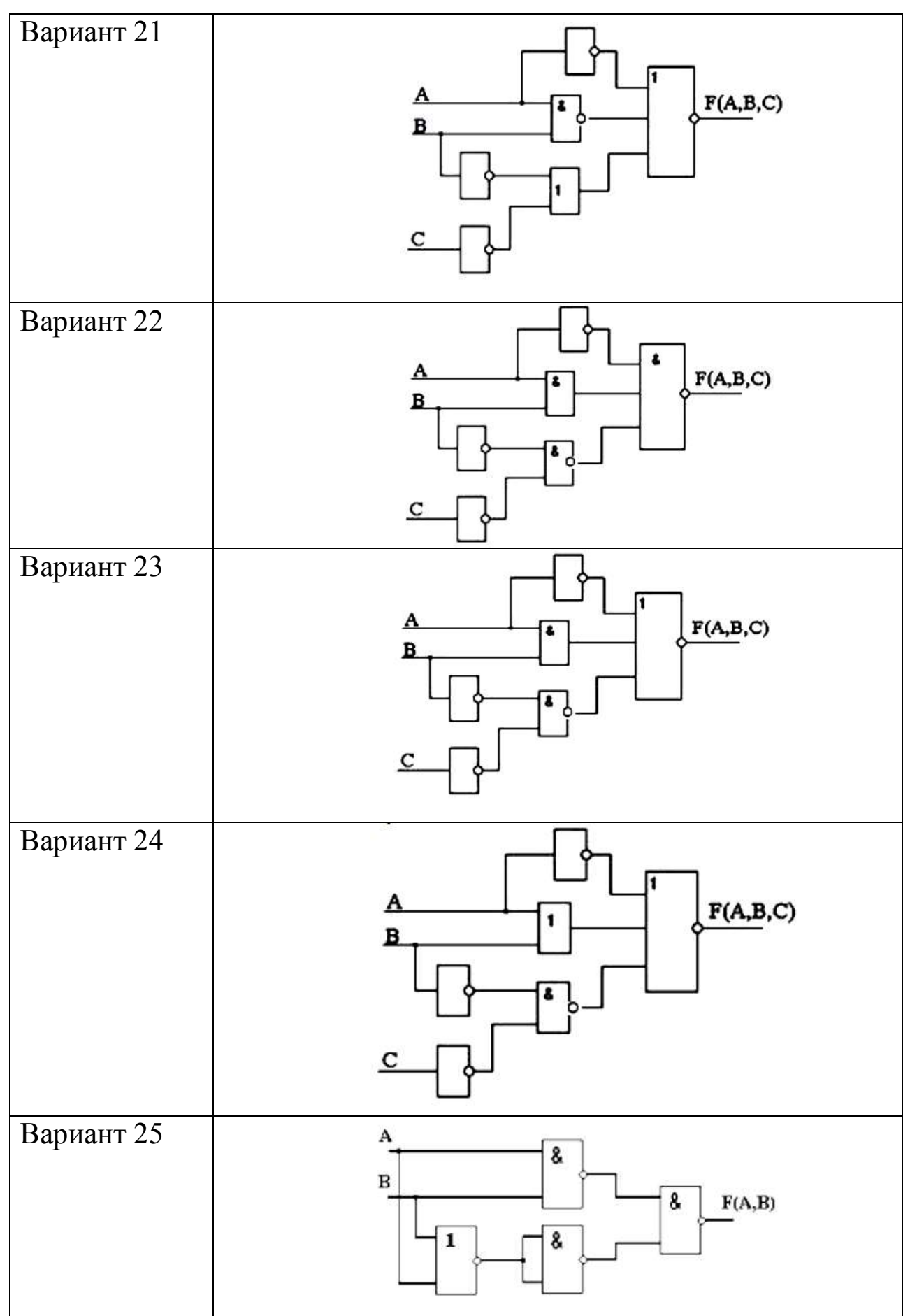

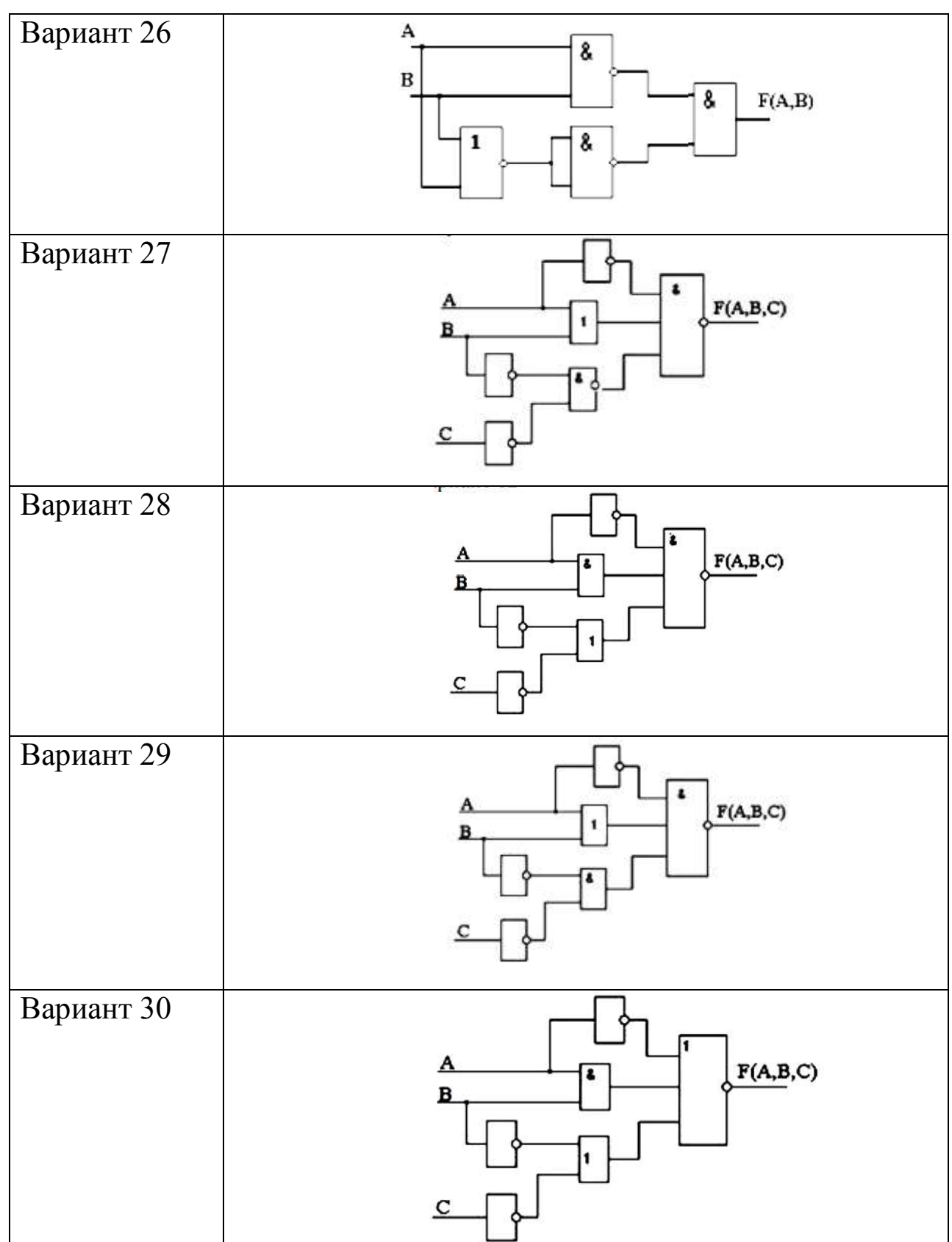

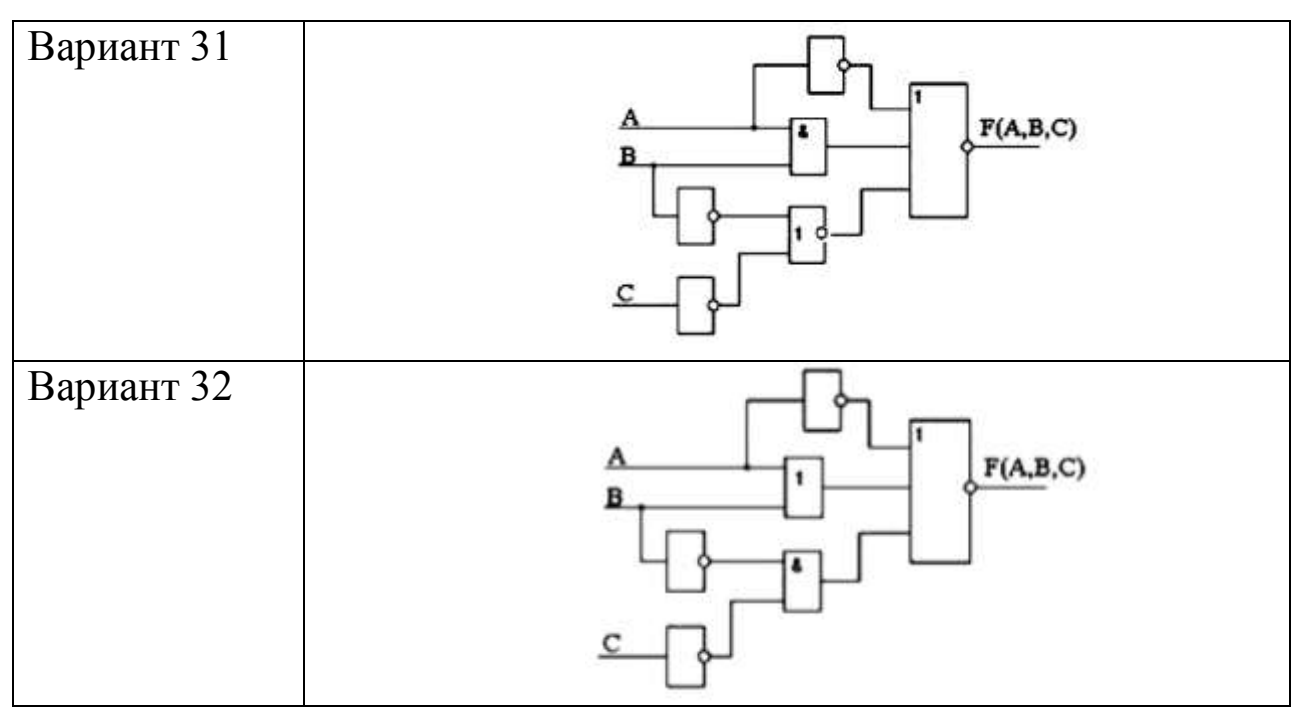

## **Практическое занятие №4 Разработка схем алгоритмов**

В предлагаемых заданиях необходимо проанализировать условия задачи, определить тип и количество блоков, схемы алгоритма, построить схему алгоритма и дать словесное описание его выполнения. Ниже излагаются этапы анализа условий задачи с целью определения типа и количества блоков, составляющих схему алгоритма, выполняемых ими функций.

### **Этап 1**

Вопросы этапа.

а) Есть ли переменные, элементы массива, массивы, значения которых необходимо ввести?

Действия этапа

1.Определить имена переменных, элементов массива, массивов, значения которых необходимо ввести. В схеме алгоритма эти действия реализуются блоком Б1.

## **Этап 2**

Вопросы этапа.

а) Необходимо ли вычислить выражения , функции ,присвоить переменным , элементам массива начальные значения ? Действия этапа

1. Определить выражения, функции, которые необходимо вычислить, записать эти выражения. Определить переменные, элементы массива, которым необходимо присвоить начальные значения. Записать выражения для присвоения начальных значений. В схеме алгоритма эти действия реализуются блоком Б2.

2. Определить не находятся ли блоки, определённые на данном этапе, во взаимной непосредственной связи. Если «да», то создать конструкцию «Следование».

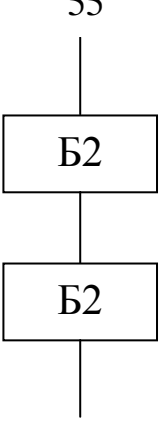

#### **Этап 3**

Вопросы этапа.

а) Необходимо ли проверить условия в процессе решения задачи (условия заданны явно в виде отношений вида <,  $\leq, \leq, \geq, \geq$ )?

б) Необходимо ли в процессе решения задачи сравнить две переменные (два элемента массива ) друг с другом, переменную (элемент массива) с числом, переменную (элемент массива) с элементом массива (переменной), арифметическое выражение с числом, переменной, элементом массива или другим арифметическим выражением?

Действия этапа.

1. Записать или сформулировать проверяемое условие. В схеме алгоритма эти действия реализуются блоком Б4.

2. Определить ,если возможно ,какие блоки следует включить в ветвь по назначению «ДА» («истина») или ветвь по назначению «Нет» («ложь») при проверке условия .

3. Построить конструкцию «Разветвления».

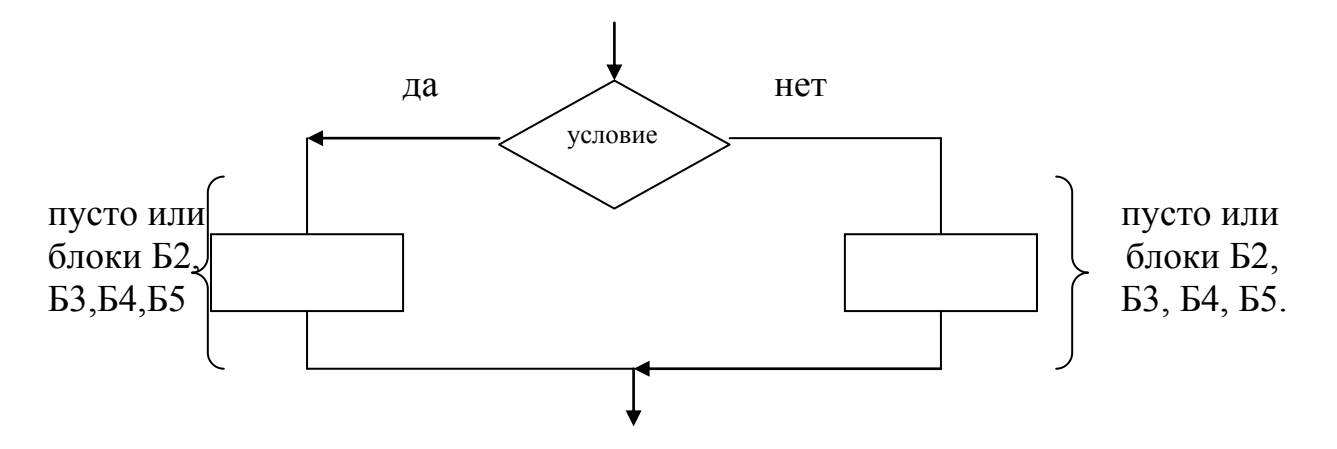

55

## **Этап 4**

Вопросы этапа.

а) Необходимо ли в процессе решения задачи вычислять сумму?

б) Необходимо ли в процессе решения накапливать результат вычислений?

#### Действия этапа

1. Ввести переменную (элемент массива) для обозначения суммы или результата накопления вычислений.

2. Присвоить переменной (элементу массива) начальное значение, как правило нуль.

3. Записать выражение для суммы или накопления результата вычислений (это действие реализуется в схеме алгоритма блоком Б3).

## **Этап 5**

Вопросы этапа.

а) Необходимо ли выполнять операции над элементами массива , для чего осуществляется их последовательный (по определённому закону) перебор?

б) Необходимо ли повторять некоторые вычисления по определённому выражению при изменении одного из параметров по заданному закону?, по достижению параметром заданного наперёд значения ?

в) Необходимо ли повторять некоторые действия для определённых зависимостей заданное наперёд число раз?

г) Необходимо ли по результатам некоторых вычислений сформировать определённое число элементов массива?

## Действия этапа

1. Для а) и г) определить параметры, позволяющие обращаться к элементам массива (целая переменная i, j, k, l, m, n), для одномерного массива – 1, двухмерного –2.Для б) параметр , значение которого будет изменяться по заданному закону. Для в) параметр ,позволяющий повторить необходимое число раз заданные действия.

2. Для параметров, определённых в п.1, задать начальные значения . В частности , «0» или «1».Это действие реализуется в схеме алгоритма блоком Б2.

3. Задать закон изменения параметров, определённых в п.1 (в частности инструкции вида  $i=i+1$ ,  $x=x+\Delta x$ ). Это лействие реализуется в схеме алгоритма блоком БЗ.

4. Определить операции, которые должны быть выполнены для реализации а), б), в), г). Либо, если эти операции определены на этапе 2, то присоединить к данному этапу .Это действие реализуется в схеме алгоритма блоком Б3.

5. Определить условие, по которым необходимо закончить лействия  $\Pi$ <sup>O</sup>  $a)$ - $\Gamma$ ).  $\Pi$ ри условия **OTC** окончания **MOLAT** формулироваться двояко:

 $\mathsf{A}$ проверка, управляющая повторением (ЦИКЛОМ) действий, т.е. цикл будет производится после выполнения повторён по меньшей мере один раз. Цикл оканчивается, когда проверяемое условие становится истинным. Подобная конструкция называется «цикл-до».

 $\bf{E}$ управляющая (ЦИКЛОМ) проверка  $\ddot{\phantom{0}}$ повторением производится перед выполнением действий, т.е. цикл будет повторятся до тех пор, пока остаётся истинным условие окончания . Подобная конструкция называется «цикл-пока».

6. Сформировать операции этапа в виде конструкций «циклдо» или «цикл-пока».

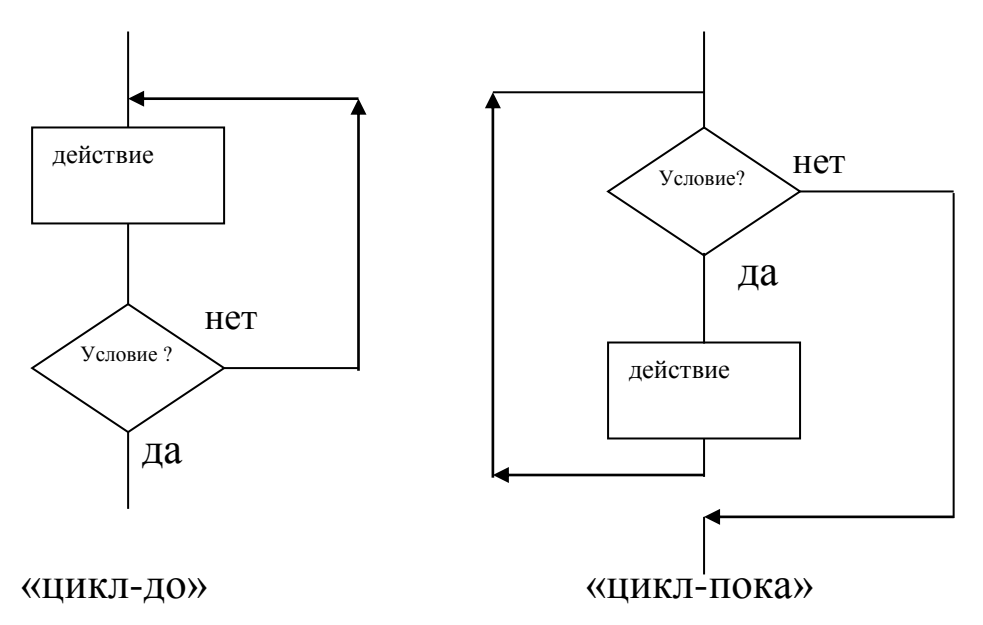

Примечание: Составной частью конструкции «цикл» могут быть ранее рассмотренные конструкции «Разветвление» И «Следование». В свою очередь конструкция «цикл» может входить составной частью  $\mathbf{B}$ другую конструкцию «ЦИКЛ», T.e. организовываться конструкции «Цикл в цикле».

## **Этап 6**

Вопросы этапа.

а) Необходимо ли вывести результаты выполнения задачи? Действия этапа.

1. Определить переменные, элементы массива, массивы, значения которых необходимо вывести на печать.

2. Это действие реализуется в схеме алгоритма блоком Б5.

 $\mathbf H$ Примечание: Начало схемы алгоритма обозначать  $\mathbf{K}$ конец схемы алгоритма обозначать

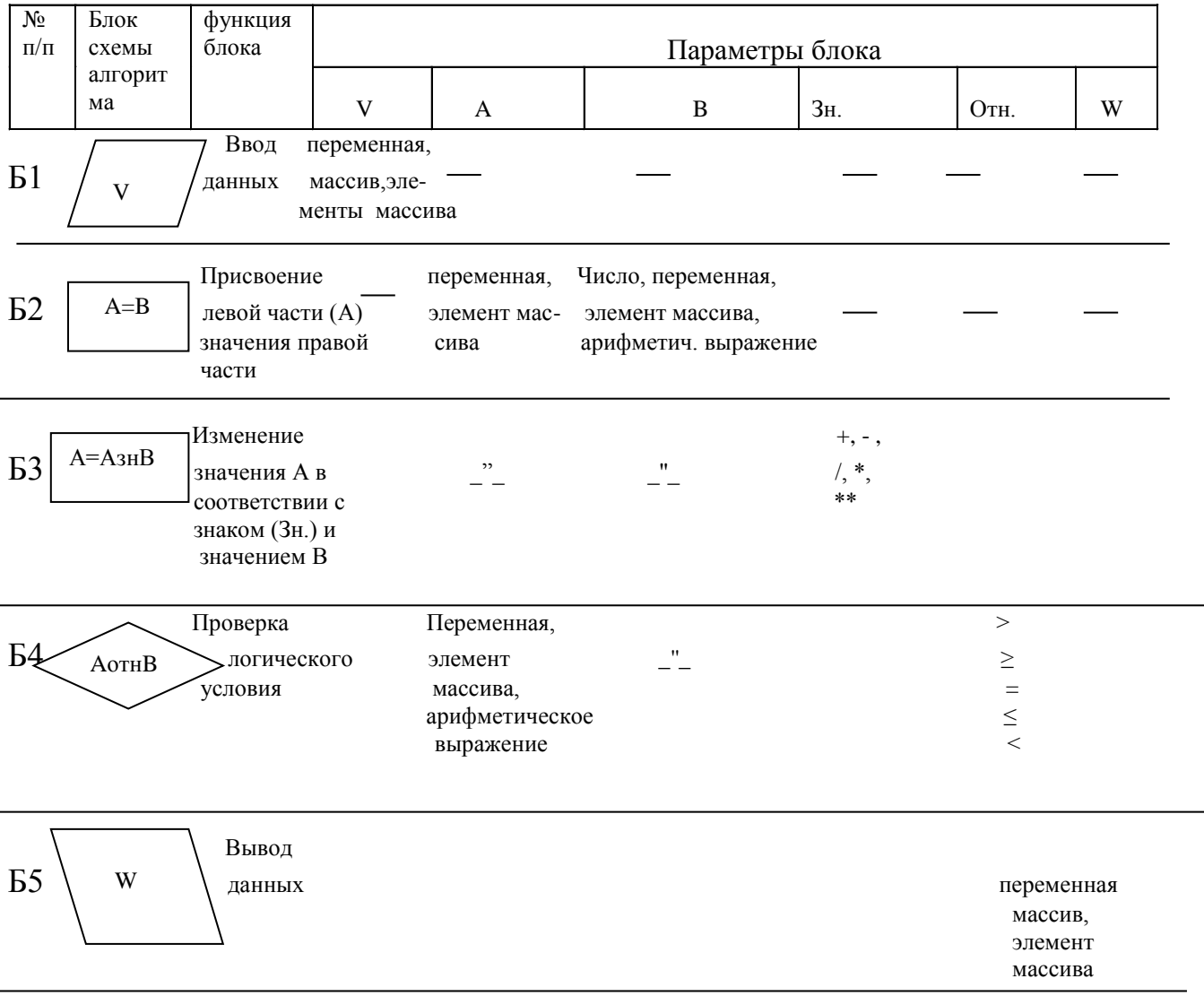

#### Задание 1

К условиям задач даётся перечень операторов, составляющих схему алгоритма. Руководствуясь этапами анализа условий задачи, обосновать предлагаемый перечень операторов.

Результат выполнения задания:

- 1. обоснование набора операторов.
- 2. схема алгоритма.
- 3. словесное описание алгоритма.

Задача 1.1 Составить схему алгоритма для вычисления функции R вида:

$$
R = \begin{cases} 5.65, e^{cJ} - y \ge 3 \\ \sqrt{\sin y + 1}, e^{cJ} - 2 \le y < 3 \\ 0, e^{cJ} - y < 2 \end{cases}
$$

где:

$$
y = \begin{cases} 1.2e^{z+1} + \sin z, e^{z} = 6\\ z^3 + \sin z, e^{z} = 2 \le z^5 < 6\\ 1, e^{z} = z^5 < 2 \end{cases}
$$

$$
z = 0.247(\cos a^2 + \sin a), a = 0.253.
$$

Операторы схемы алгоритма:

1. Ввода; 2.  $z = 0.247(\cos a^2 + \sin a);$ 3.  $y=1.2e^{z+1} + \sin z$ ; 4.  $y=z^3 + \sin z$ ; 5.  $y=1$ ;  $6.R = 5.65;$ 7.  $R = \sqrt{\sin y + 1}$ ;  $8. R=0$ : 9.  $z^5 \ge 6$  ?;

10.  $z^5 < 2$  ?; 11.  $y \ge 3$ ?; 12.  $y < 2$  ?; 13. Вывод а, *z* , *y* , R. Задание алгоритма блоками: 14. схемы Б1, Б2, Б2, Б2, Б2, Б2, Б2Б2, Б4, Б4, Б4, Б4, Б5.

Задача 1.2 Составить схему алгоритма для вычисления суммы S вида:

$$
S = \sum_{i=1}^{270} \frac{5 \sin^2 x_i + tg^3 (x_i + 1)}{x_i},
$$
  

$$
x_i = x_{i-1} + \Delta x, x_1 = 0.37, \Delta x = 0.02
$$

Операторы схемы алгоритма:

Задача 1.3 Составить схему алгоритма вычисления суммы сходящегося ряда вида:

$$
S = \sum_{n=1}^{\infty} (-1)^n \frac{3^n + 4^n}{2(6^n)}
$$

и оценить значение последнего члена ряда f, если n ограничено величиной 37.

Операторы схемы алгоритма 1. Ввод n;  $2. S=0;$  $3. i=1;$ 4. f=  $(-1)^i \frac{3^i + 4^i}{2(6^i)}$ 5.  $S=S+f$  $6.i=i+1;$  $7.i \leq 37$  ?; 8. Вывод S.f.

9. Задание схемы алгоритма блоками: Б1, Б2, Б2, Б2, Б3, Б3, Б4, Б5.

Задача 1.4 Составить схему алгоритма для вычисления функции R вида:

$$
R = \sum_{i=1}^{125} \frac{5z_i^2 + e^{z_i} + 7}{\cos z_i},
$$

где

$$
z_i = z_{i-1} + \Delta z, \quad i = 1.2,...125
$$

При этом:

$$
z_{1} = \begin{cases} x, & , \text{ec}\text{sin} \quad \text{tg}^{2}x \ge 12 \\ 1, & , \text{ec}\text{sin} \quad 0.5 \le \text{tg}^{2}x \pi 12 \\ \sin x, & , \text{ec}\text{sin} \quad \text{tg}^{2}x \pi 0.5 \end{cases}
$$

 $x=0.95$ ;  $\Delta z=0.34$ .

Операторы схемы алгоритма: 1. Ввод  $k, \Delta z$ ; 2. R=0;  $3$ . i=1; 4.  $z1=x$  $5.z1 = \sin x$ ;

6. z1=1;  
\n7.i=i+1;  
\n8. z=z+\Delta z;  
\n9. R=R+ 
$$
\frac{5z_i^2 + e^{z_i} + 7}{\cos z_i}
$$
;  
\n10. tg<sup>2</sup>x  $\ge$  12?;  
\n11. tg<sup>2</sup>x  $<$  0.5;  
\n12. i $\le$ 125?;  
\n13. BJBOq R.  
\n14. 39399999989999729729

14. Задание схемы алгоритма блоками: Б1, Б2, Б2, Б2, Б2, Б2, БЗ, БЗ, БЗ, Б4, Б4, Б4, Б5.

Задача 1.5 Составить схему алгоритма для вычисления суммы вида:

$$
S = \sum_{i=1}^{n} \cos^3 x_i / \sum_{k=1}^{m} y_k^2 \quad (m \neq n)
$$

- где: х<sub>і</sub> элементы массива X, у<sub>к</sub> элементы массива Y. Операторы схемы алгоритма:
	- 1. Ввод т, п, Х, Ү; 2.  $R=0$ ;  $3. i=1;$ 4.  $F=0$ ;  $5.k=1;$ 6.  $S=R/F;$ 7.  $R=R+cos^3 x_i$ ; 8. F=F+ $y_k^2$ ; 9.  $i=i+1$ : 10.  $k=k+1$ ;  $11.i \leq n?$ ; 12.  $k \leq m$ ?; 13. Вывод S;

$$
S = \sum_{i=1}^{37} \frac{e^{\cos z_i} + \sqrt{z_i + 1}}{z_i} + y
$$

$$
y = \begin{cases} \cos x, & \text{even} \\ x + 1, & \text{even} \end{cases} \quad x \ge 4,
$$

Значение х вводится. Значения z изменяются от z<sub>n</sub> с шагом h  $(z+1>0)$ .

Перечень блоков: Б1, Б2, Б2, Б2, Б2, Б2, Б3, Б3, Б3, Б3, Б4, Б4, Б5.

Задача 1.6 . Составить схему алгоритма для реализации следующей процедуры:

В массиве А, состоящем из N элементов, задаётся номер элемента к (1≤k≤N). Необходимо определить, есть ли в массиве числа равные ak, а также их количество.

Перечень блоков: Б1, Б2, Б2, Б3, Б3, Б4, Б4, Б5.

Задача 1.7 Составить схему алгоритма для вычисления кубов натуральных чисел. Куб натурального числа вычисляется по рекурентной формуле.

 $u_{i+4} = 4u_{i+3} - 6u_{i+2} + 4u_{i+1} - u_i$ ,  $i = 1,2,3,...n$ ;

 $u_1 = 1$ ,  $u_2 = 8$ ,  $u_3 = 27$ ,  $u_4 = 64$ .

Значение n задаётся перед началом вычислений.

*Примечание:* при вычислении положить  $A = u_i$ ,  $B = u_{i+1}$ ,  $C=u_{i+2}$ ,  $D=u_{i+3}$ ,  $E=u_{i+4}$ .

БЗ, Б4, Б5.

Залача 1.8

Исходная информация о группе студентов представлена в массиве A (n, 9) N-ая строка массива имеет вид:

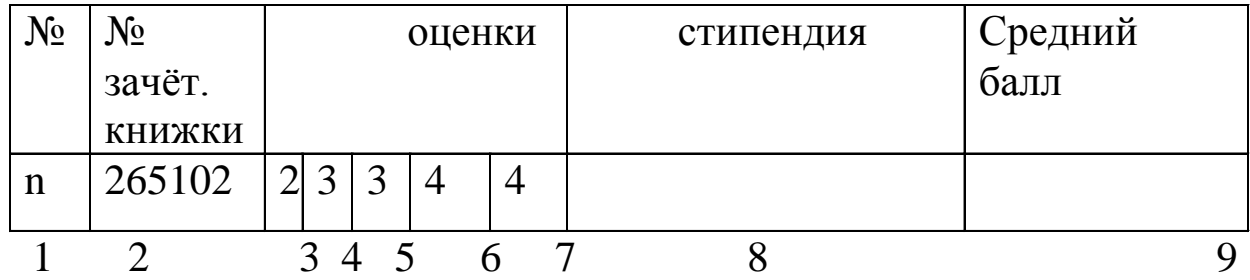

Составить схему алгоритма для подсчёта среднего балла по результатам экзаменационной сессии и записать средний балл в 9 ый столбец массива А.

Перечень блоков : Б1, Б2,Б2, Б2,Б2, Б3, Б3, Б3, Б3, Б4, Б4,Б5.

Задача 1.9.

Исходная информация задана массивом А(n,5). N-ая строка массива имеет вид:

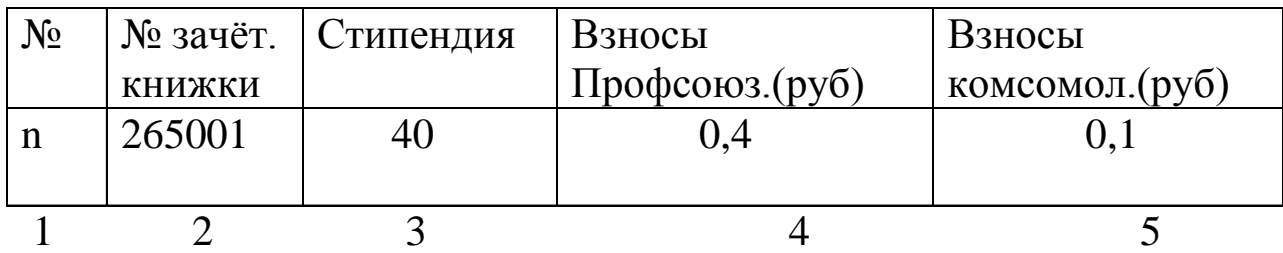

Составить схему алгоритма для реализации процедуры : уменьшить размер стипендии студентов на величину профсоюзных взносов.

Перечень блоков : Б1, Б2, Б3, Б3,Б4, Б4,Б4,Б5.

Задача 1.10 Составить схему алгоритма для вычисления суммы S вида:

$$
S = \sum_{i=1}^{10} \sum_{j=1}^{5} a_i b_j, \quad , \text{rate}\begin{cases} a_i = (a_{i-1} + c)(a_{i-1} + d), a_1 = p, \\ b_j = b_{j-1}^3 + b_{j-1} + 1, \quad b_1 = z. \end{cases}
$$

Перечень блоков : Б1, Б2, Б2, Б2, Б2, Б2, Б2, Б2, Б3, Б3, Б3,Б4, Б4,Б4,Б5.

Задача 1.11 Составить схему алгоритма для вычисления и печати значений функции f(x,y):

$$
f(x, y) = (x + 1) \sin^2 \sqrt{y},
$$
  
\n
$$
x_n=a, \quad x_k=b, \quad \Delta x=c.
$$
  
\n
$$
y_n=d, \quad y_k=e, \quad \Delta y=g.
$$

Вывод результата осуществить после каждого вычисления функции.

Перечень блоков : Б1, Б2, Б2, Б2, Б3, Б3,Б4, Б4,Б5.

Задача 1.12 Задан вещественный 2-х мерный массив , состоящий из (n x m) чисел от А до В. Составить схему алгоритма для нахождения количества чисел, лежащих в пределах от С до Д, если С<Д A<С<В A<Д<В.

Перечень блоков : Б1, Б2, Б2, Б2, Б3, Б3, Б3,Б4, Б4, Б4, Б4,Б5.

Задача 1.13 Задан двухмерный массив А(n x m) , состоящий из *l* элементов от С до Д . Элементы идут в возрастающей последовательности . Задаётся некоторое число В (С≤В≤Д). Составить схему алгоритма для нахождения сумм S1 и S2 , где S1 сумма элементов строк массива до числа В. S2-сумма после числа В, вычислить и само число В.

Перечень блоков : Б1, Б2, Б2, Б2, Б2, Б3, Б3, Б3, Б3,Б4, Б4, Б4,Б5.

#### **Задание 2**

К условиям задач даётся не весь перечень блоков составляющих схему алгоритма . Число отсутствующих блоков – 3.Руководствуясь этапами анализа условий задачи , определить тип отсутствующих блоков и выполняемые ими функции:

Результат выполнения задания :

1. - обоснование типа отсутствующих блоков и выполняемых ими функций.

2. – схема алгоритма.

3. – словесное описание алгоритма.

Задача 2.1. Составить схему алгоритма для вычисления функции F вида:

$$
F = \begin{cases} 2x^2 + \sin x + 1, & x \ge 1 \\ e^x + tg^2 x, & x < 1 \end{cases}
$$

где: x=1.26(ln<sup>2</sup> z + sin z)

Значения z определяется из условия:

$$
z = \begin{cases} 1.45 & , y^4 \ge 2 \\ 0.2 \cos y & , 0.5 \le y^4 \le 2 \\ tg^3 y & , y^4 < 0.5 \end{cases}
$$

Значение y вводится. Перечень блоков : Б1, Б2, Б2, Б2, Б2, Б4, Б4,Б5.

Задача 2.2 Составить схему алгоритма для вычисления суммы элементов массива x ,состоящего из n-элементов , причём в сумму включаются элементы ≤5.35, подсчитать также их количество.

Перечень блоков : Б1, Б2, Б2, Б3, Б3,Б4, Б5.

Задача 2.3 Составить схему алгоритма для вычисления функции S.

$$
S = \begin{cases} e^{x} + tg^{3}(x+1), e^{x} & x \ge 6, \\ \sin x + 1, e^{x} & x < 6. \end{cases}
$$

$$
x = \sum_{i=1}^{15} \frac{z_i^2 + e^{z_i}}{\sin z_i}, \qquad z_{i+1} = z_i + \Delta z.
$$

Начальное z1=0.8, ∆z=0.001. Перечень блоков : Б1, Б2, Б2, Б2, Б2, Б3, Б3,Б4, Б5.

Задача 2.4. Составить схему алгоритма табулирования функции y вида:

 $y = ai^2 + bi + sin(a + b)i$ 

где значения a и b вводятся , а i принимает значения от 5 до 100 с шагом 5.

Перечень блоков : Б1, Б2, Б3.

Задача 2.5. Составить схему алгоритма для вычисления квадратов натуральных чисел. Квадрат натурального числа вычисляется по рекурентной формуле (Ui+3).

> $U_i+3=3U_i+2-3U_i+1+U_i$ ,  $i=1,2,3,...n$ . U1=1, U2=4, U3=9.

Значение n задаётся перед началом вычислений . Примечание: при вычислениях положить :A=Ui, B=Ui+1, C=Ui+2, D=Ui+3 .

Перечень блоков : Б1, Б2, Б2, Б2, Б2, Б2, Б2,Б4, Б5.

Задача 2.6. Известно что в массиве А , состоящем из N элементов, содержится число ,равное С. (элементы массива расположены в порядке возрастания). Составить схему алгоритма для нахождения суммы элементов массива , следующих за данным числом С. (в массиве отсутствуют элементы, равные 0).

Перечень блоков : Б1, Б2, Б3, Б4, Б5.

Задача 2.7 Исходная информация заданна массивом А (n,4). n-ая строка массива имеет вид :

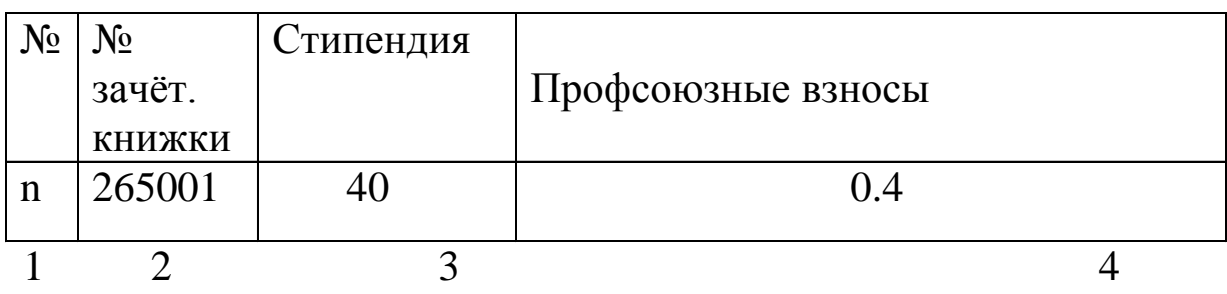

Составить схему алгоритма для реализации процедуры: подсчитать и распечатать сумму профсоюзных взносов в студенческой группе.

Перечень блоков : Б1, Б2, Б3, Б4, Б5. Примечание : все студенты группы получают стипендию.

Задача 2.8. Исходная информация о группе студентов представлена в массиве А(n,9). n-ая строка массива имеет вид:

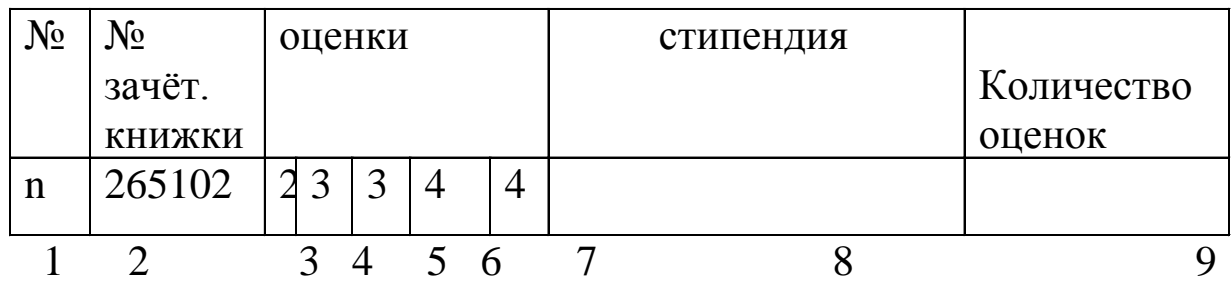

Составить схему алгоритма для подсчёта хороших и отличных оценок, полученных по результатам экзаменационной сессии. Записать количество оценок в 9-ый столбец массива А.

Перечень блоков : Б1, Б2, Б2, Б2, Б3, Б3, Б4, Б4, Б5.

Задача 2.9. Составить схему алгоритма для вычисления суммы S вида:

$$
S = \sum_{i=1}^{15} \sum_{j=1}^{5} a_i b_j,
$$

где : a<sup>i</sup> – элементы массива А,

$$
b_j = b_{j-1}^2 + \sqrt{b_{j-1}}, \quad b_1 = p \quad (p \ge 0)
$$

Перечень блоков : Б1, Б2, Б2, Б2, Б3, Б3, Б4, Б5.

Задача 2.10. Составить схему алгоритма для вычисления и печати значений функций  $f(x,y): f(x,y) = \ln \sqrt{(2+x)} + y^2$ , где : X – одномерный массив, содержащий N элементов.

$$
y_n\!\!=\!\!d,\quad y_k\!\!=\!\!e,\quad \Delta y\!\!=\!\!g
$$

Перечень блоков : Б1, Б2, Б2,Б3, Б4, Б5.

Задача 2.11. Дан двухмерный массив А , размерностью m x n. Элементы массива положительные и отрицательные числа . Составить схему алгоритма для формирования из двухмерного массива двух одномерных В и С . Массив В должен содержать только положительные числа , а массив С –только отрицательные. Подсчитать также число элементов массива В и С .

Перечень блоков : Б1, Б2, Б2, Б2, Б2,Б3, Б3, Б3, Б4, Б4, Б5.

Задача 2.12. Даны два одномерных массива В и С, содержащих по 10 элементов. Составить схему алгоритма для формирования двухмерного массива А, размерность 4 х 5 , причём 1-ая строка нечётные элементы массива С, 2-ая строка –чётные элементы массива С, 3-я строка – нечётные элементы массива В, 4-ая строка- чётные элементы массива В.

Примечание : при составлении схемы алгоритма номер строки массива А задавать числом.

Перечень блоков : Б1, Б2, Б2, Б2, Б2,Б3,Б5.

#### **Контрольные задачи**

1. Задан двухмерный массив А размерностью (n x n). Составить схему алгоритма для реализации следующей процедуры: осуществить взаимный обмен элементами , находящимися симметрично относительно главной диагонали, при условии , если элемент над главной диагональю меньше, чем элемент под главной диагональю, т.е. в результате над главной диагональю будут находится элементы большие или равные числам под главной диагональю.

2. Заданы три двухмерных массива А,В,С, размерностью n x m. Массив А – исходный массив содержащий числа; В- массив, содержащий маску для формирования элементов массива С, т.е. определённые элементы массива В равны «1» ,а остальные «0»; С – результирующий массив, первоначально все элементы его равны нулю. Составить схему алгоритма для формирования элементов массива С по следующему правилу : если элемент массива В равен «1», то соответствующий элемент массива А (имеющий те же значения индексов, что и элемент массива В ) записывается в массив С. Индексы позиции записи в массив С те же , что и для массива А и В, в противном случае элемент массива С не

изменяется.

3. Задан двухмерный массив А, размерностью m x n. алгоритма для формирования двухмерного Составить схему массива В, размерностью m х n по следующему правилу: если элемент массива А - положительное число, то соответствующему элементу массива В присвоить «1», если элемент массива А отрицательное число, то соответствующему элементу массива В присвоить «-1» (в массиве А отсутствует числа равные «0»).

#### Задание 3

К условиям задач даётся перечень блоков. В нём содержатся блоки, не относящиеся к схеме алгоритма. Руководствуясь этапами анализа условий задачи, определить тип и количество блоков, не относящихся к схеме алгоритма.

Результат выполнения задания:

- обоснование типа и количества блоков, составляющих схему алгоритма,

1. - схема алгоритма,

2. - словесное описание выполнения алгоритма.

Задача 3.1. Составить схему алгоритма для вычисления функции F.

$$
F = \begin{cases} 2xz + e^{z}, & \text{ecnu} & x \ge 2 \\ z^{2} + x^{2}, & \text{ecnu} & x < 2 \end{cases},
$$
\n
$$
x = \begin{cases} \n\text{tg}^{2}y + 3, & \text{ecnu} & z^{2} \ge 1, \\ \n\cos y, & \text{ecnu} & z^{2} < 1, \end{cases}
$$

гле

$$
z = \sin^2 y + 2\sin y + 0.9
$$
  
y = 0.9561

Перечень блоков: Б1, Б2, Б2, Б2, Б2, Б2, Б3, Б4, Б4, Б4, Б5.

Задача 3.2. Составить схему алгоритма для вычисления и печати функции f(a,b,i).

$$
f(a, b, i) = \begin{cases} (a_{i} + 2b_{i})^{2} + i, & e \text{cm} \quad a_{i} > b_{i}, \\ a_{i} - 2b_{i}, & e \text{cm} \quad a_{i} \leq b_{i} \end{cases}
$$

где : і принимает значения 1,2,3...50; а<sub>і</sub> -элементы массива А; bпринимает значения от  $b_n$  с шагом h, т.е.  $b_i=b_i-1+h(b_i=b_n)$ .

Перечень блоков: Б1, Б2, Б2, Б2, Б2, Б3, Б3, Б3, Б4, Б4, Б4, Б5.

Задача 3.3. Составить схему алгоритма для вычисления суммы сходящегося ряда вида:

$$
\sum_{n=1}^{\infty} (-1)^{n-1} \frac{3^n + 4^n}{2(6^n)}
$$

Процесс вычисления продолжать до тех пор, пока последний член не окажется ≤ є. Вывести на печать число членов суммы ряда.

Перечень блоков: Б1, Б2, Б2, Б2, Б3, Б3, Б3, Б4, Б4, Б5.

Задача 3.4. Составить схему алгоритма для вычисления функции вида:

$$
F = \begin{cases} e^{z+1} + z^z + 1, & e \text{cm} z \ge 10, \\ \sin^2(z + \cos^2 z) + z, & e \text{cm} z \le z \pi \le 10, \\ z, & e \text{cm} z \pi \le 5, \end{cases}
$$

где:  $z = \sum_{i=1}^{25} (5x_i + e^{x_i})$ ,  $x_i = x_i - 1 + \Delta x$ , при этом:  $x_i = 0.8$ ,  $\Delta x = 0.01$ .

Перечень блоков: Б1, Б2, Б2, Б2, Б2, Б2, Б2, Б2, Б3, Б3, Б3, Б3, Б4, Б4, Б4, Б4, Б5.

Задача 3.5. Даны два массива А и В, состоящие из N чисел. Составить схему алгоритма для нахождения количества пар элементов массивов, в которых Ai<Bi (параметр к) и Ai>Bi (параметр m)Найденные k и m вывести на печать.

Перечень блоков : Б1, Б2, Б2, Б2, Б2,Б3, Б3, Б3, Б3, Б4, Б4, Б4, Б5.

Задача 3.6 Составить схему алгоритма для вычисления и печати чисел Фиббоначи. Число Фиббоначи вычисляется по рекурентной формуле:

$$
U_i+2=u_i+1+u_i\; ,\; i=1,2,3,\ldots n,\, u_1=1,\, u_2=1.
$$

Значение n задаётся перед началом вычислений.

Примечание: при вычислении положить :  $A = u_i$ ,  $B = u_i + 1$ ,  $C=U_i+2$ .

Перечень блоков : Б1, Б2, Б2, Б2, Б2, Б2, Б2, Б3, Б3, Б4, Б4, Б5.

Задача 3.7. Исходная информация задана массивом А(n,5) n-ая строка массива имеет вид :

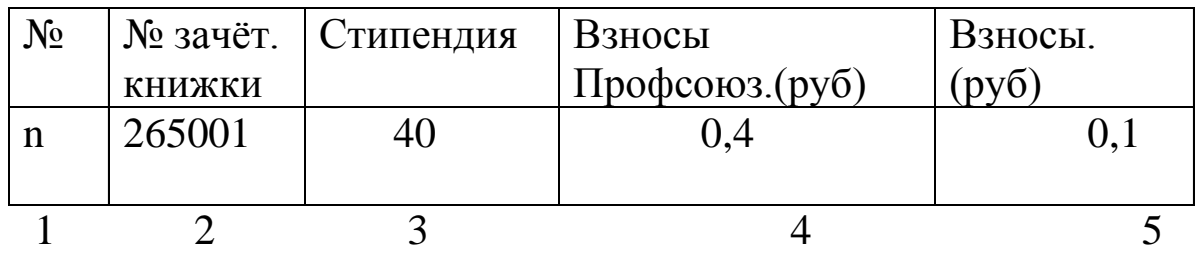

Составить схему алгоритма для подсчёта суммы комсомольских взносов в студенческой группе.

Перечень блоков : Б1, Б2, Б2, Б2, Б2, Б3, Б3, Б3, Б4, Б5.

Задача 3.8. Исходная информация о группе студентов представлена в массиве А(n,7), n-ая строка массива имеет вид:

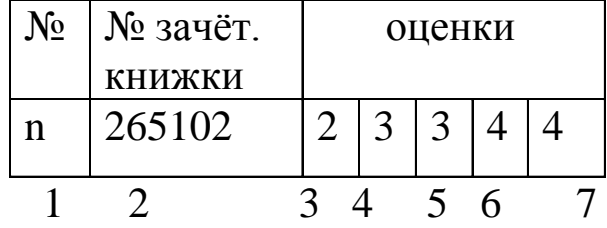
Составить схему алгоритма для подсчёта среднего балла студенческой группы.

Перечень блоков : Б1, Б2, Б2, Б2, Б2, Б3, Б3, Б3, Б3, Б4, Б4, Б4, Б5.

Задача 3.9. Составить схему алгоритма для вычисления суммы S вида:

$$
S = \sum_{j=1}^{25} \sum_{i=1}^{17} b_j^2 \sqrt{a_i} ,
$$

где :  $b_i$ ,  $a_i$  – элементы массивов А и В соответственно  $(a_i \geq 0)$ . Перечень блоков : Б1, Б2, Б2, Б2,Б3, Б3, Б3, Б3, Б4, Б4, Б4, Б5.

Задача 3.10 . Составить схему алгоритма для вычисления и печати значений функции f вида :

$$
f(x,y) = (x_i^2 - 1)\sqrt{y_j}
$$
,

где :  $x_i$  –элементы массива  $X$  (i=1,2,...n),  $y_i$  - элементы массива Y  $(j=1,2,...m)$ , причём, n $\neq$ m.

Перечень блоков : Б1, Б2, Б2, Б2, Б2,Б3, Б3, Б3, Б4, Б4, Б5.

Задача 3.11. Дан двухмерный массив А , размерностью (n x n). Составить схему алгоритма для нахождения суммы положительных элементов, лежащих на главной диагонали и над ней. Подсчитать также и их количество.

Перечень блоков : Б1, Б2, Б2, Б2, Б2,Б3, Б3, Б3, Б3, Б4, Б4, Б4, Б4, Б5.

Задача 3.12. Дан двухмерный массив А , размерностью n x m . Сформировать одномерный массив М , i-ый элемент которого представляет собой количество положительных элементов i-ой строки массива А.

Перечень блоков : Б1, Б2, Б2, Б2, Б2, Б2,Б3, Б3, Б3,Б4, Б4, Б4, Б4, Б5.

# **Практическое занятие №5. Конструирование схем алгоритмов**

### Задание 1.

Тема: «Анализ и словесное описание готовых схем алгоритмов».

В задачах 1.1-1.4 в схеме алгоритма обозначения:  $\uparrow,\downarrow,\rightarrow,\leftarrow,\uparrow,\searrow$  определяют движение на одну клеточку с опущенным пером в указанной стрелкой направлении.  $\left[ , \right]$ ,  $\rightarrow$ ,  $\rightarrow$ ,  $, \bullet \bullet$ ,  $\bullet \bullet$  - то же самое, но с поднятым пером. НУ –установка пера в начало координат . Определить по схеме алгоритма вычерчиваемую букву. Дать словесное описание выполнения алгоритма.

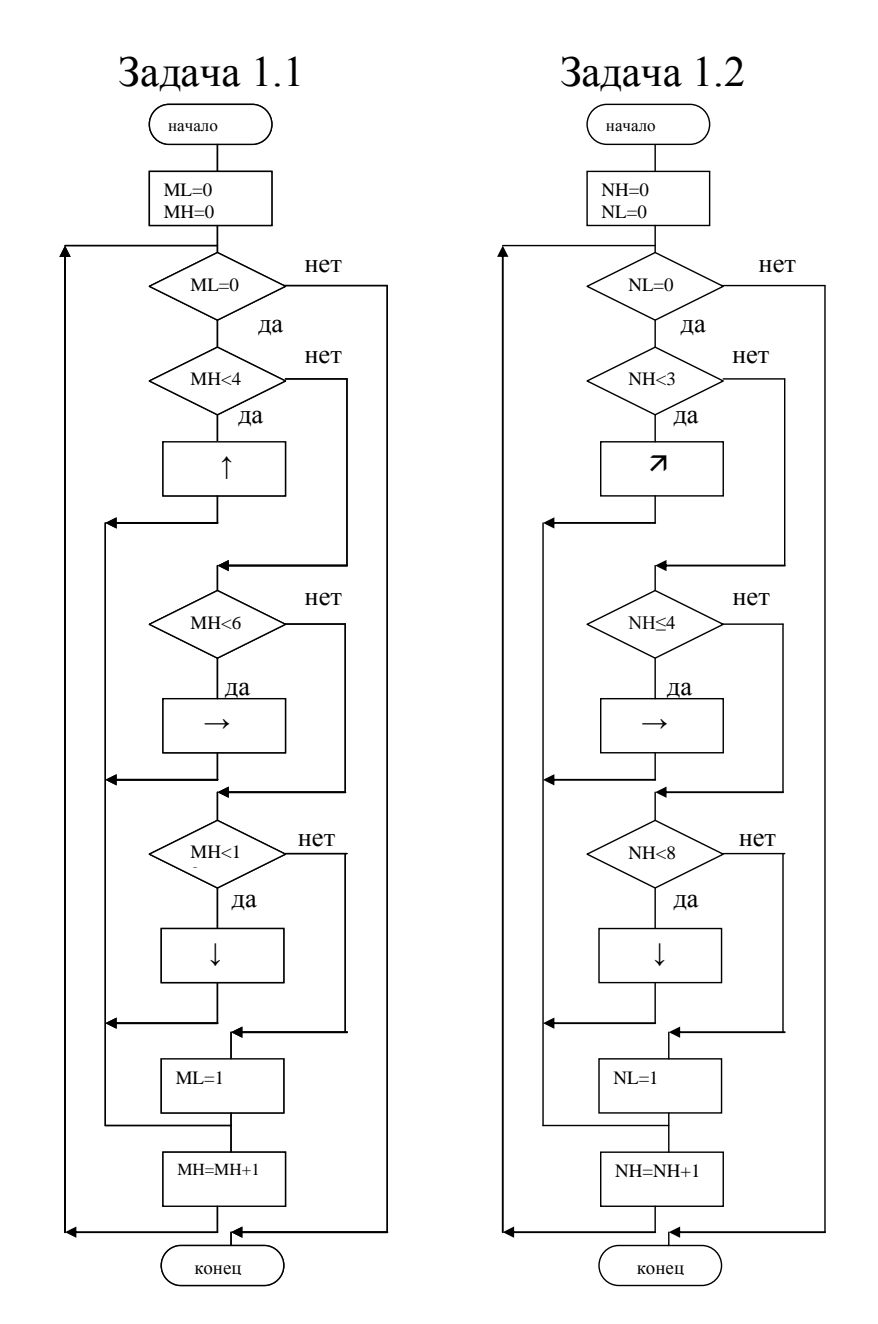

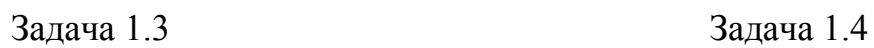

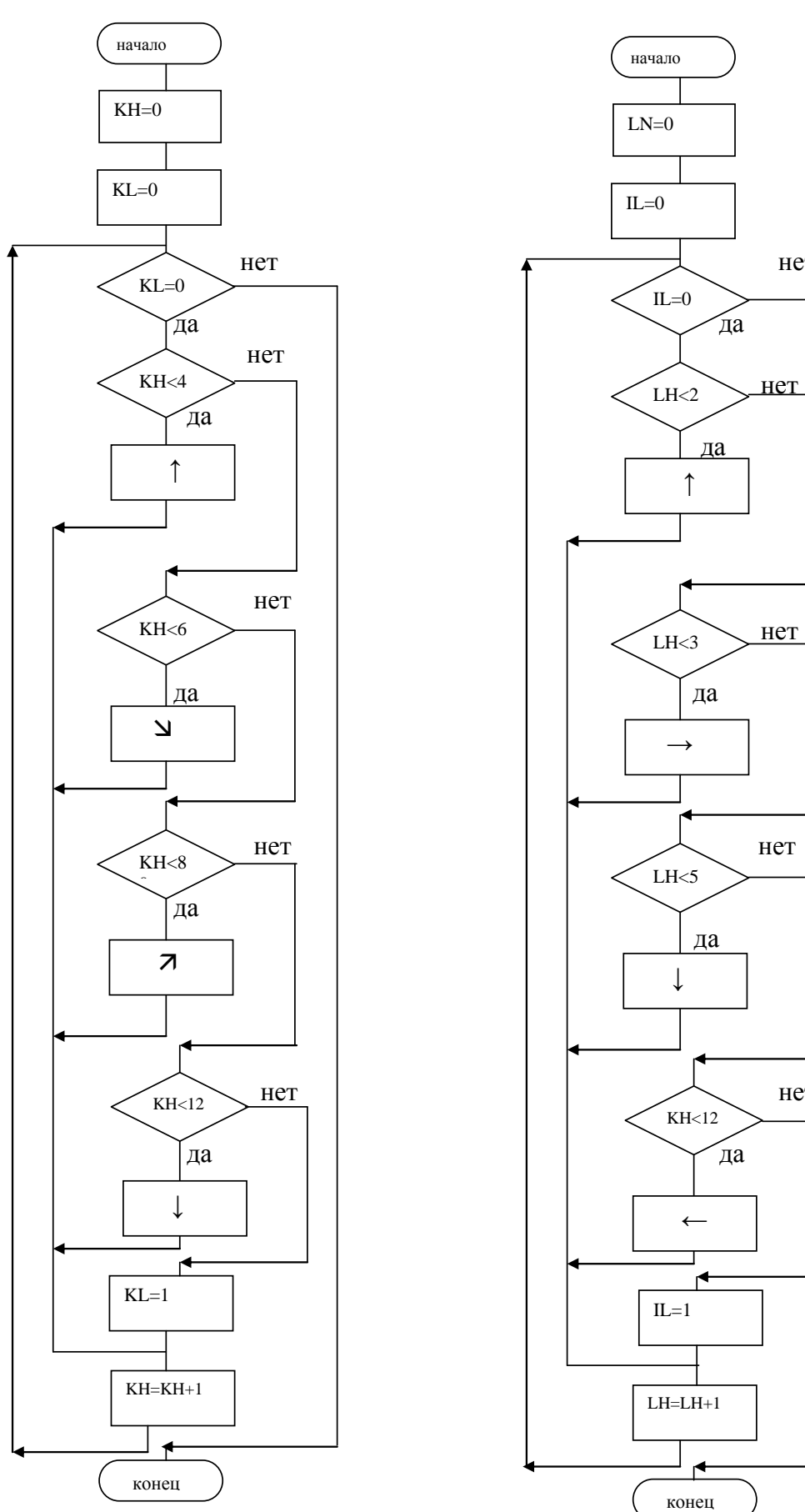

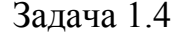

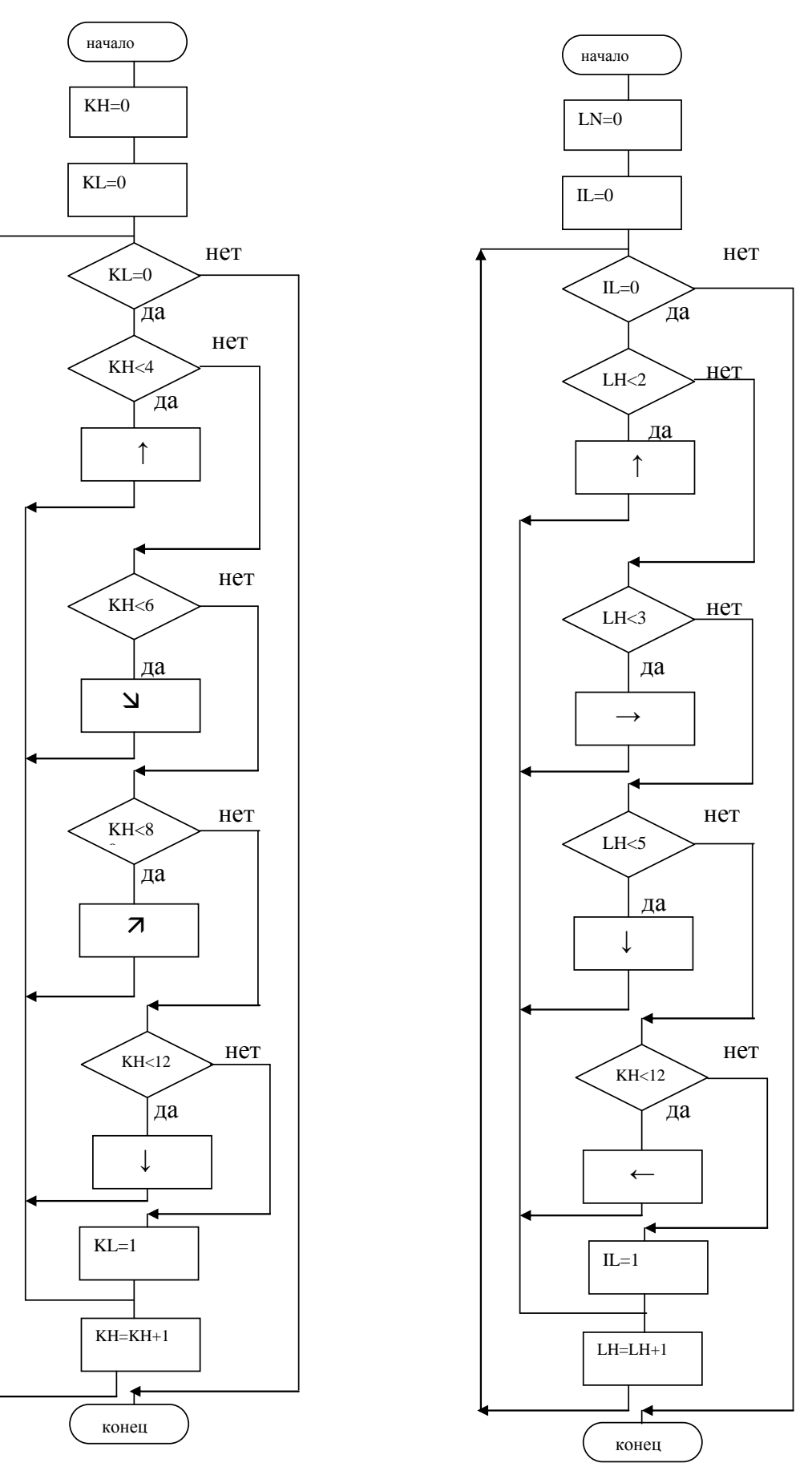

В Задачах 1.5 - 1.8 задан одномерный массив, содержащий Осуществить действия, предписанные схемой символы. алгоритма. Дать словесное описание выполнения алгоритма, назначения переменных.

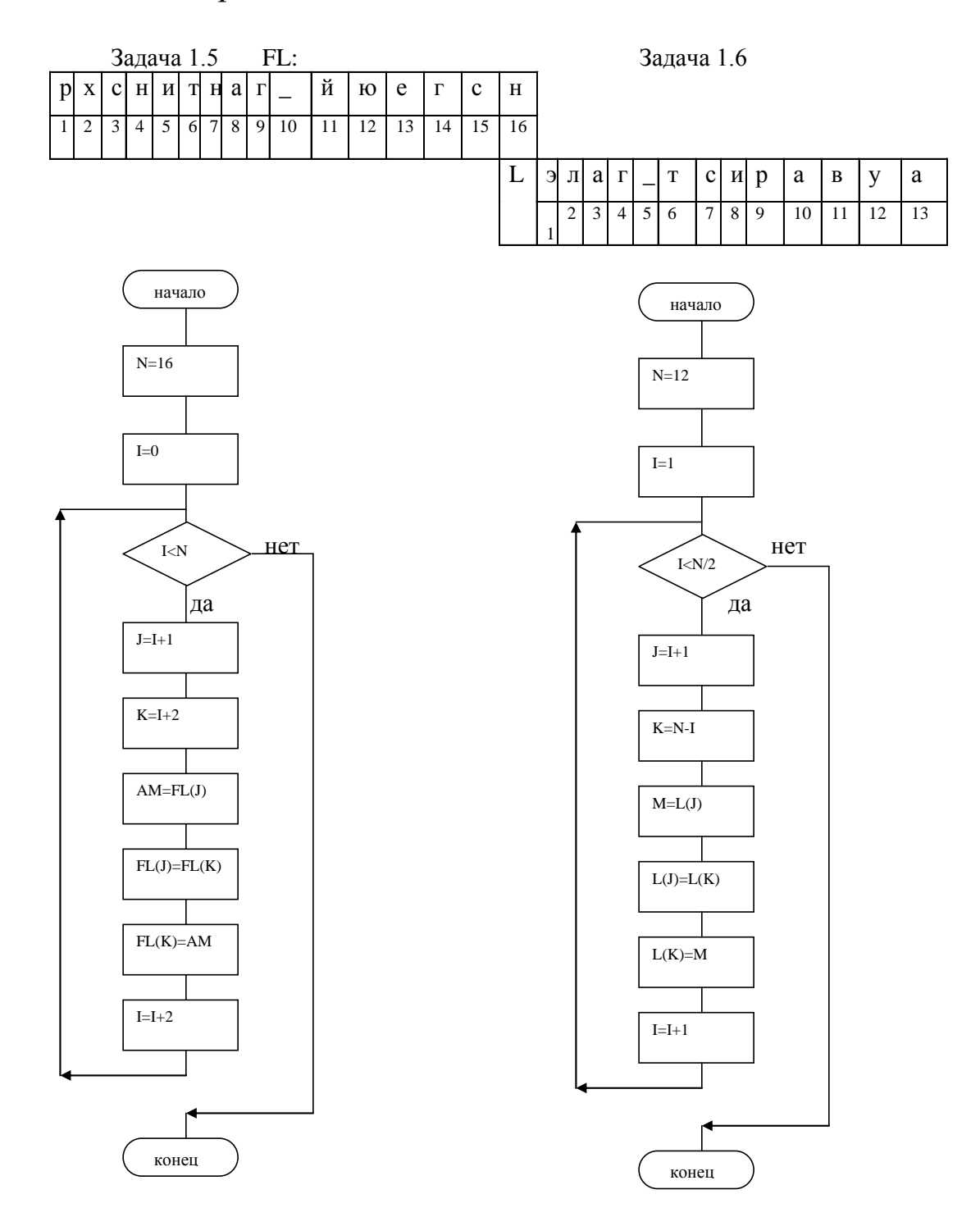

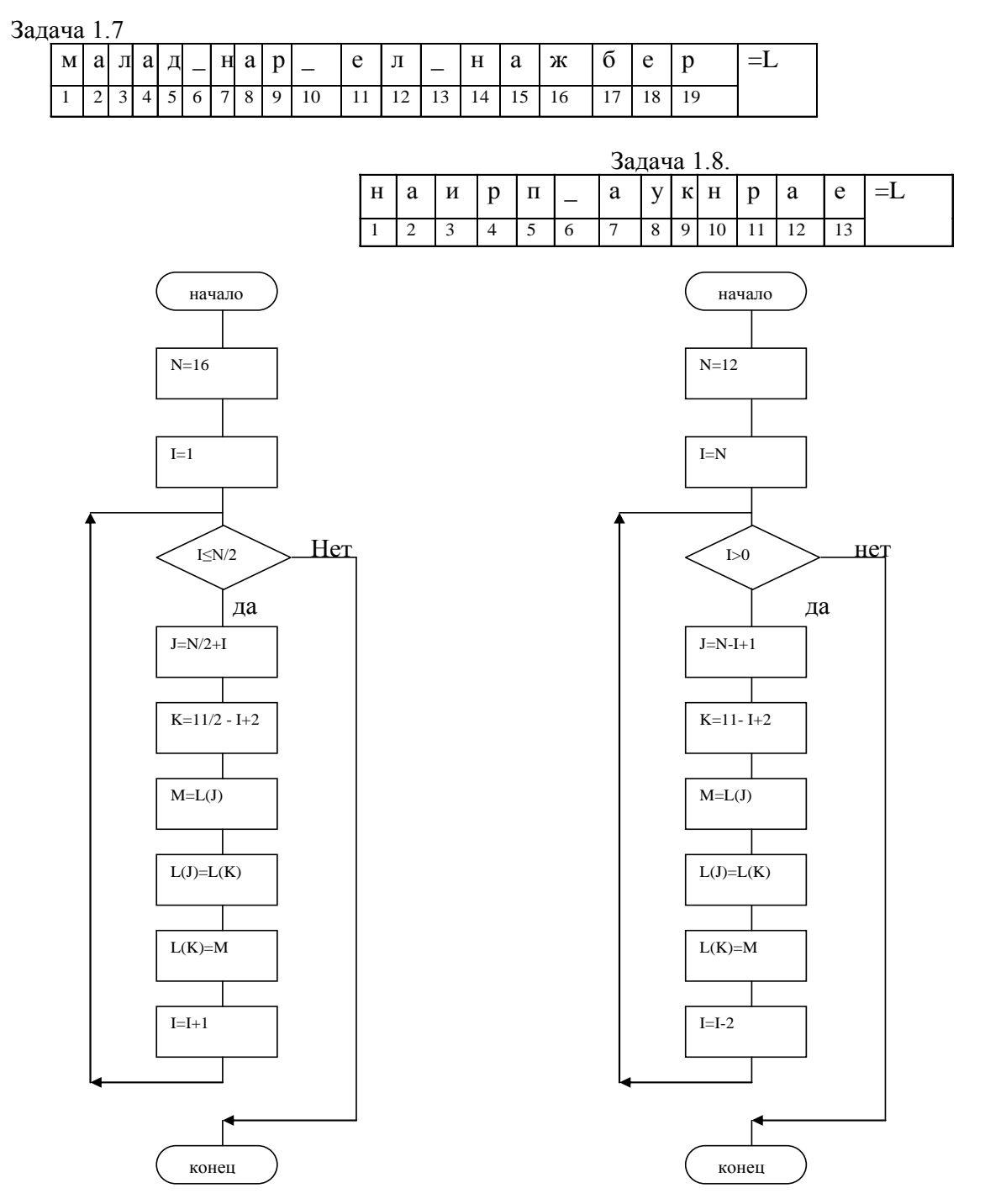

В задачах 1. 9- 1.12 задан двухмерный массив , содержащий символы. Осуществить действия, предписанные схемой алгоритма. Дать словесное описание выполнения алгоритма, назначения переменных.

Задача 1.9  $LS:$ 

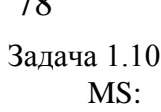

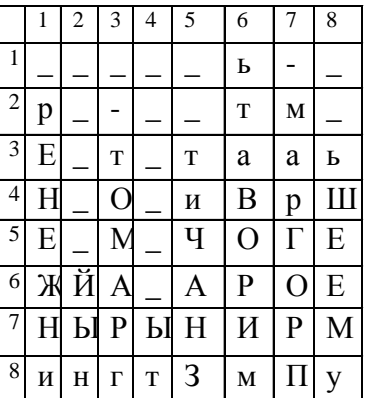

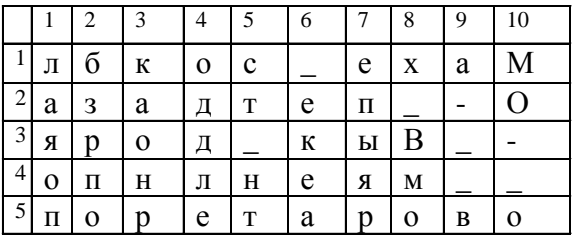

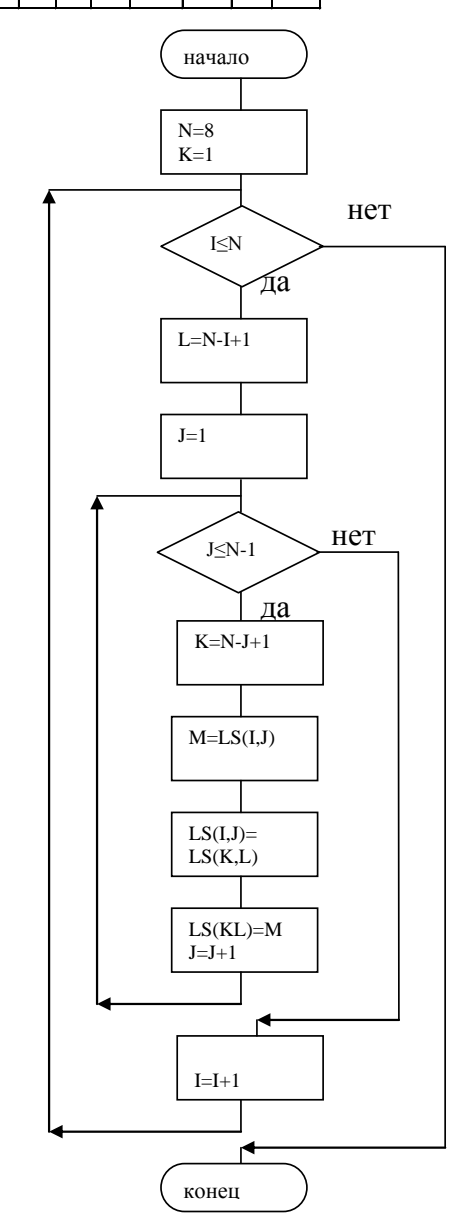

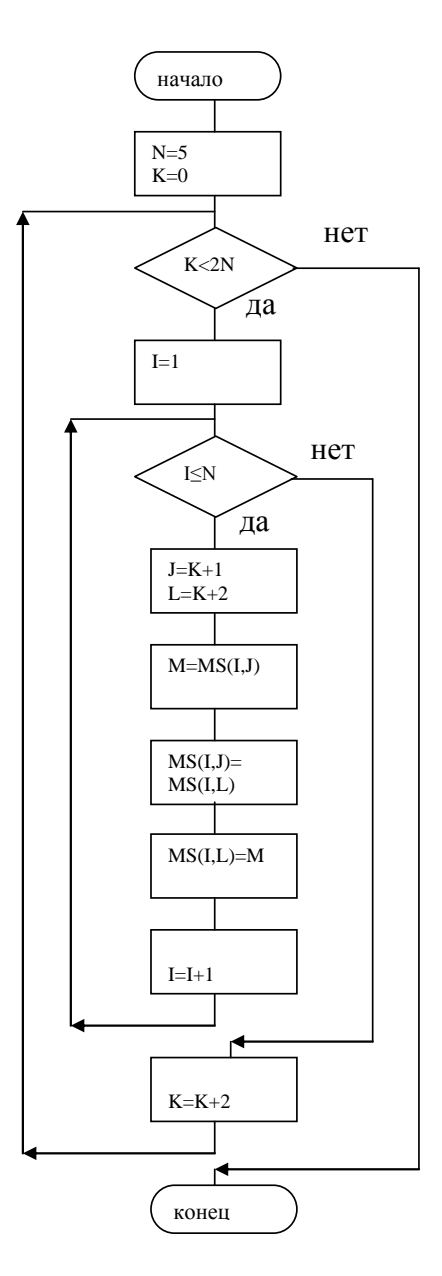

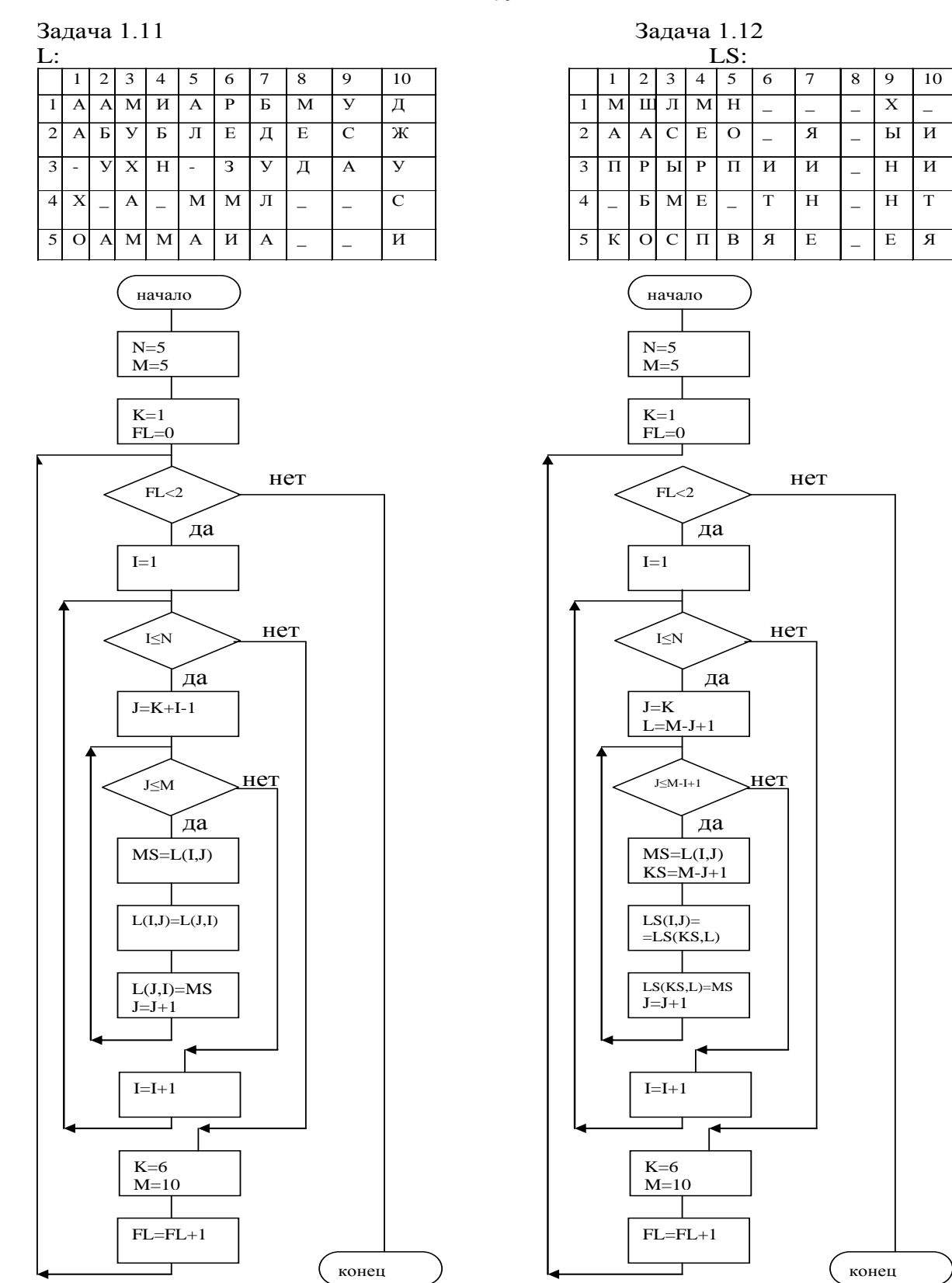

### Задание 2.

Тема: «Анализ, исполнение и словесное описание схем алгоритмов».

В задачах задания 2 часть операторов вписана в схему алгоритма. Другие операторы даны рядом со схемой. Необходимо определить место каждого оператора в схеме алгоритма. После этого следует дать словесное описание выполнения алгоритма.

В задачах 2.1-2.4 исходная информация представлена двухмерным массивом А(25,8)

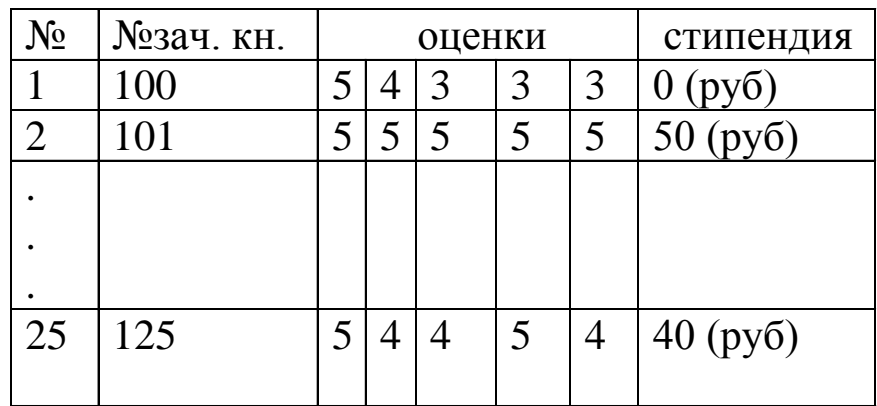

### Задача 2.1

Подсчитать сумму стипендий , которая выплачивается группе. Значение суммы вывести на печать.

#### Задача 2.2

Распечатать номера зачётных книжек и количество студентов, получающих повышенную стипендию (50 руб).

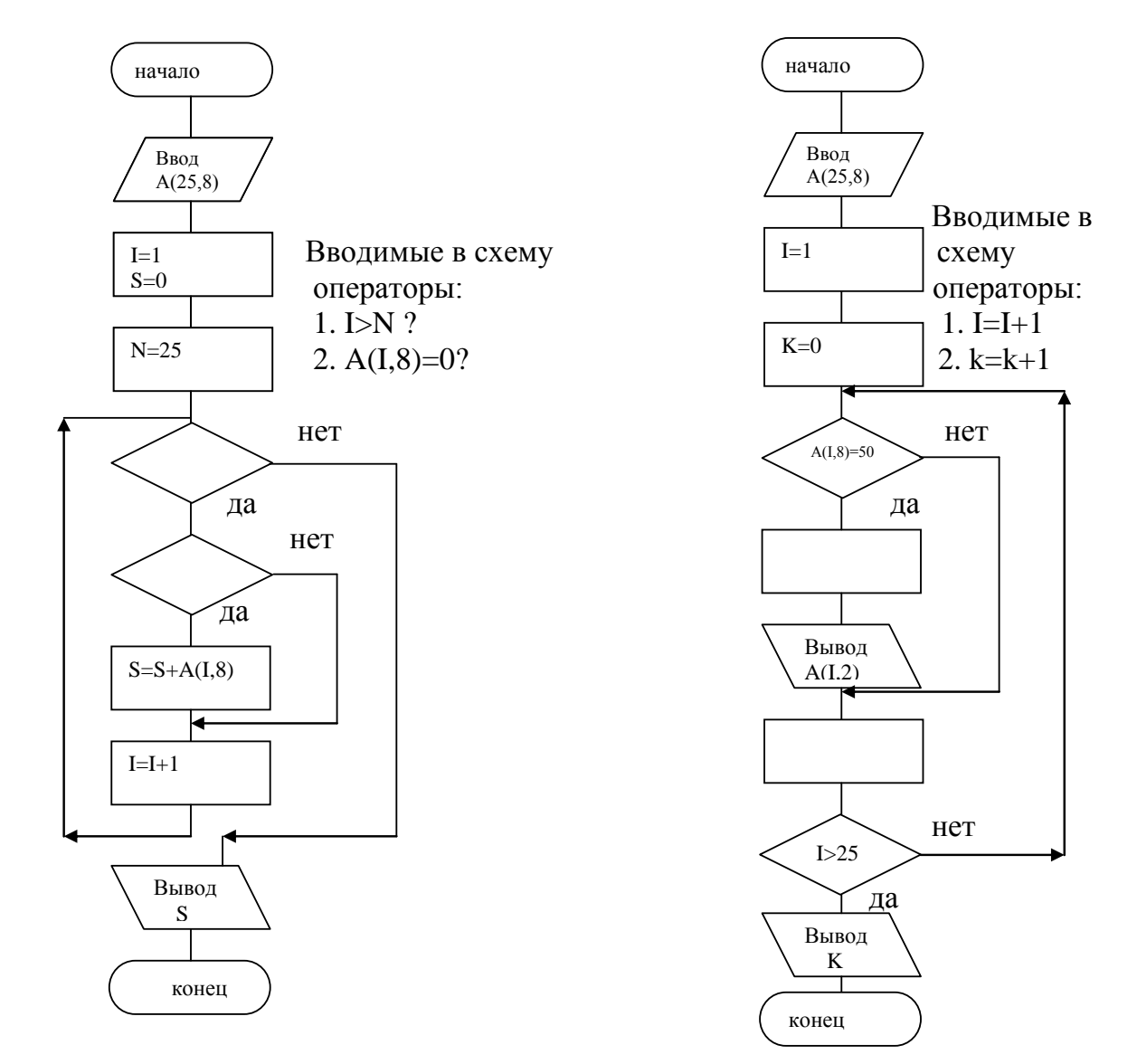

### Задача 2.3

Распечатать номера зачётных книжек и определить число студентов , получающих стипендию.

### Задача 2.4

Определить число студентов в группе, получающих повышенную стипендию (параметр L) , получающих стипендию (параметр M) и не получающих стипендию (параметр K).

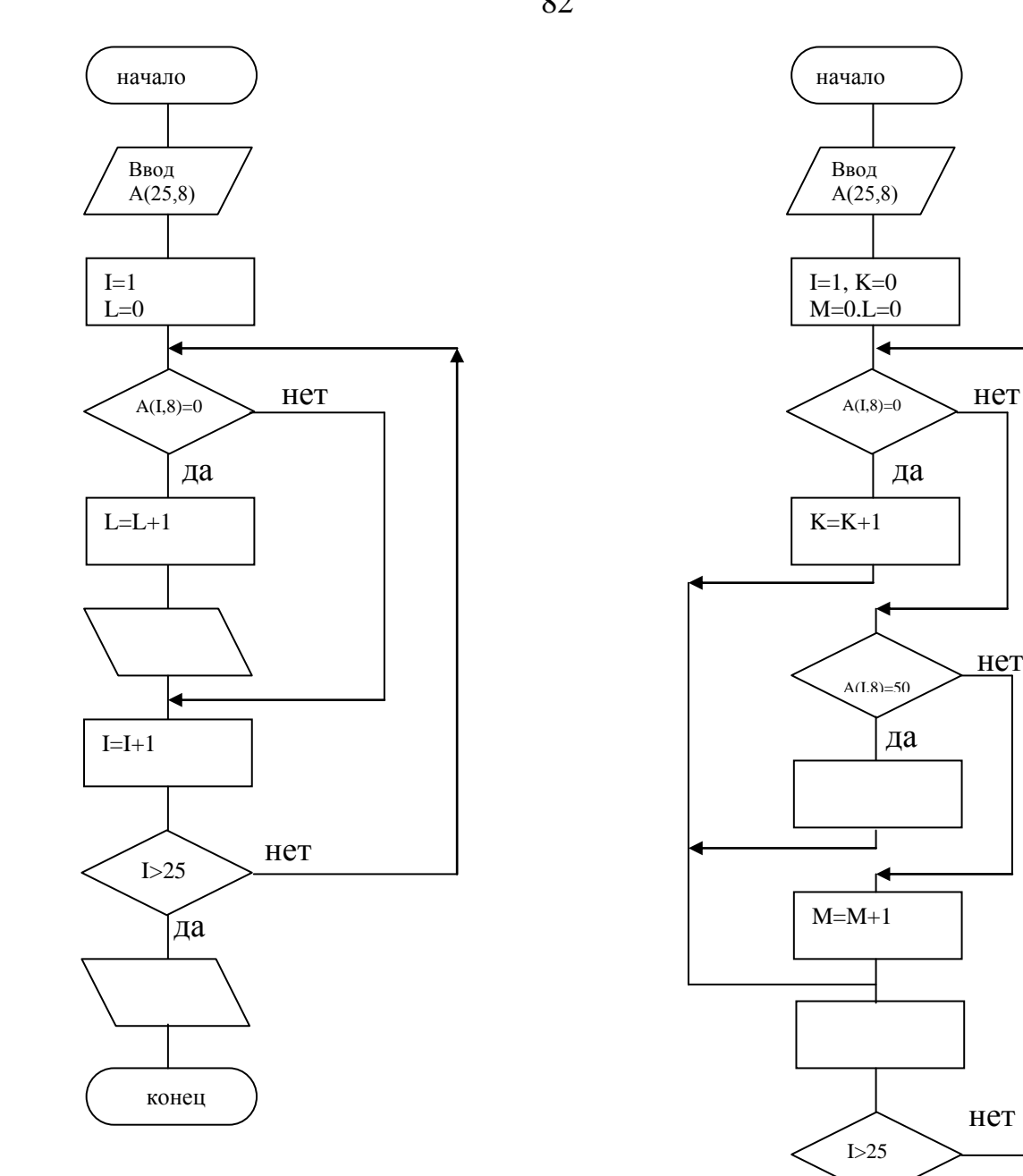

Вводимые в схему операторы:

- 
- 2. Вывод L

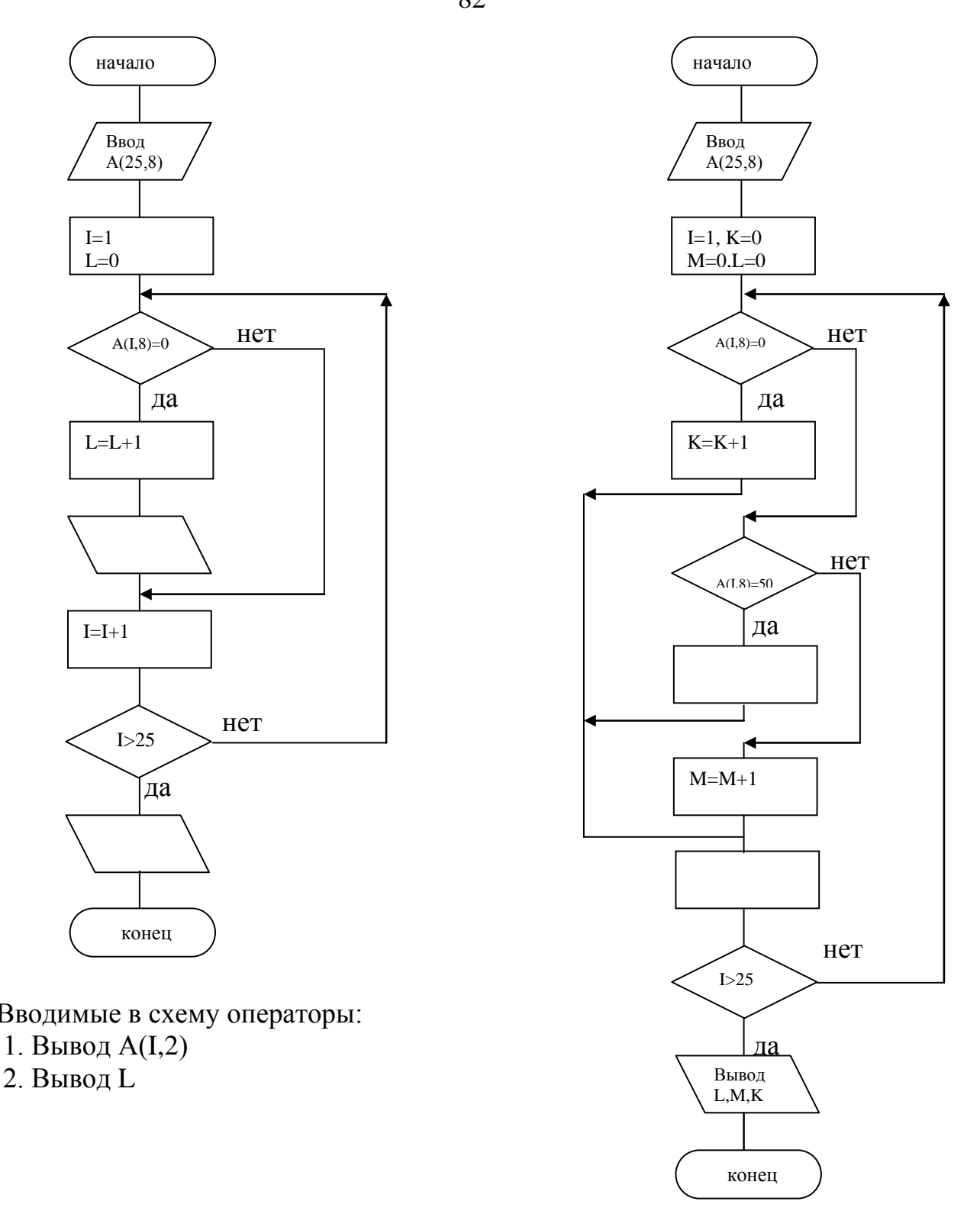

Вводимые в схему операторы:

- 1.  $I=I+1$
- $2. L=L+1$

В задачах 2.5 – 2.8 исходная информация задана двухмерным массивом А (25,7). В 4-ом столбце помещается единица в случае, если студент является членом профсоюза, аналогично в 6-ом столбце ,если является членом ВЛКСМ. «0», если не является членом профсоюза или членом ВЛКСМ.

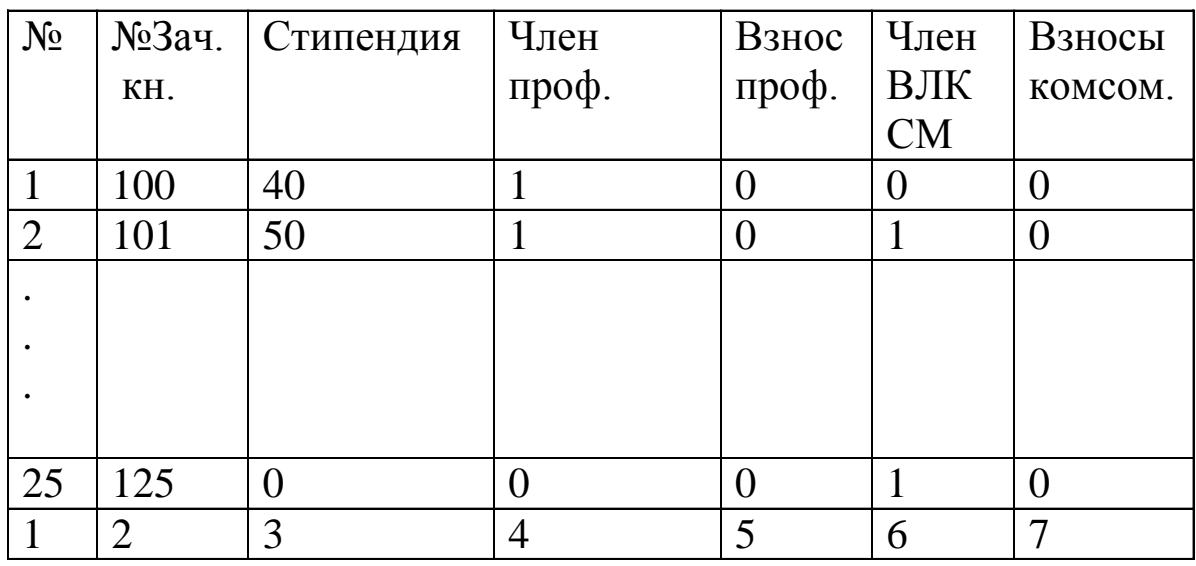

## Задача 2.5

Подсчитать количество студентов не являющихся членами профсоюза. Распечатать их номера зач. кн. и количество.

#### Задача 2.6

Подсчитать количество студентов не являющихся членами ВЛКСМ. Распечатать их номера зач. кн. и количество.

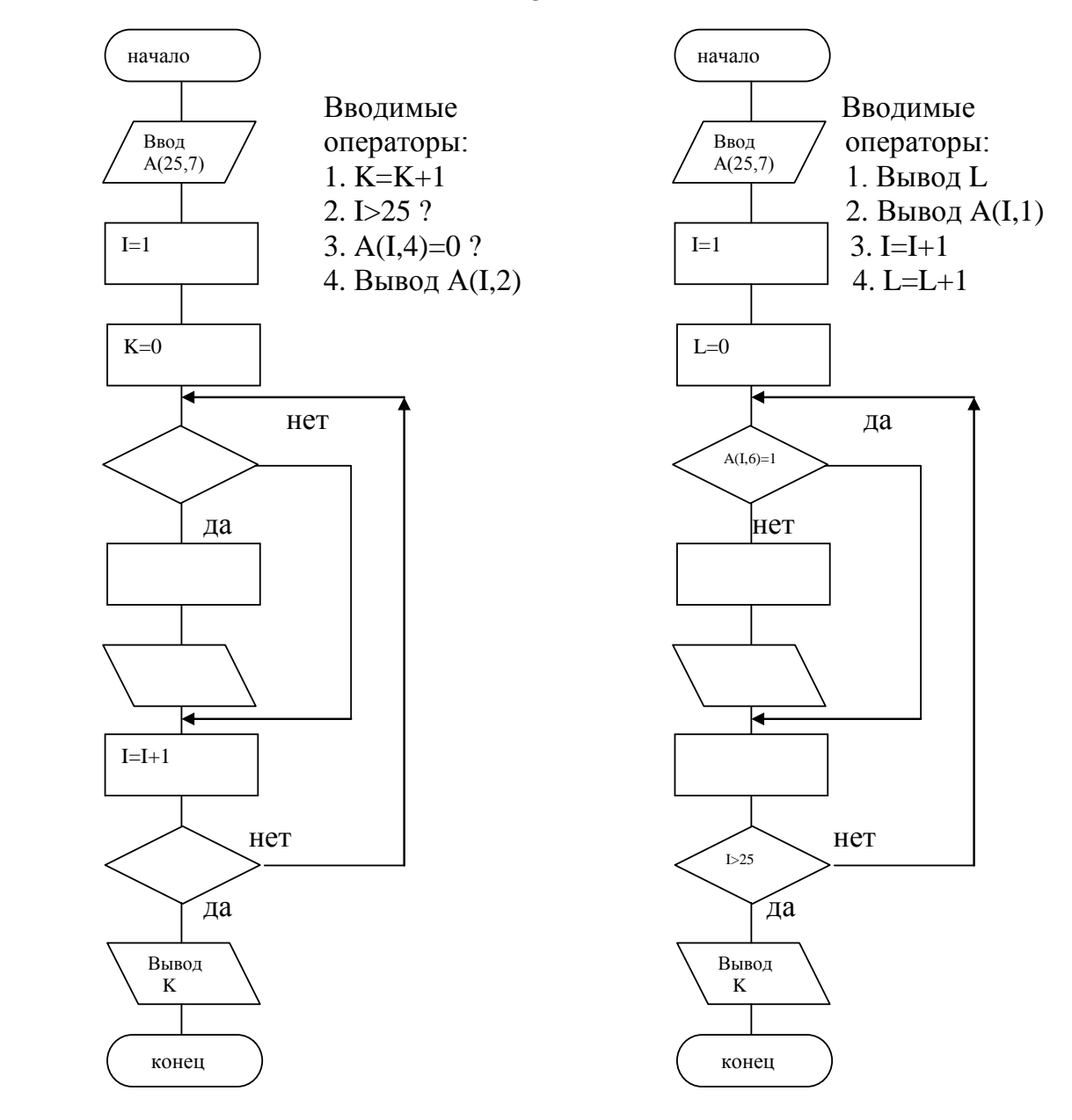

Задача 2.7..

Рассчитать профсоюзные взносы в студенческой группе и поместить полученные значения в 5-ый столбец. Если студент получает стипендию, то величина взносов равна 1% от стипендии, если не получает – 0,05 руб.

Задача 2.8.

Рассчитать комсомольские взносы в студенческой группе и поместить полученные значения в 7-ый столбец. Если студент получает стипендию, то величина взносов равна 0.1 рубля если не получает – 0.02 руб.

84

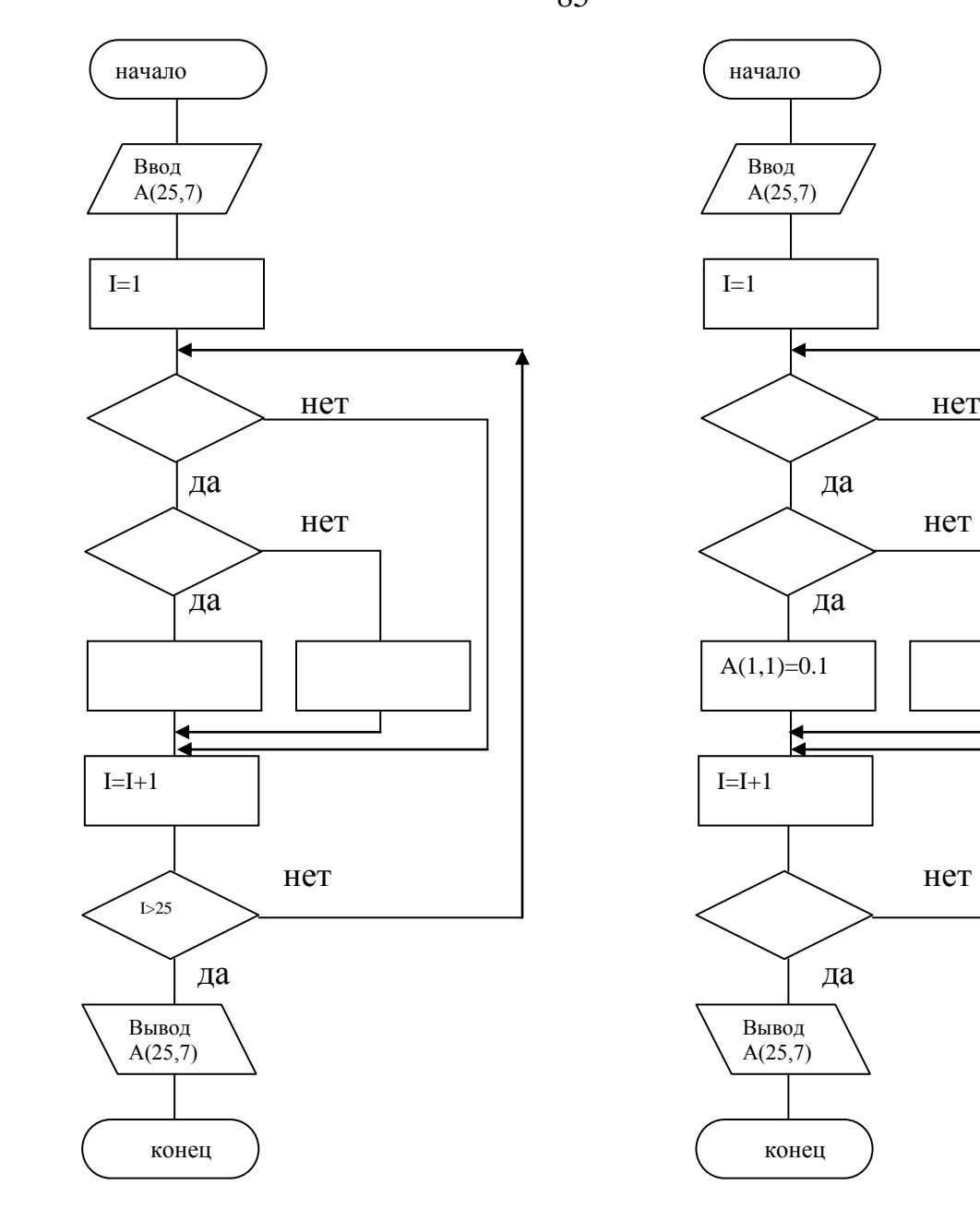

Вводимые операторы: Вводимые

1.A(I,4)=0 ? 1.I>25 ?  $2.\mathbf{A}(I,5)=0.005$  2.  $\mathbf{A}(I,3)=0$  ?  $3.\mathbf{A}(I,3)=0$  ?  $3.\mathbf{A}(I,6)=0$  ?  $4. A(I,5)=A(I,5)*0.01$   $4. A(I,7)=0.02$ 

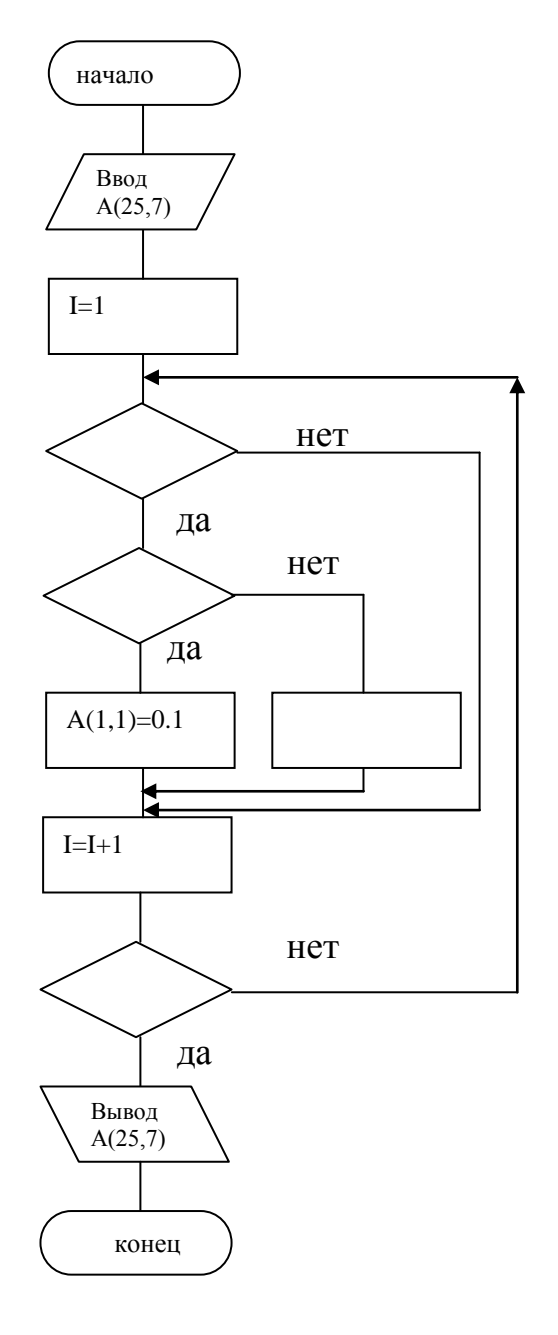

операторы:

В задачах 2.9 – 2.12 исходная информация задана массивом  $A(25,8)$ 

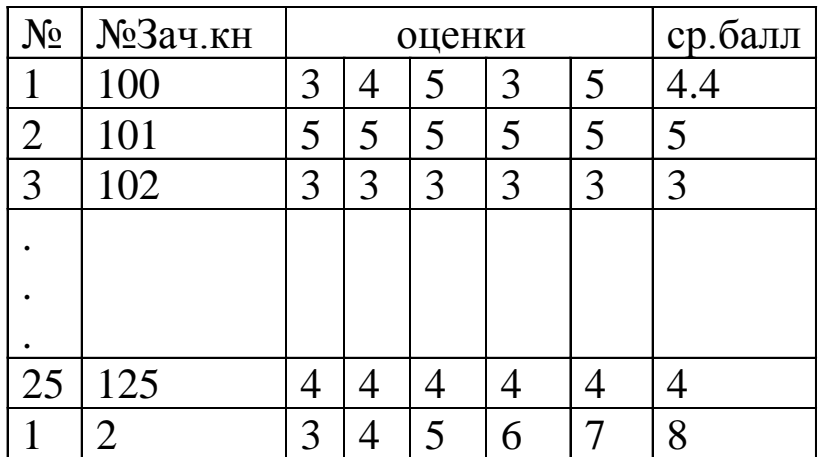

## Задача 2.9

Распечатать номера зачётных книжек и количество студентов, имеющих средний балл >4, но меньше 4,5.

## Задача 2.10

Распечатать номера зачётных книжек и количество студентов, имеющих средний балл ≥4,5.

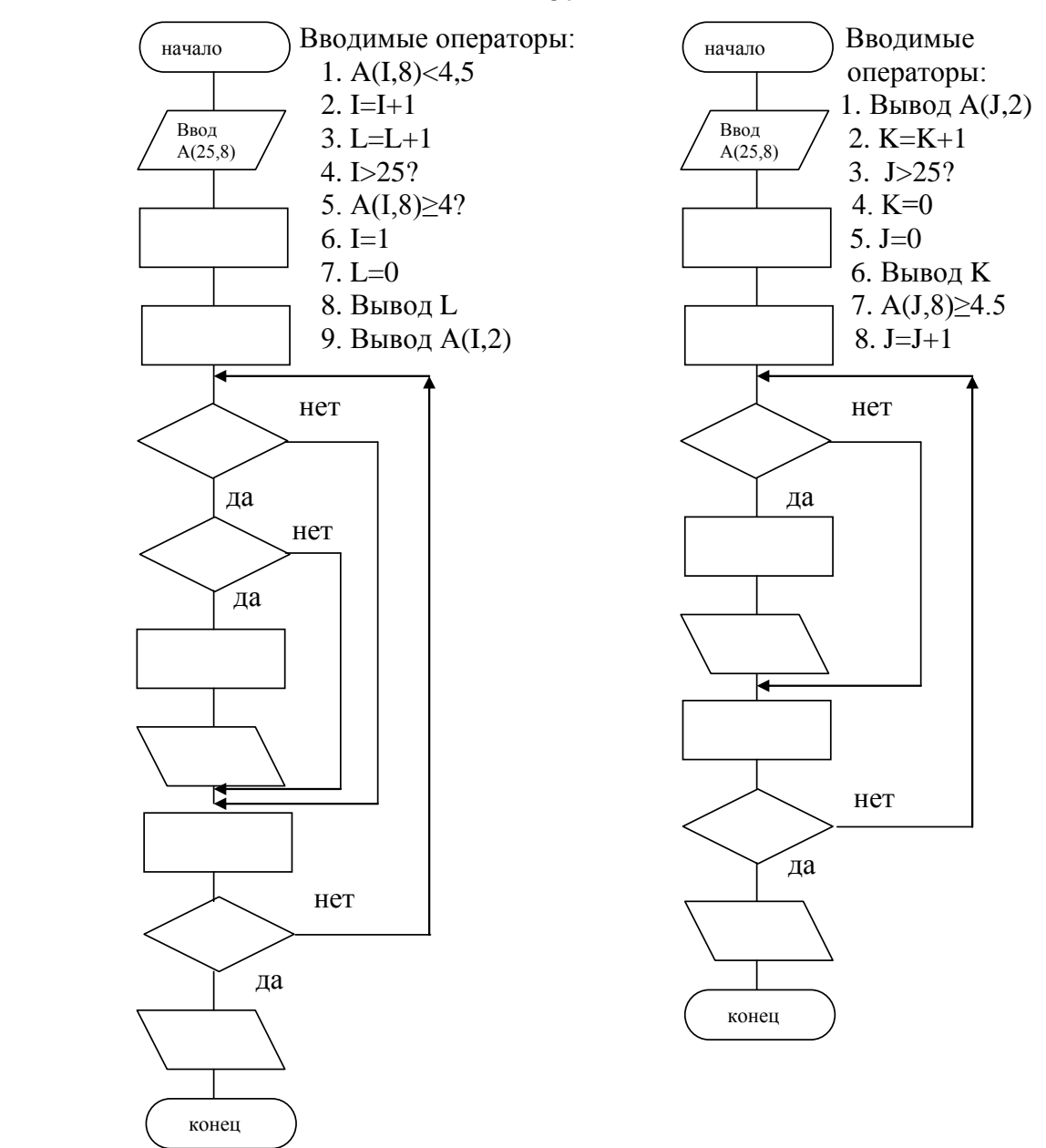

## Задача 2.11

Распечатать номера зачётных книжек и количество студентов, имеющих средний балл <4 и ≥3.5.

## Задача 2.12

Распечатать номера зачётных книжек и количество студентов, имеющих средний балл 5

87

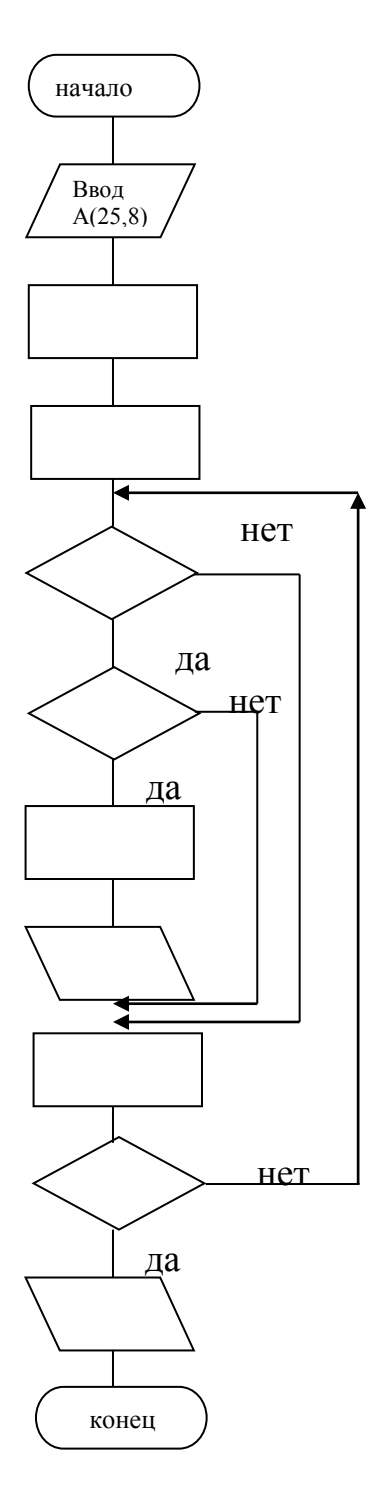

Вводимые в схему операторы: Вводимые в схему

1.  $I=I+1$  1.  $N=N+1$ 2.  $I=1$  2.  $A(I,8)=5$ ? 3.  $A(I,8) < 4$ ? 3. I=1 4. А(I,8)≥3.5? 5.I>25? 6.M=0  $5.1 > 25$ ? 7. Вывод  $A(I,2)$  6. Вывод  $A(I,2)$ 8. Вывод М 7. I=I+1  $9.M=M+1$  8. N=0

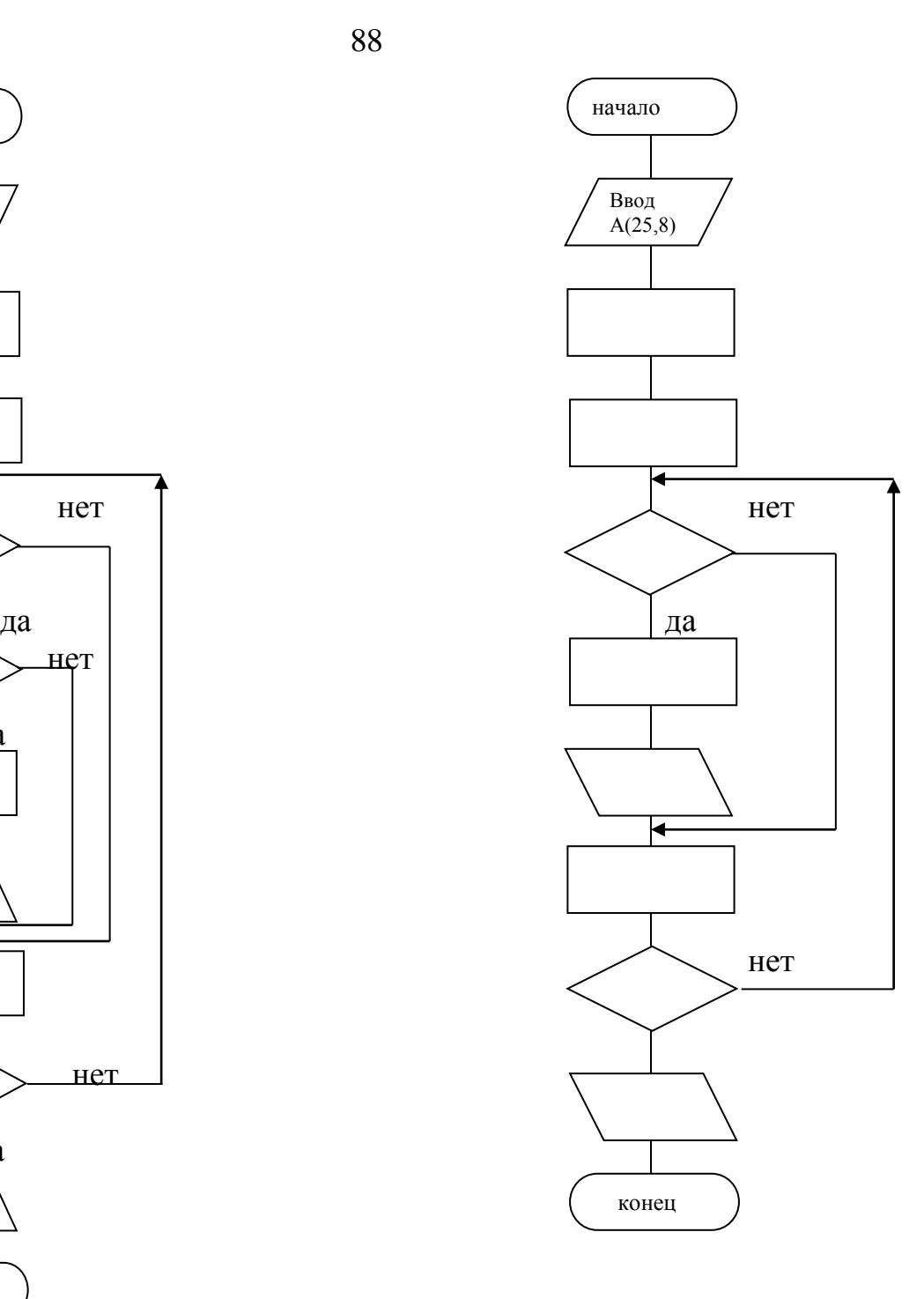

операторы: 4. Вывод N

- 
- 
- 
- 

Задание 3.

Тема: «Анализ, сборка и словесное описание алгоритмов».

В задачах задания 3 даны условия и блоки схемы алгоритма. Необходимо «собрать» схему алгоритма, дать словесное описание его выполнения. Примечание: в целях сокращения условия среди блоков не указывается «начало» (начало и «конец» конец Эти блоки должны использоваться для всех схем алгоритмов.

Задача 3.1 Вычислить переменную S в соответствии с следующими условиями:

$$
S = \begin{cases} 2x^2 + 3x + 1, & x \ge 2; & x = 5(tg^2z + e^z) \\ e^x + 5, & 1 \le x < 2 \\ \sin x + \sqrt{x+1}, & x < 1; & z = 1.56 \end{cases}
$$

Блоки схемы алгоритма:

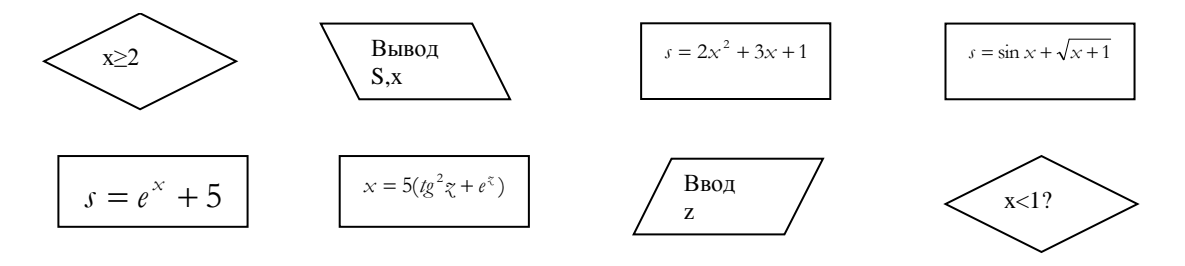

Задача 3.2

Вычислить переменную S в соответствии с следующими условиями:

$$
S = \begin{cases} 3x + tg^2x, & x \ge 5 \\ e^x + 1, & x \pi 5 \end{cases}
$$

В свою очередь переменная х вычисляется по условиям:

$$
x = \begin{cases} \sin z, & e^{2} \ge 4.3 \\ \cos^{2} z + z^{2}, & e^{8} < 4.3 \quad z = 1.2 \end{cases}
$$

Блоки схемы алгоритма:

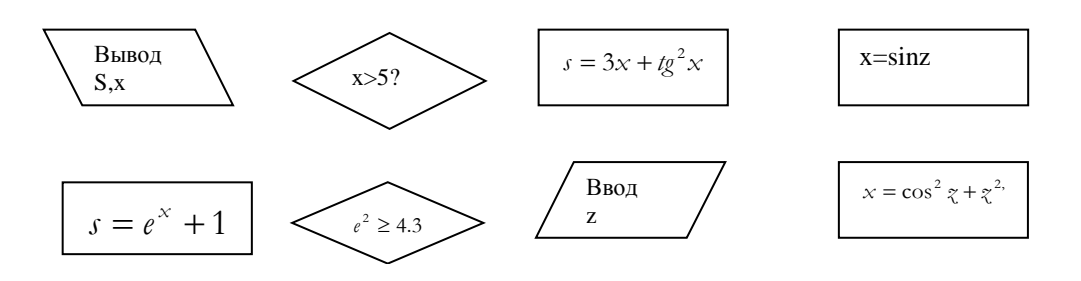

Задача 3.3

Переменной А присвоить выражение «I», если выражение

$$
y = 3x^2 + 0.73 + \sin x
$$

меньше 3.52, «0» - если значение у равно 3.52 и «-1», если значение у больше 3.52. Значение х вводится.

Блоки схемы алгоритма:

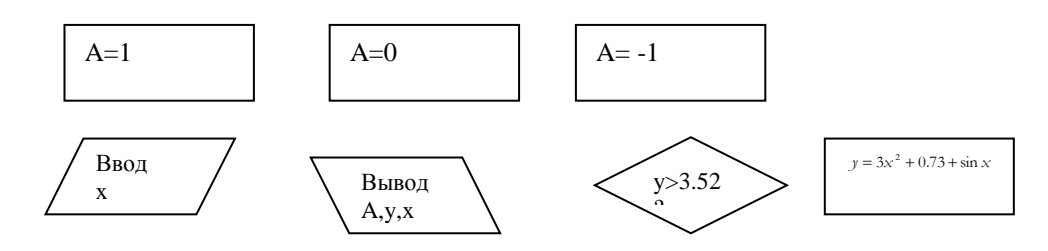

Задача 3.4

Водятся значения переменных х и у. Переменная z вычисляется в зависимости от разности х-у в соответствии с условиями:

90

$$
Z = \begin{cases} x^3 + \sin(\cos y), & \text{ecли} & 5.2 < x - y \le 15.2 \\ 2.5x + e^{y+1}, & \text{ecnu} & x - y > 15.2 \\ 1.2e^x + \sin y, & \text{ecnu} & x - y \le 5.2 \end{cases}
$$

### Блоки схемы алгоритма:

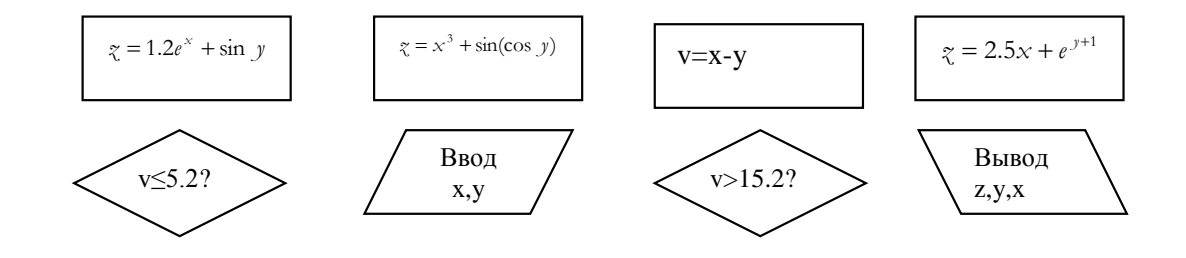

### Задача 3.5

Вводится массив Х, состоящий из n элементов. Переменной у присвоить значение, равное удвоенной сумме всех положительных элементов массива X, переменной z присвоить значение, равное сумме отрицательных элементов.

Блоки схемы алгоритма:

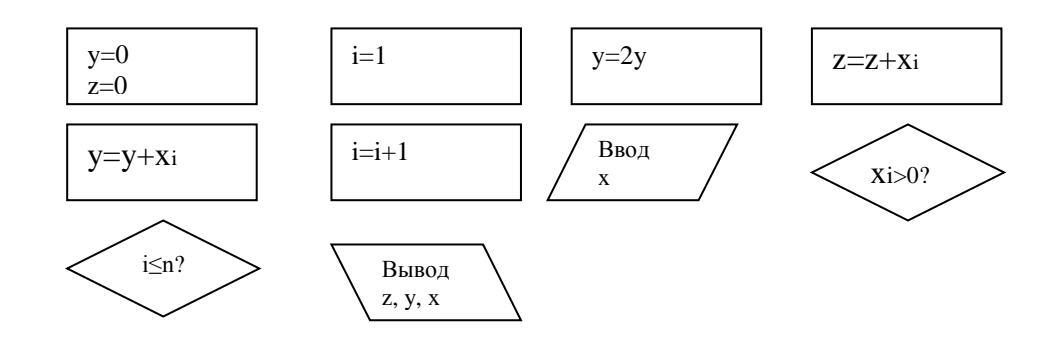

### Залача 3.6

Вводится массив Х, состоящий из n элементов. Логической переменной а присвоить значение 1, если число положительных элементов массива Х меньше числа отрицательных элементов, значение «0» в противоположном случае.

Блоки схемы алгоритма:

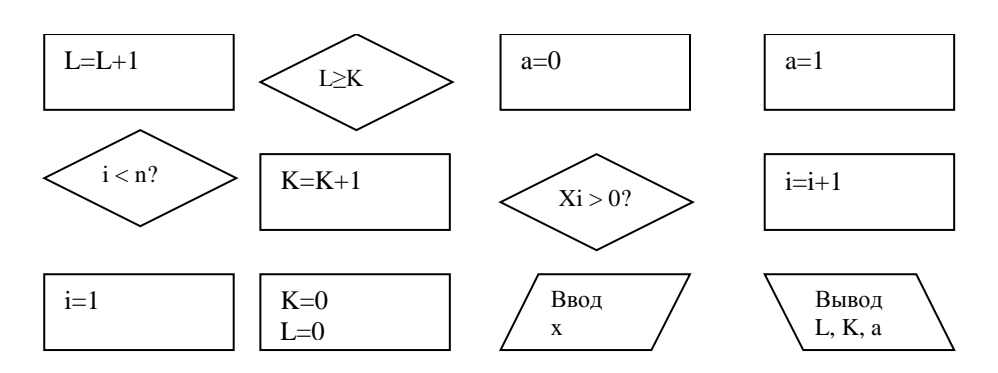

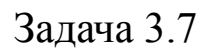

Вычислить сумму вида:

$$
S = \sum_{i=1}^{125} \frac{e^{x_i} + \cos^3 x_i}{\sqrt{x_i + 1}}, \quad \text{rge} \quad x_{i+1} = x_i + \Delta x, \text{ecmi} \quad x_i \le 0
$$
  
 
$$
x_{i+1} = x_i + 2\Delta x, \text{ecmi} \quad x_i > 0
$$
  
 
$$
x_1 = -0.65, \quad \Delta x = 0.02.
$$

Блоки схемы алгоритма:

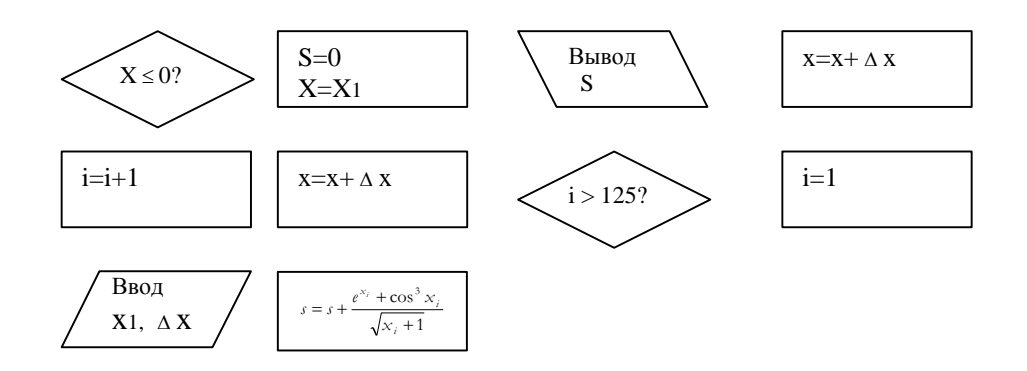

Задача 3.8

Вычислить сумму вида:

$$
R = \sum_{i=1}^{100} \frac{\ln^2 x_i + \sin x_i}{x_i + 1},
$$

где элементы массива Х, причём для вычисления суммы используется элементы массива, лежащие в границах  $0.23 \le x \le 15.2$ .

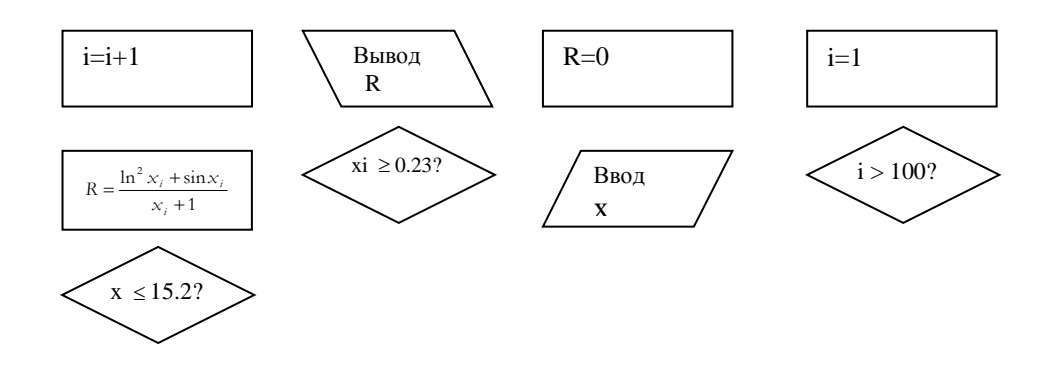

В задачах 3.9 –3.12 исходная информация представляется массивом А(25,7). В задачах приняты обозначения: текущий номер строки массива А, J-текущий номер столбца массива А. Lколичество студентов. FL-дополнительная переменная.

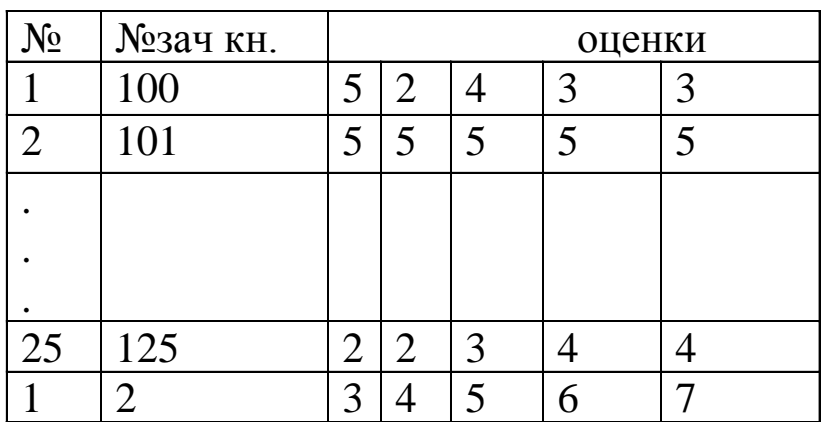

Задача 3.9

Подсчитать количество студентов (L) в группе , получивших в экзаменационную сессию одну «двойку».Распечатать номера зачётных книжек таких студентов.

Блоки схемы алгоритма:

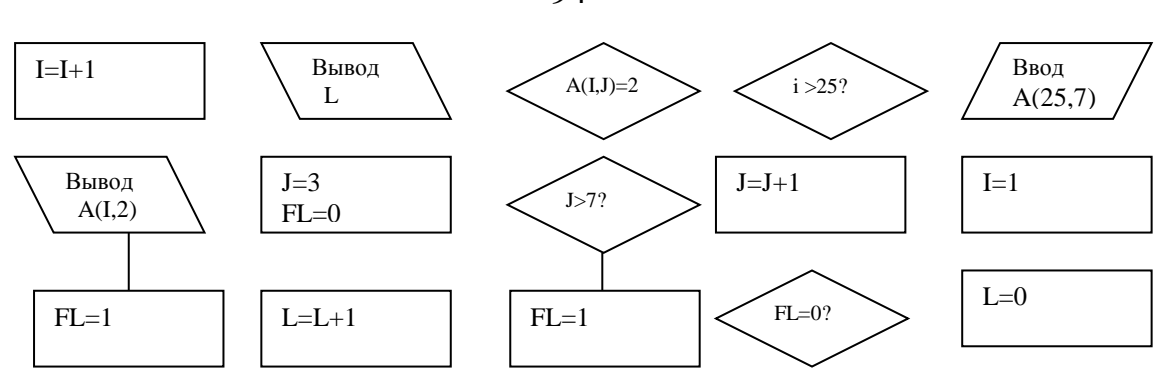

Задача 3.10

Подсчитать количество студентов (L) в группе, получивших в экзаменационную сессию не меньше двух «двоек». Распечатать количество и номера зачётных книжек таких студентов. «К» счётчик количества «двоек», полученных одним студентом.

Блоки схемы алгоритма:

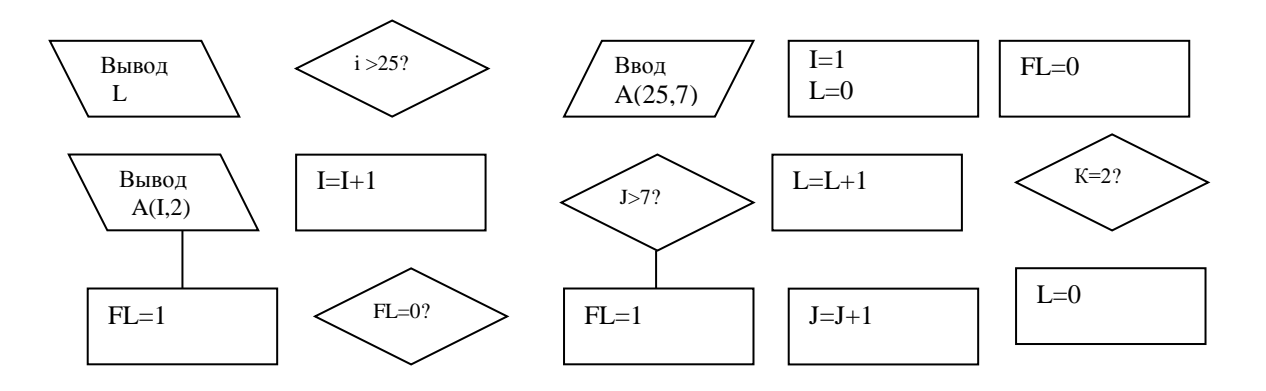

Задача 3.11

Подсчитать количество студентов (L) в группе, сдавших в экзаменационную сессию без «двоек». Распечатать количество и номера зачётных книжек таких студентов.

Блоки схемы алгоритма:

94

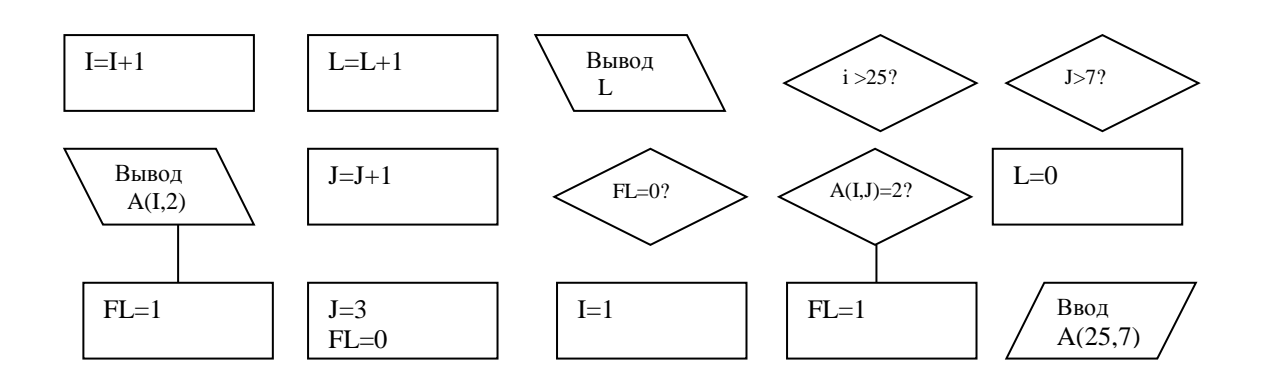

Задача 3.12

Подсчитать количество студентов (L) в группе, получивших в экзаменационную сессию не меньше двух «двоек». Распечатать количество и номера зачётных книжек таких студентов. «К» счётчик количества «двоек», полученных одним студентом.

Блоки схемы алгоритма:

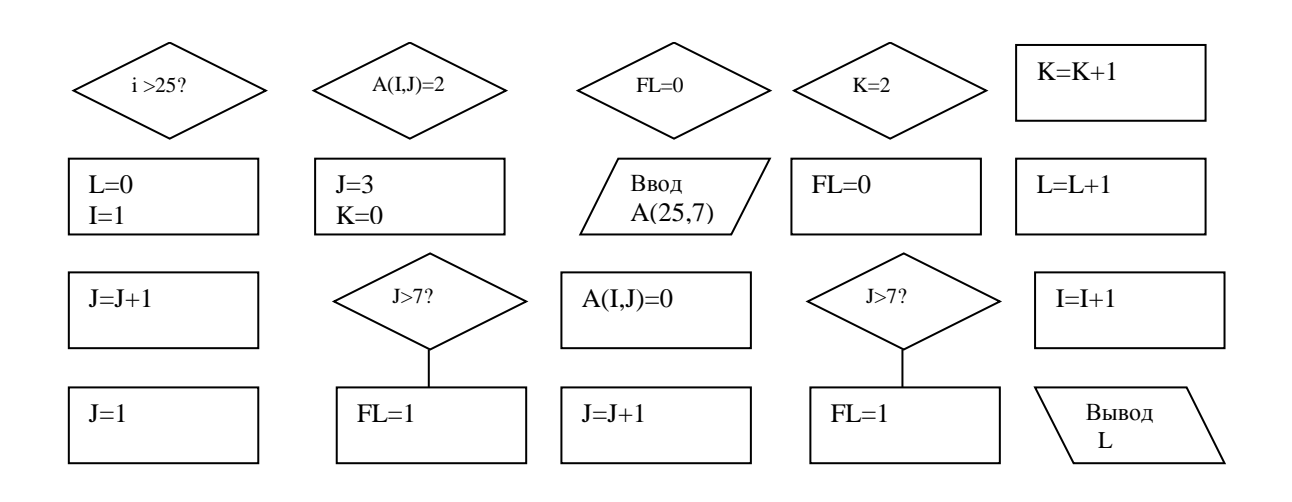